- non scrivere sul retro di questo foglio e non usare la calcolatrice;
- usa il tuo foglio quadrettato per svolgere i calcoli, riporta sempre il numero dell'esercizio e la lettera che identifica l'operazione (1a, 1b, 1c, eccetera);
- organizza come meglio credi le operazioni sul tuo foglio quadrettato (su una o più colonne), l'importante è che ci sia ordine e che chi legge possa orientarsi facilmente;
- puoi scrivere sul foglio quadrettato tutti i calcoli e i passaggi che ti servono per arrivare al risultato, eventuali calcoli a parte devono essere comunque scritti vicini all'operazione;
- solo quando sei sicuro del risultato, ricopialo su questo foglio.

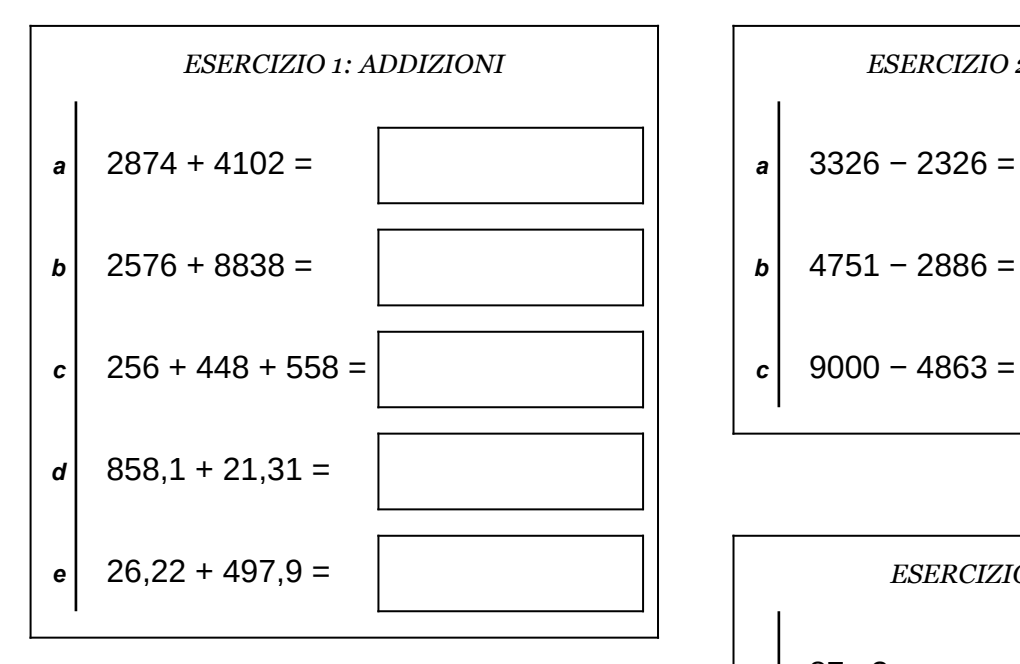

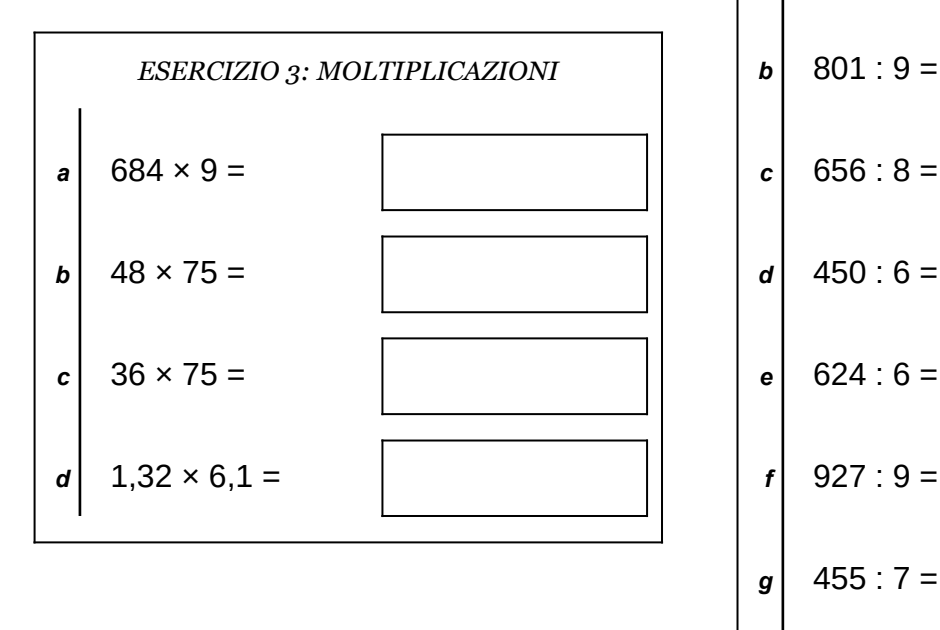

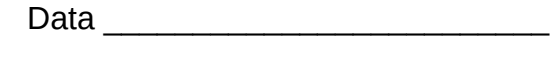

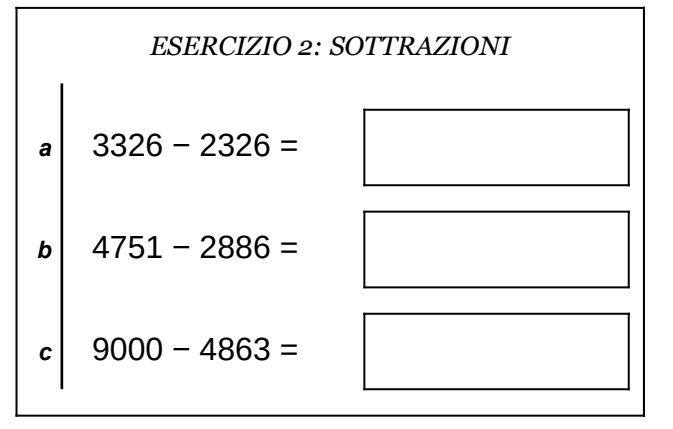

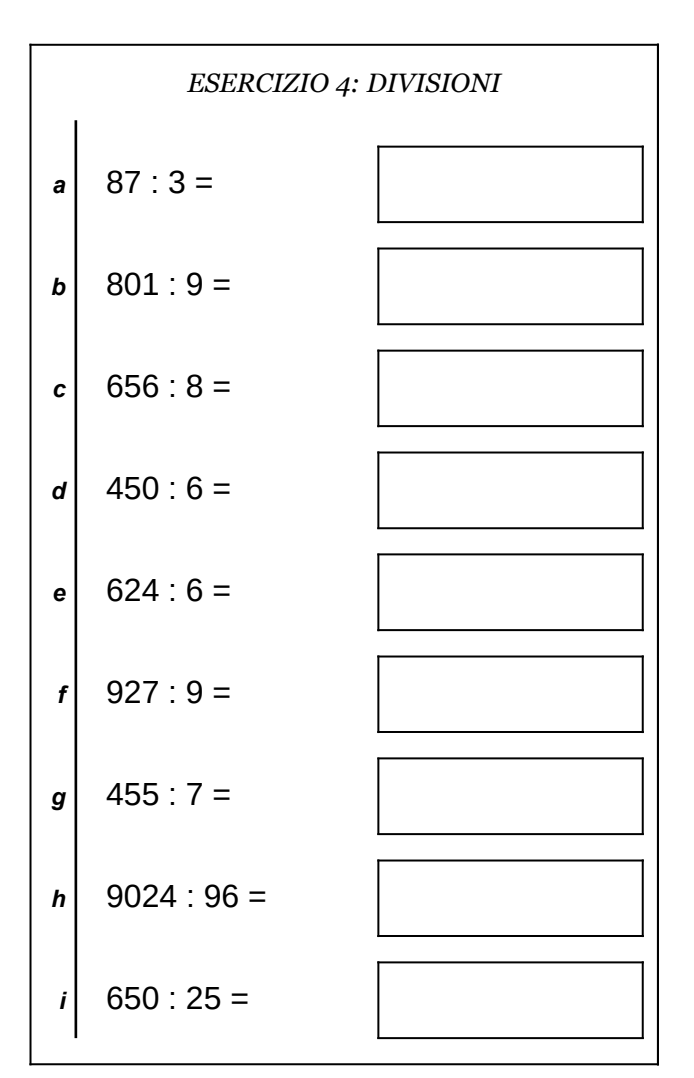

Scheda n<sup>o</sup> 1 Riepilogo sulle quattro operazioni con interi e decimali

- non scrivere sul retro di questo foglio e non usare la calcolatrice;
- usa il tuo foglio quadrettato per svolgere i calcoli, riporta sempre il numero dell'esercizio e la lettera che identifica l'operazione (1a, 1b, 1c, eccetera);
- organizza come meglio credi le operazioni sul tuo foglio quadrettato (su una o più colonne), l'importante è che ci sia ordine e che chi legge possa orientarsi facilmente;
- puoi scrivere sul foglio quadrettato tutti i calcoli e i passaggi che ti servono per arrivare al risultato, eventuali calcoli a parte devono essere comunque scritti vicini all'operazione;
- solo quando sei sicuro del risultato, ricopialo su questo foglio.

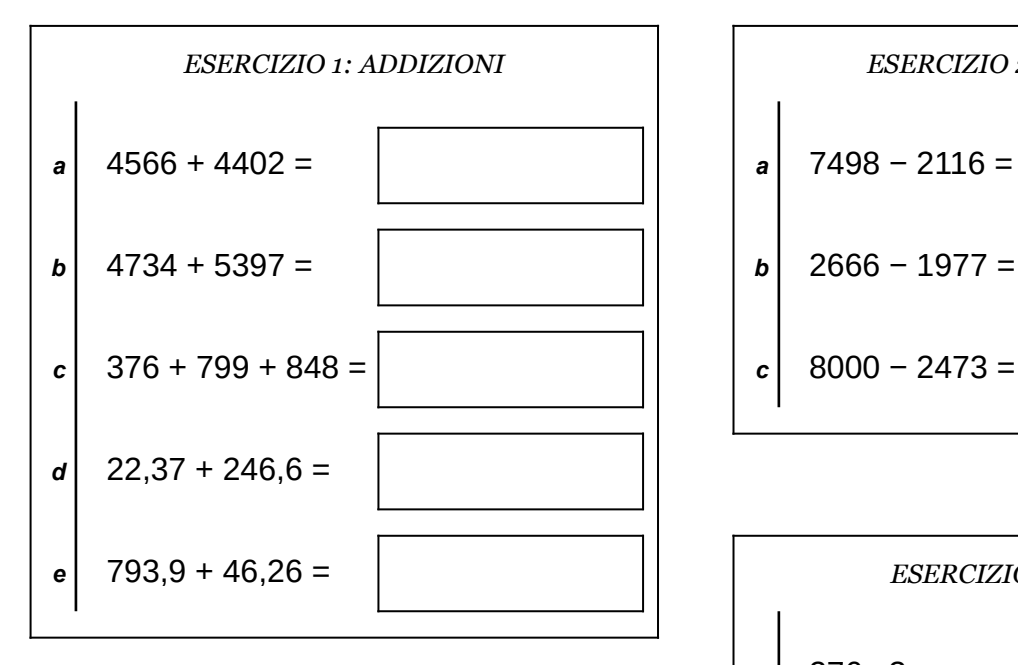

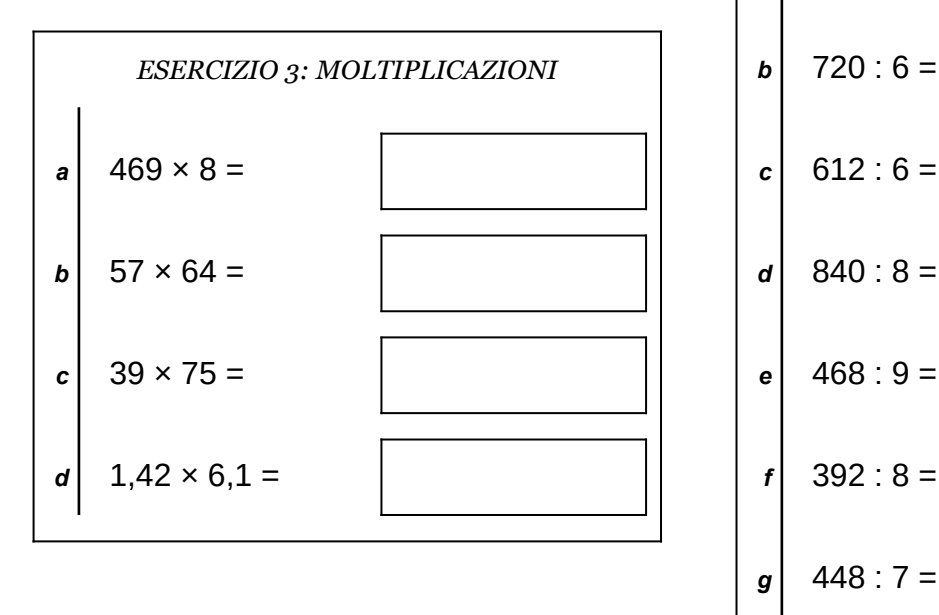

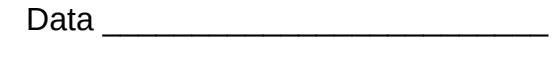

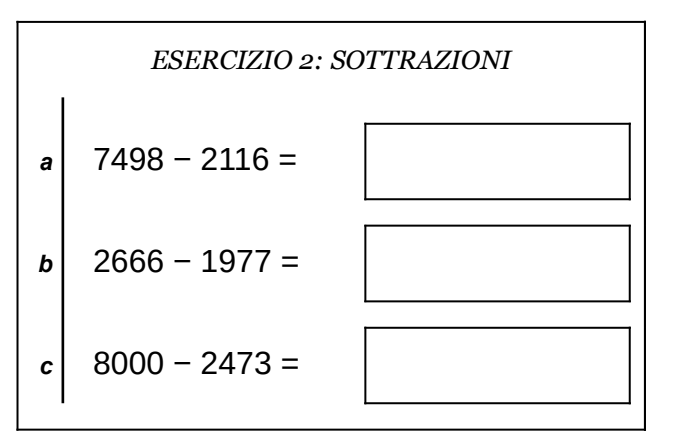

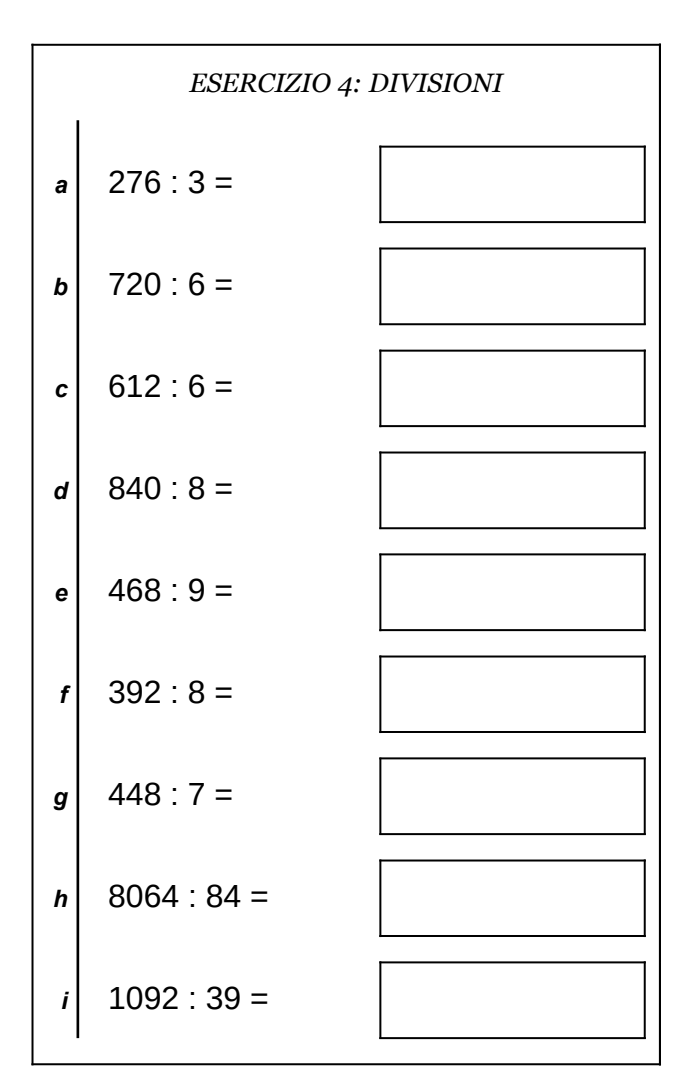

Scheda n° 2 Riepilogo sulle quattro operazioni con interi e decimali

- non scrivere sul retro di questo foglio e non usare la calcolatrice;
- usa il tuo foglio quadrettato per svolgere i calcoli, riporta sempre il numero dell'esercizio e la lettera che identifica l'operazione (1a, 1b, 1c, eccetera);
- organizza come meglio credi le operazioni sul tuo foglio quadrettato (su una o più colonne), l'importante è che ci sia ordine e che chi legge possa orientarsi facilmente;
- puoi scrivere sul foglio quadrettato tutti i calcoli e i passaggi che ti servono per arrivare al risultato, eventuali calcoli a parte devono essere comunque scritti vicini all'operazione;
- solo quando sei sicuro del risultato, ricopialo su questo foglio.

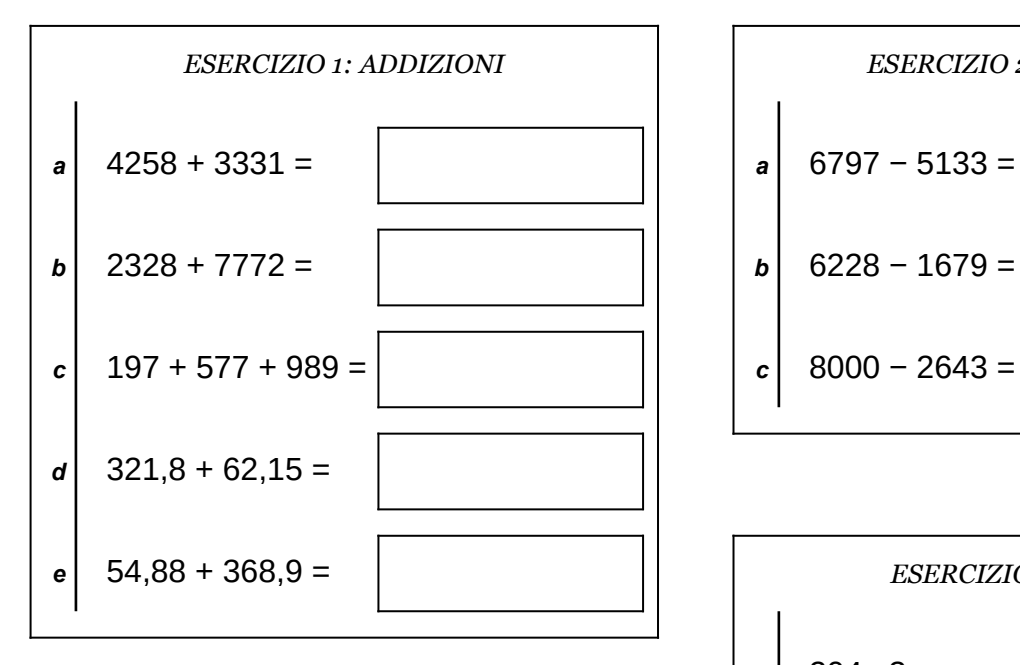

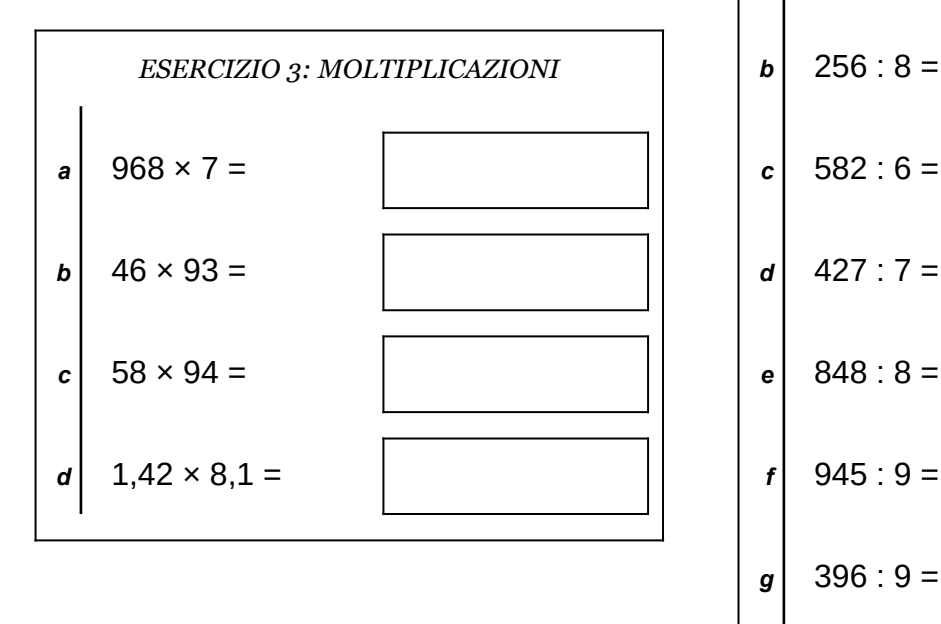

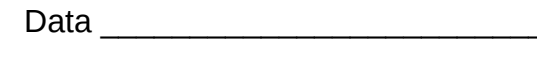

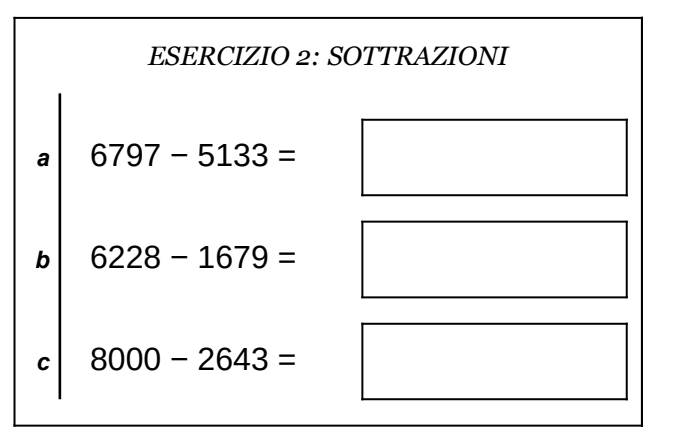

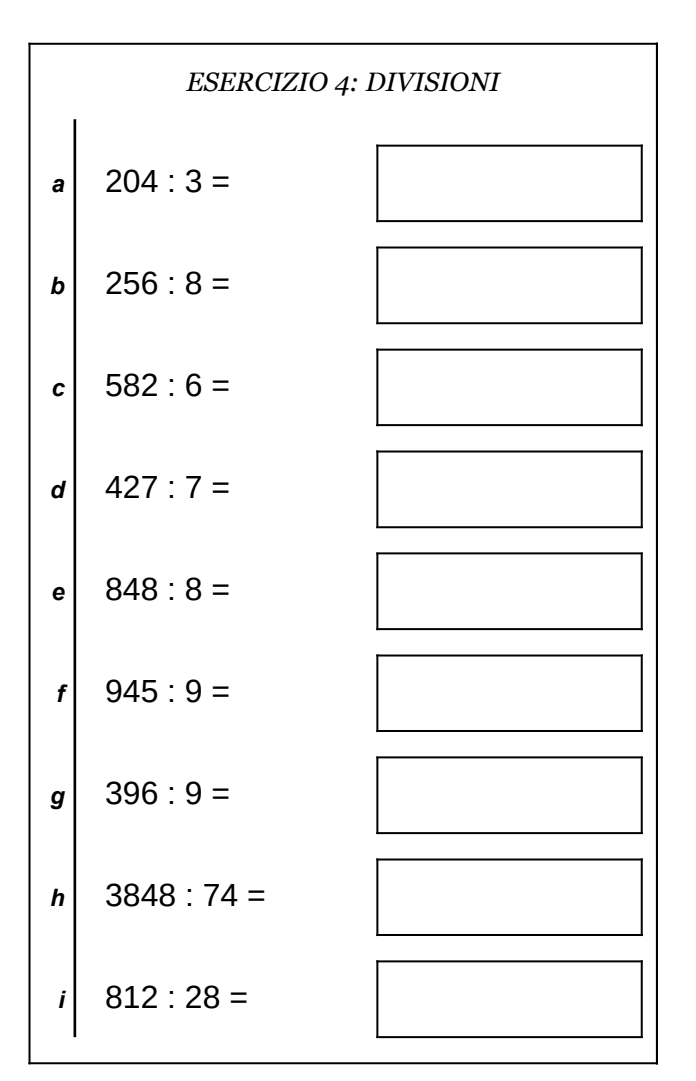

Scheda n° 3 Riepilogo sulle quattro operazioni con interi e decimali

- non scrivere sul retro di questo foglio e non usare la calcolatrice;
- usa il tuo foglio quadrettato per svolgere i calcoli, riporta sempre il numero dell'esercizio e la lettera che identifica l'operazione (1a, 1b, 1c, eccetera);
- organizza come meglio credi le operazioni sul tuo foglio quadrettato (su una o più colonne), l'importante è che ci sia ordine e che chi legge possa orientarsi facilmente;
- puoi scrivere sul foglio quadrettato tutti i calcoli e i passaggi che ti servono per arrivare al risultato, eventuali calcoli a parte devono essere comunque scritti vicini all'operazione;
- solo quando sei sicuro del risultato, ricopialo su questo foglio.

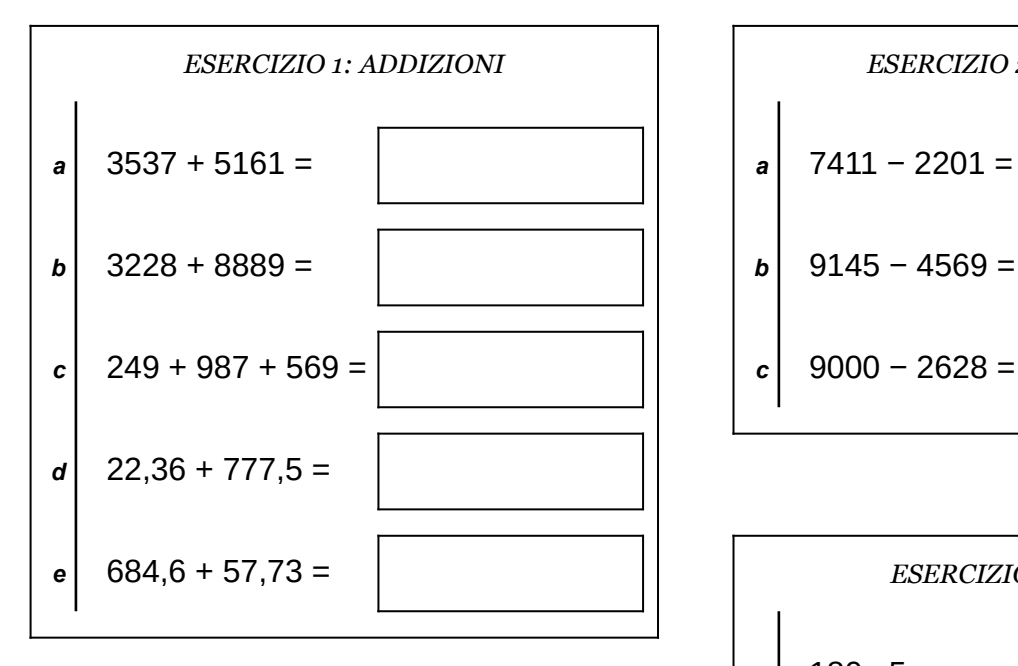

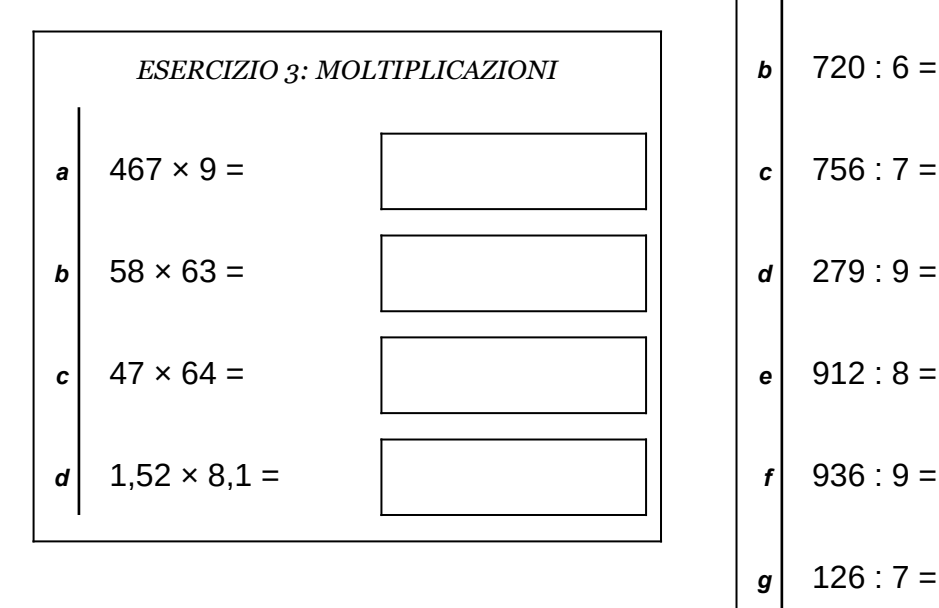

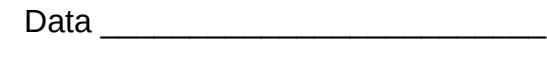

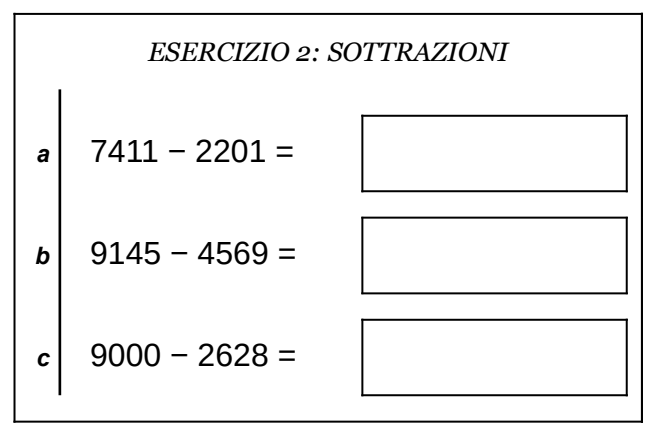

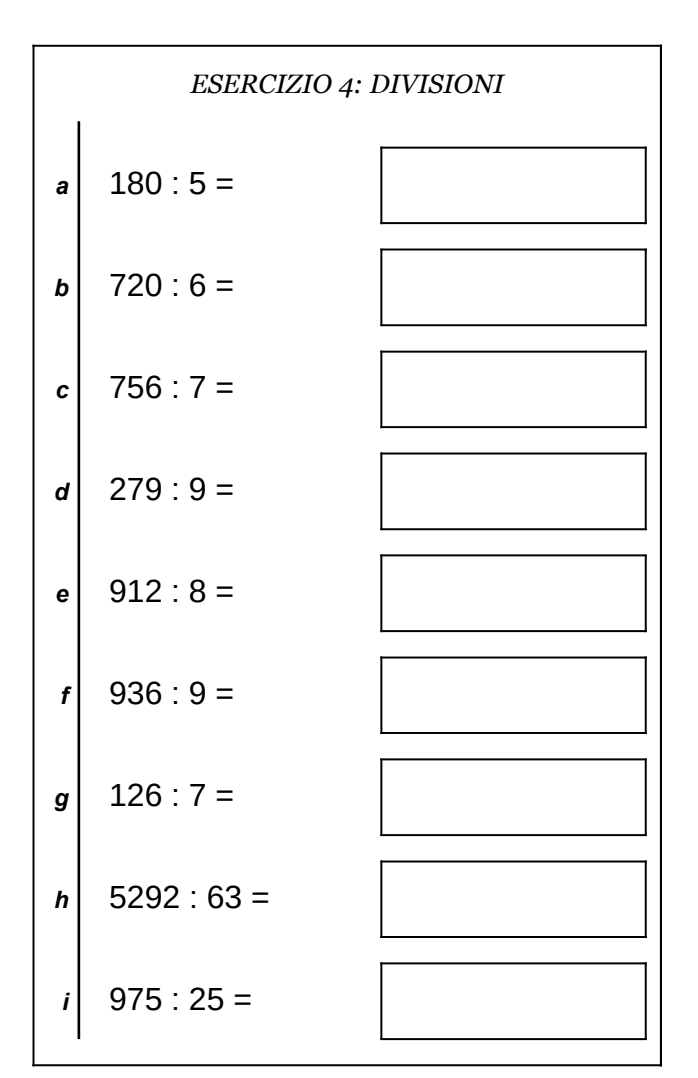

Scheda n° 4 Riepilogo sulle quattro operazioni con interi e decimali

- non scrivere sul retro di questo foglio e non usare la calcolatrice;
- usa il tuo foglio quadrettato per svolgere i calcoli, riporta sempre il numero dell'esercizio e la lettera che identifica l'operazione (1a, 1b, 1c, eccetera);
- organizza come meglio credi le operazioni sul tuo foglio quadrettato (su una o più colonne), l'importante è che ci sia ordine e che chi legge possa orientarsi facilmente;
- puoi scrivere sul foglio quadrettato tutti i calcoli e i passaggi che ti servono per arrivare al risultato, eventuali calcoli a parte devono essere comunque scritti vicini all'operazione;
- solo quando sei sicuro del risultato, ricopialo su questo foglio.

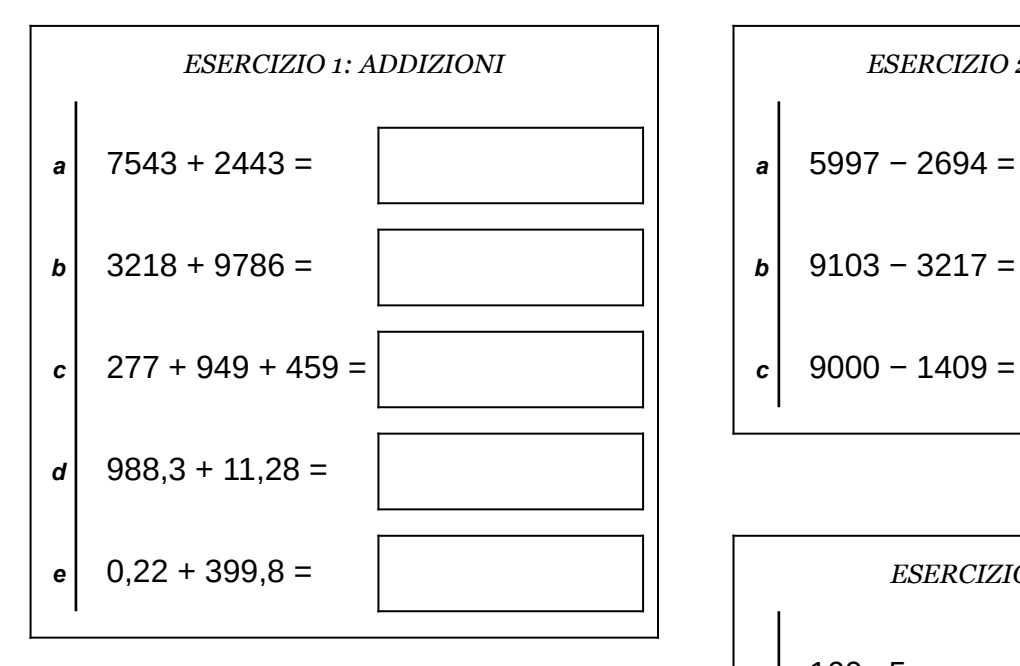

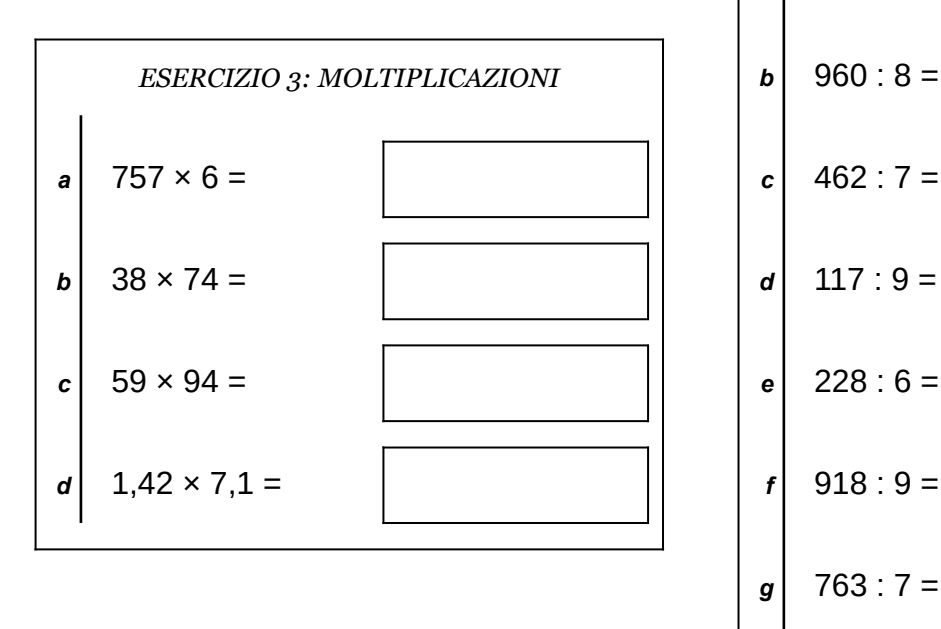

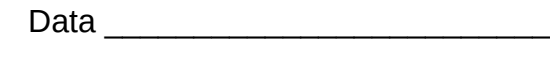

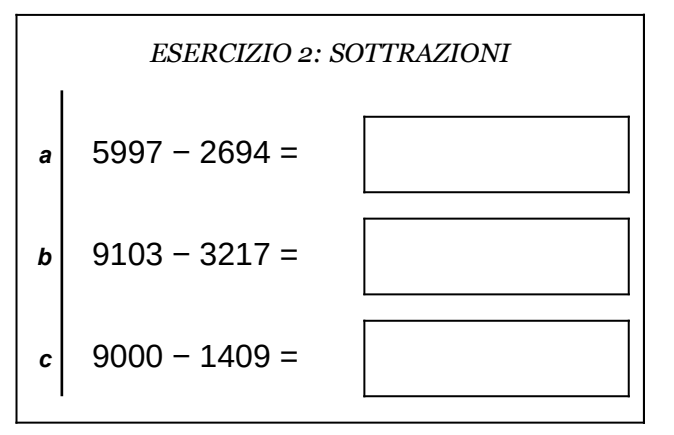

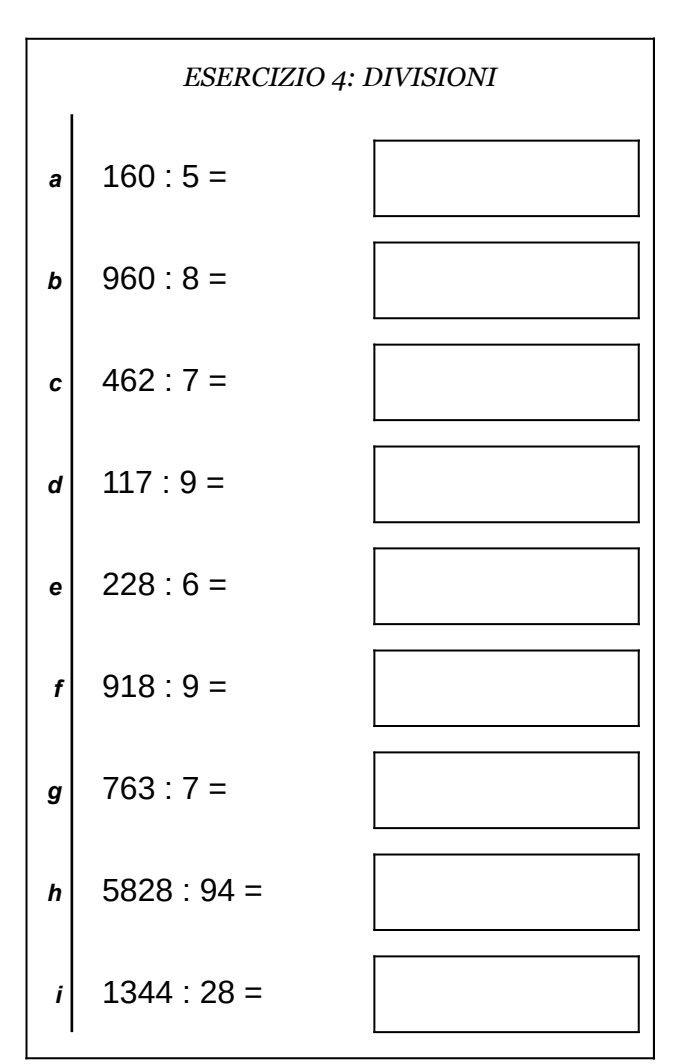

Scheda n° 5 Riepilogo sulle quattro operazioni con interi e decimali

versione del 24/09/2018 **channel Antonioguermani.**jimdo.com ©<sup>®</sup>S Antonio Guermani

- non scrivere sul retro di questo foglio e non usare la calcolatrice;
- usa il tuo foglio quadrettato per svolgere i calcoli, riporta sempre il numero dell'esercizio e la lettera che identifica l'operazione (1a, 1b, 1c, eccetera);
- organizza come meglio credi le operazioni sul tuo foglio quadrettato (su una o più colonne), l'importante è che ci sia ordine e che chi legge possa orientarsi facilmente;
- puoi scrivere sul foglio quadrettato tutti i calcoli e i passaggi che ti servono per arrivare al risultato, eventuali calcoli a parte devono essere comunque scritti vicini all'operazione;
- solo quando sei sicuro del risultato, ricopialo su questo foglio.

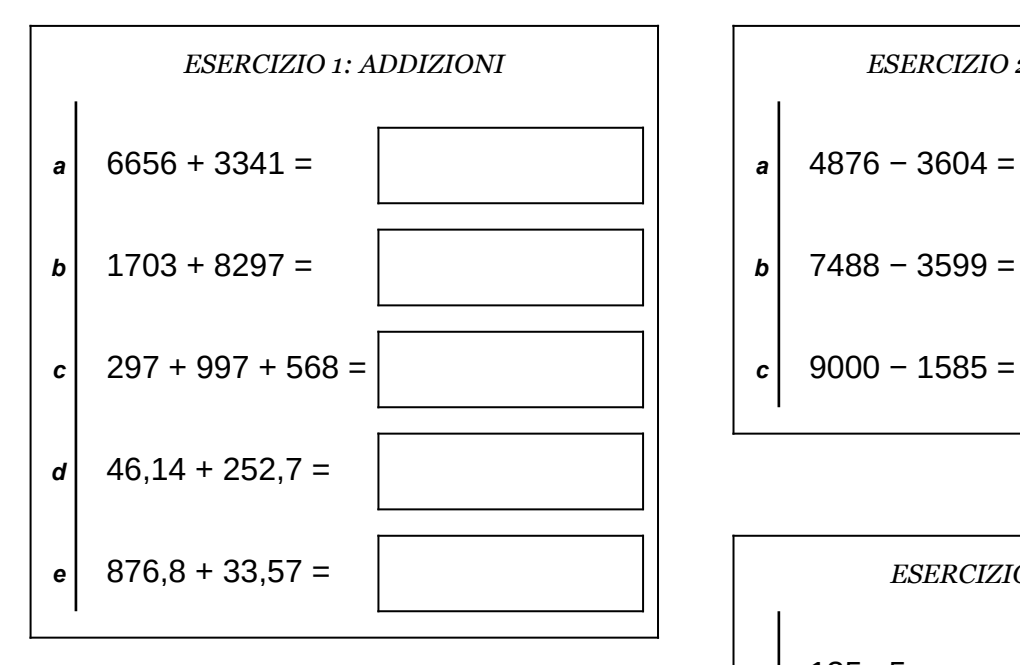

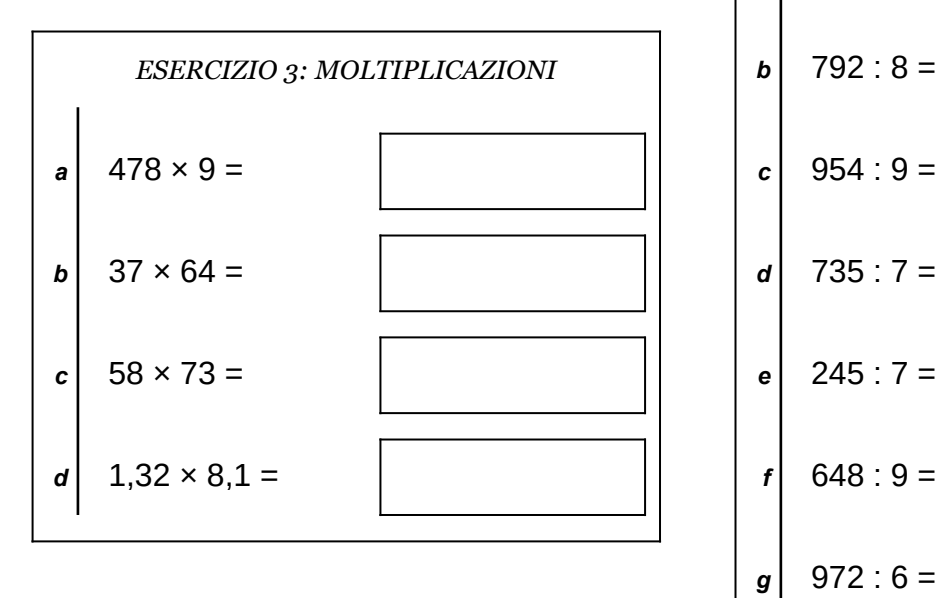

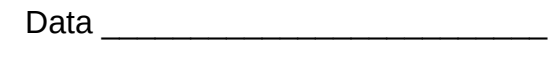

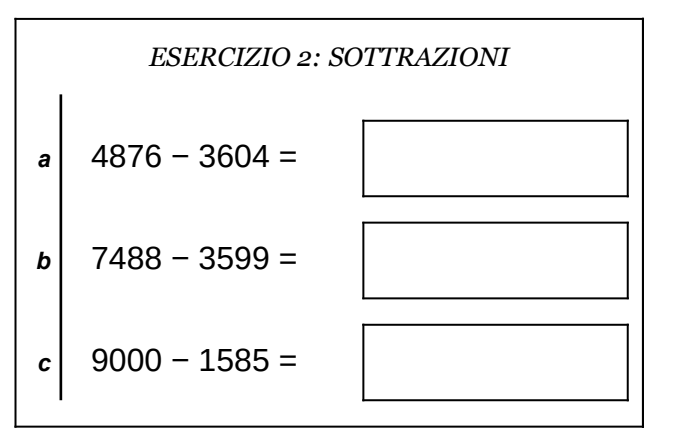

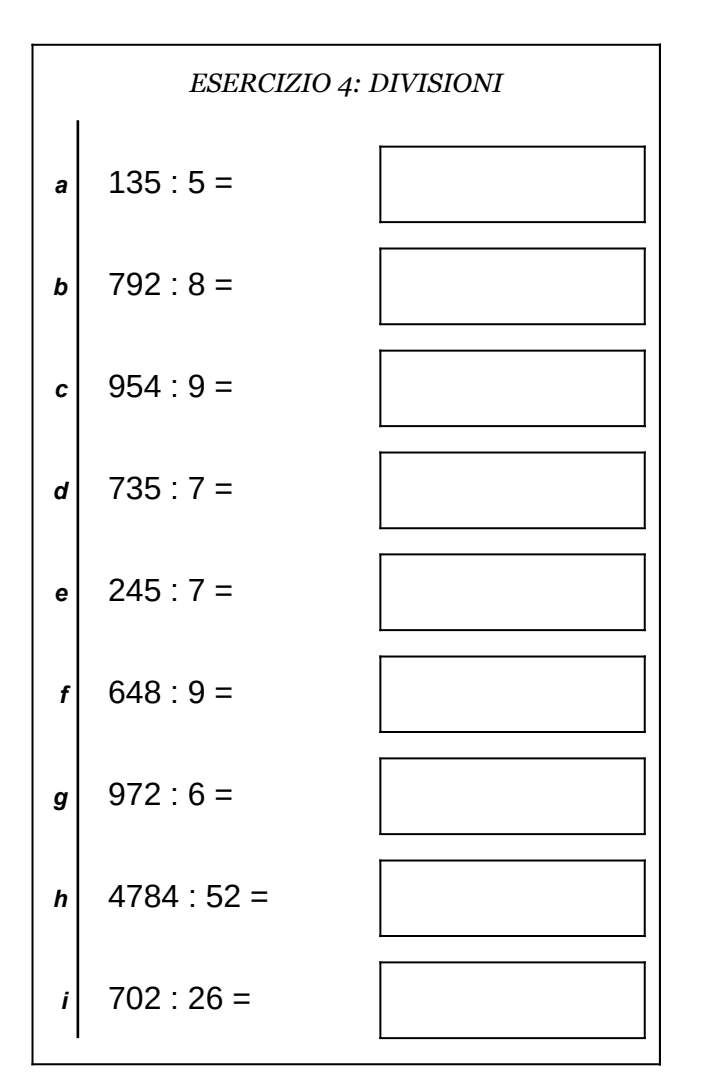

Scheda n° 6 Riepilogo sulle quattro operazioni con interi e decimali

- non scrivere sul retro di questo foglio e non usare la calcolatrice;
- usa il tuo foglio quadrettato per svolgere i calcoli, riporta sempre il numero dell'esercizio e la lettera che identifica l'operazione (1a, 1b, 1c, eccetera);
- organizza come meglio credi le operazioni sul tuo foglio quadrettato (su una o più colonne), l'importante è che ci sia ordine e che chi legge possa orientarsi facilmente;
- puoi scrivere sul foglio quadrettato tutti i calcoli e i passaggi che ti servono per arrivare al risultato, eventuali calcoli a parte devono essere comunque scritti vicini all'operazione;
- solo quando sei sicuro del risultato, ricopialo su questo foglio.

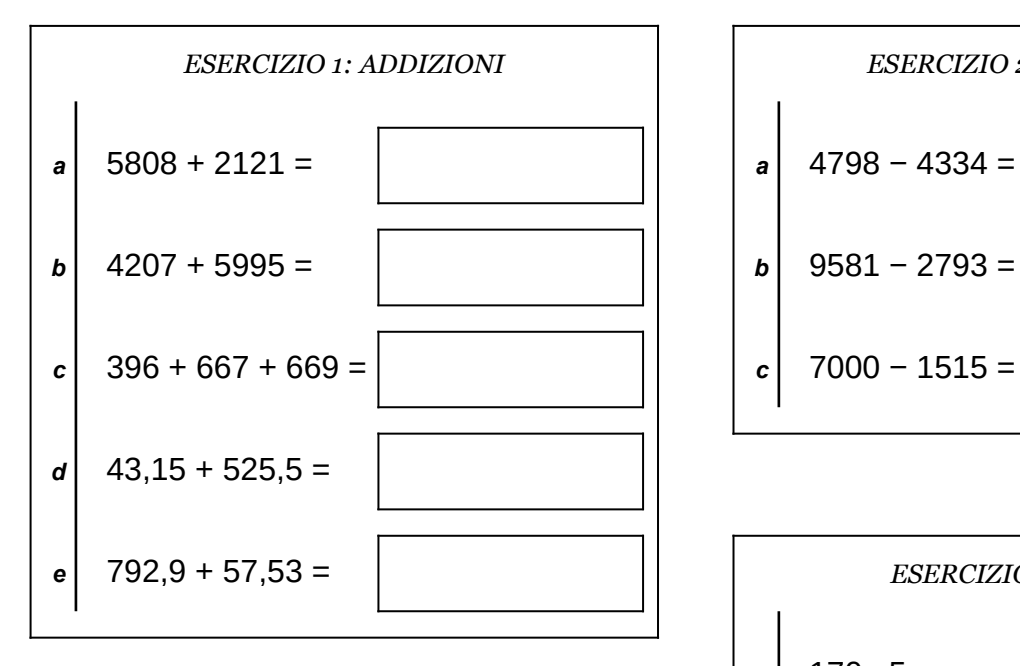

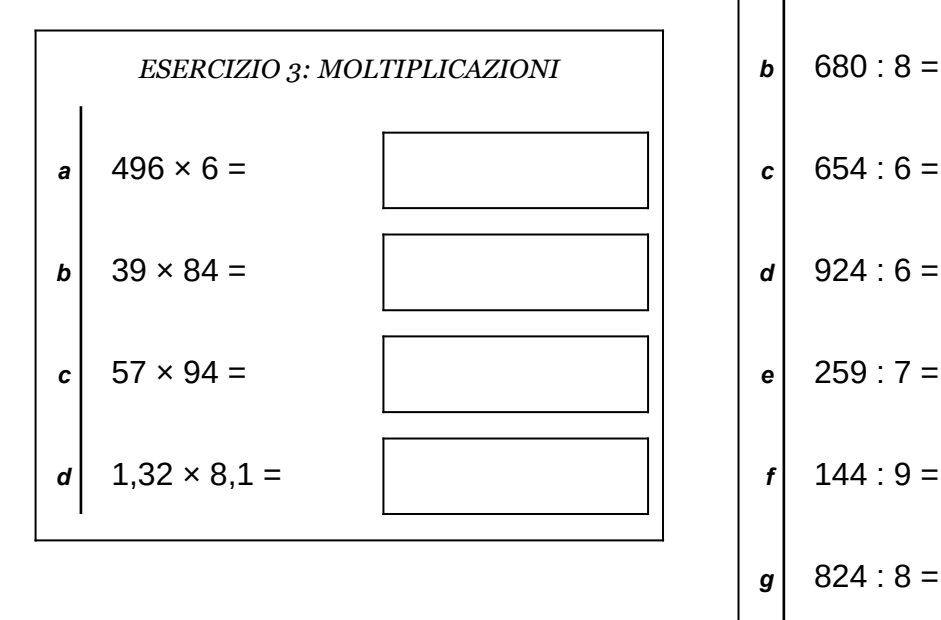

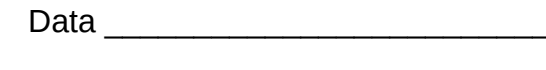

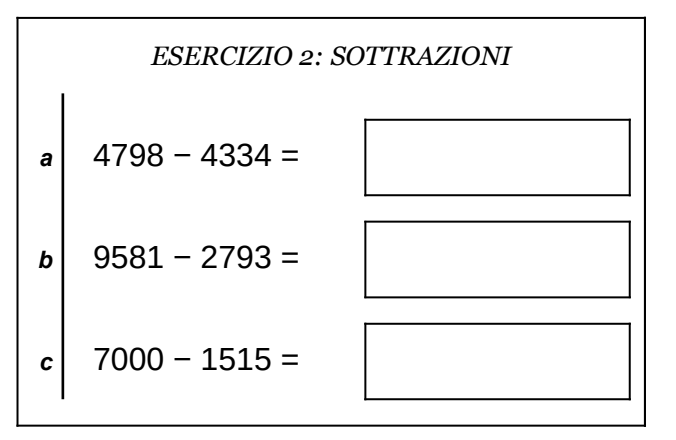

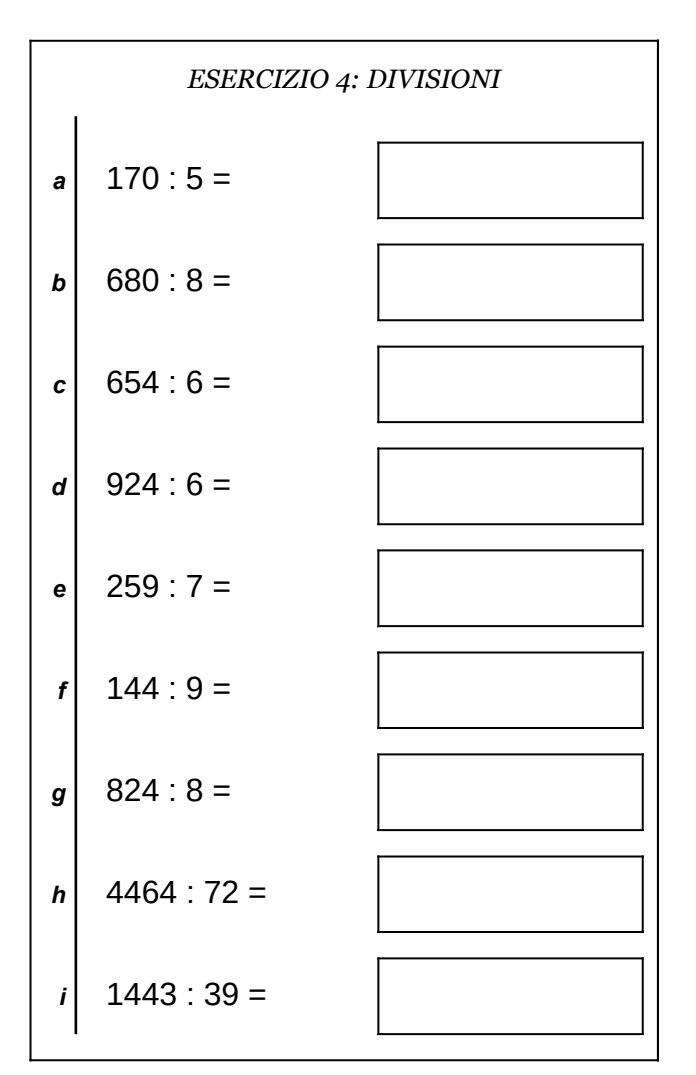

Scheda n° 7 Riepilogo sulle quattro operazioni con interi e decimali

- non scrivere sul retro di questo foglio e non usare la calcolatrice;
- usa il tuo foglio quadrettato per svolgere i calcoli, riporta sempre il numero dell'esercizio e la lettera che identifica l'operazione (1a, 1b, 1c, eccetera);
- organizza come meglio credi le operazioni sul tuo foglio quadrettato (su una o più colonne), l'importante è che ci sia ordine e che chi legge possa orientarsi facilmente;
- puoi scrivere sul foglio quadrettato tutti i calcoli e i passaggi che ti servono per arrivare al risultato, eventuali calcoli a parte devono essere comunque scritti vicini all'operazione;
- solo quando sei sicuro del risultato, ricopialo su questo foglio.

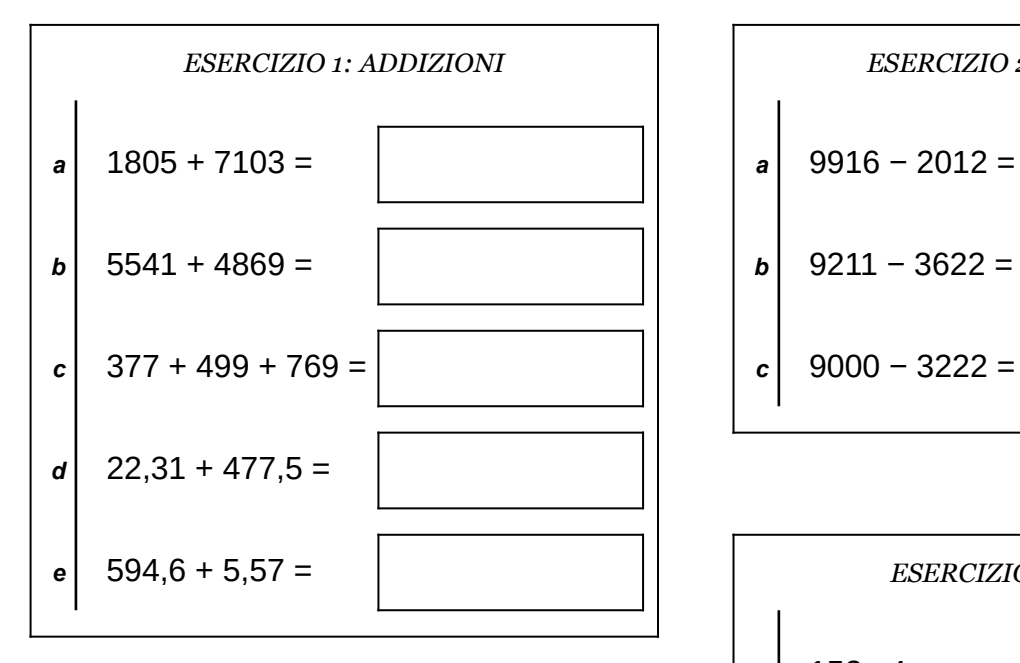

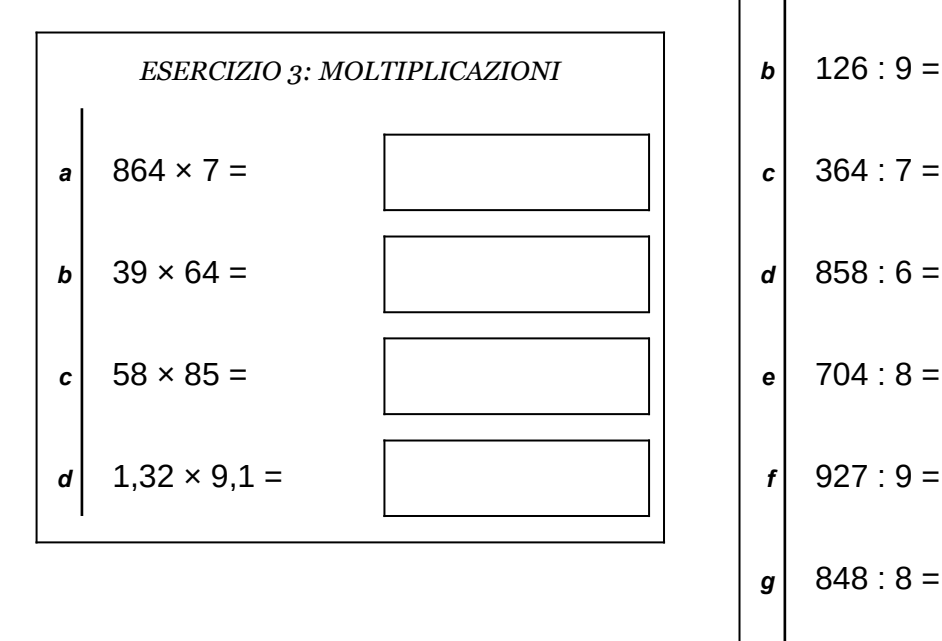

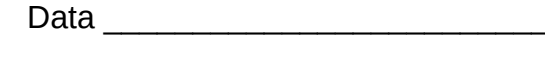

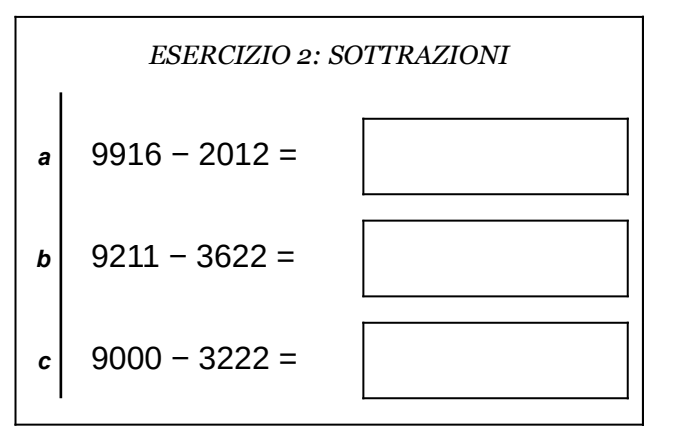

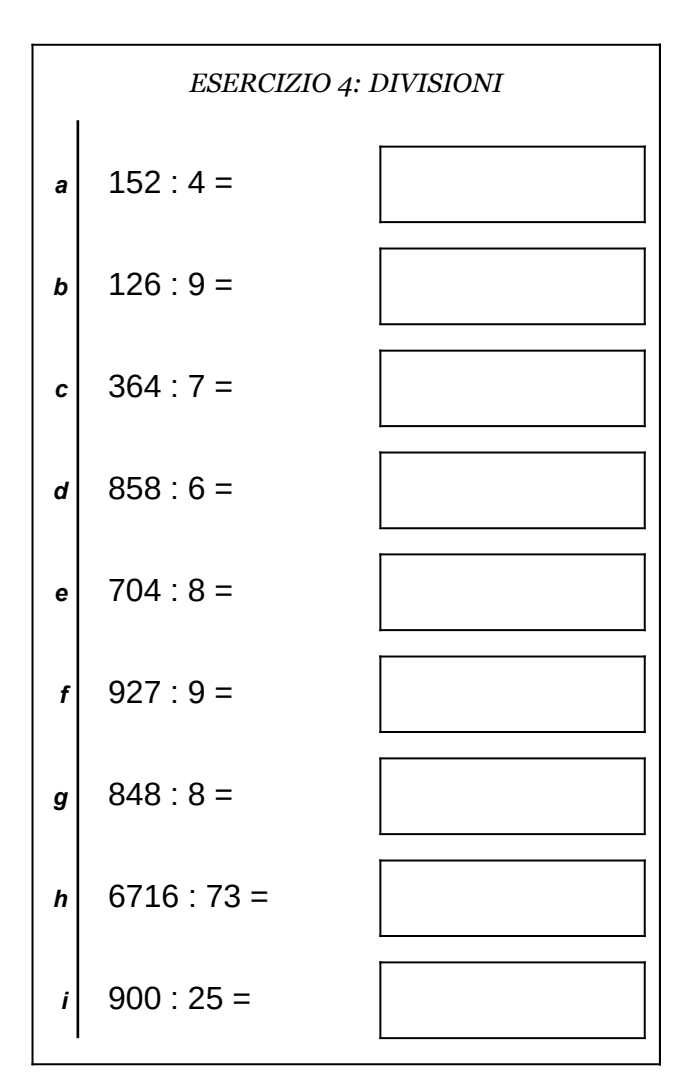

Scheda n° 8 Riepilogo sulle quattro operazioni con interi e decimali

- non scrivere sul retro di questo foglio e non usare la calcolatrice;
- usa il tuo foglio quadrettato per svolgere i calcoli, riporta sempre il numero dell'esercizio e la lettera che identifica l'operazione (1a, 1b, 1c, eccetera);
- organizza come meglio credi le operazioni sul tuo foglio quadrettato (su una o più colonne), l'importante è che ci sia ordine e che chi legge possa orientarsi facilmente;
- puoi scrivere sul foglio quadrettato tutti i calcoli e i passaggi che ti servono per arrivare al risultato, eventuali calcoli a parte devono essere comunque scritti vicini all'operazione;
- solo quando sei sicuro del risultato, ricopialo su questo foglio.

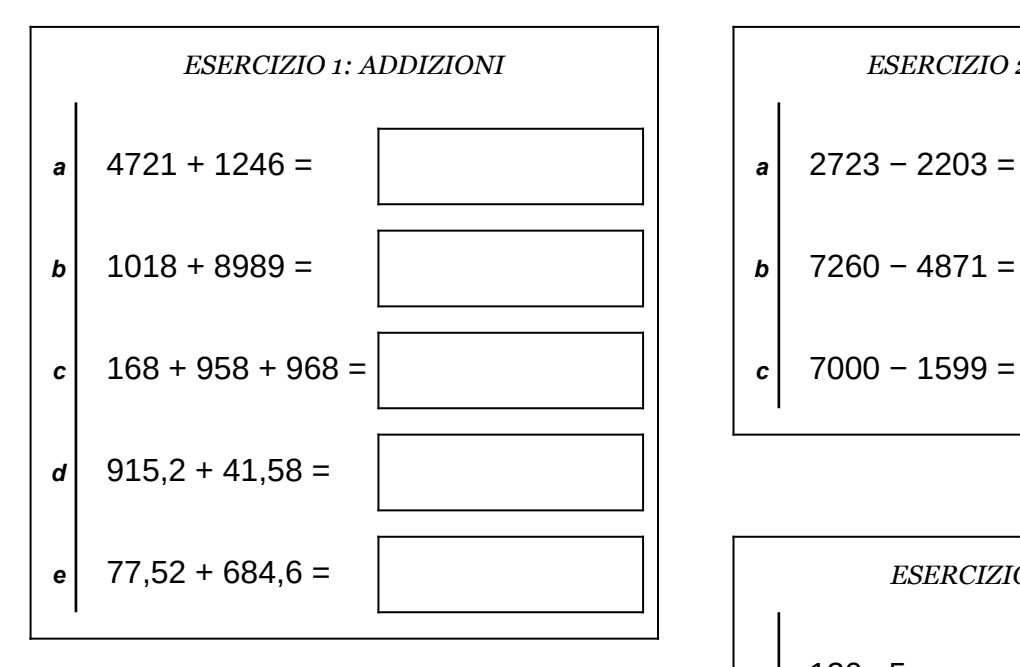

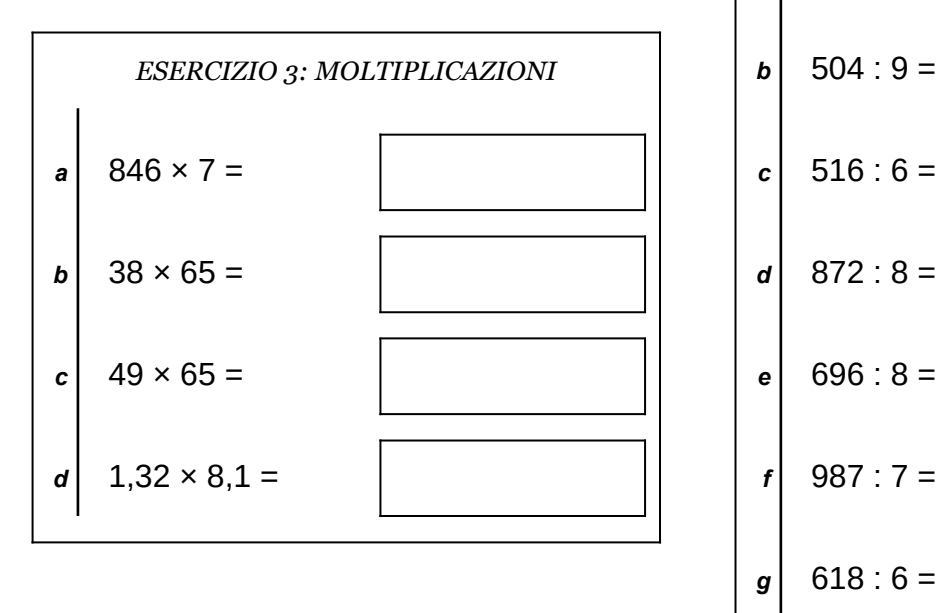

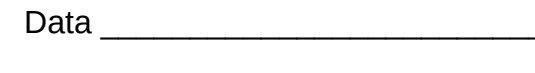

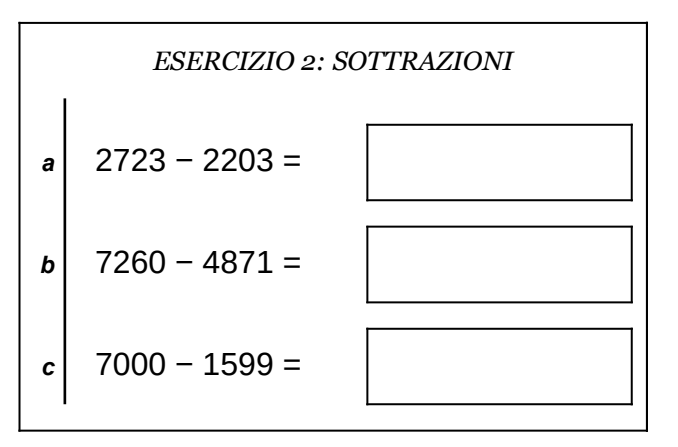

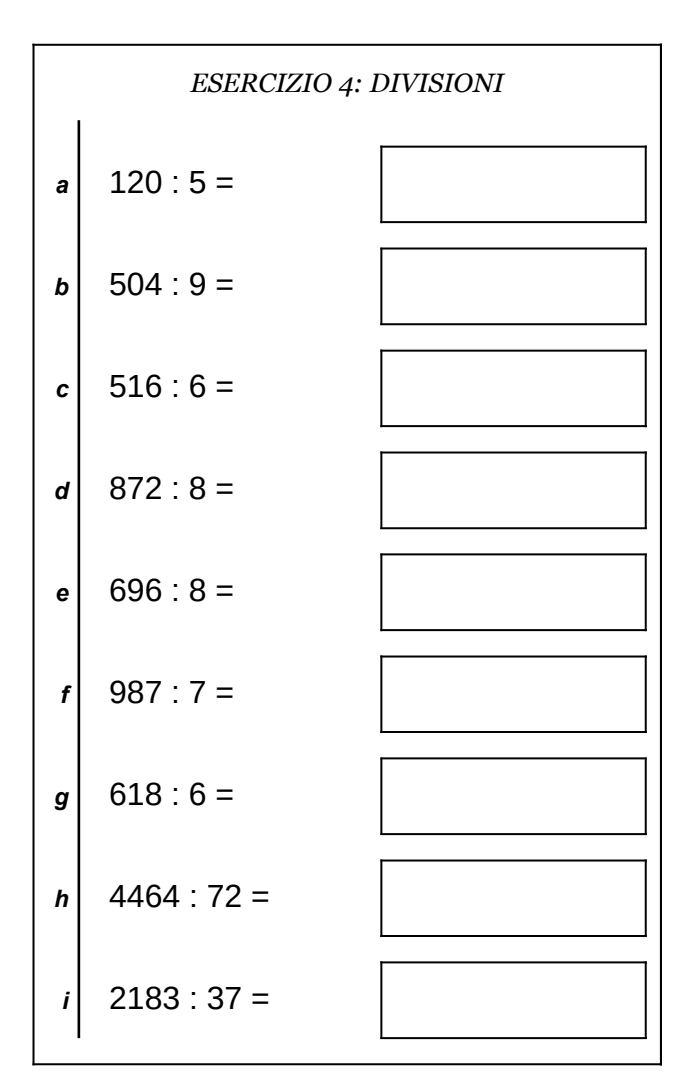

Scheda n° 9 Riepilogo sulle quattro operazioni con interi e decimali

- non scrivere sul retro di questo foglio e non usare la calcolatrice;
- usa il tuo foglio quadrettato per svolgere i calcoli, riporta sempre il numero dell'esercizio e la lettera che identifica l'operazione (1a, 1b, 1c, eccetera);
- organizza come meglio credi le operazioni sul tuo foglio quadrettato (su una o più colonne), l'importante è che ci sia ordine e che chi legge possa orientarsi facilmente;
- puoi scrivere sul foglio quadrettato tutti i calcoli e i passaggi che ti servono per arrivare al risultato, eventuali calcoli a parte devono essere comunque scritti vicini all'operazione;
- solo quando sei sicuro del risultato, ricopialo su questo foglio.

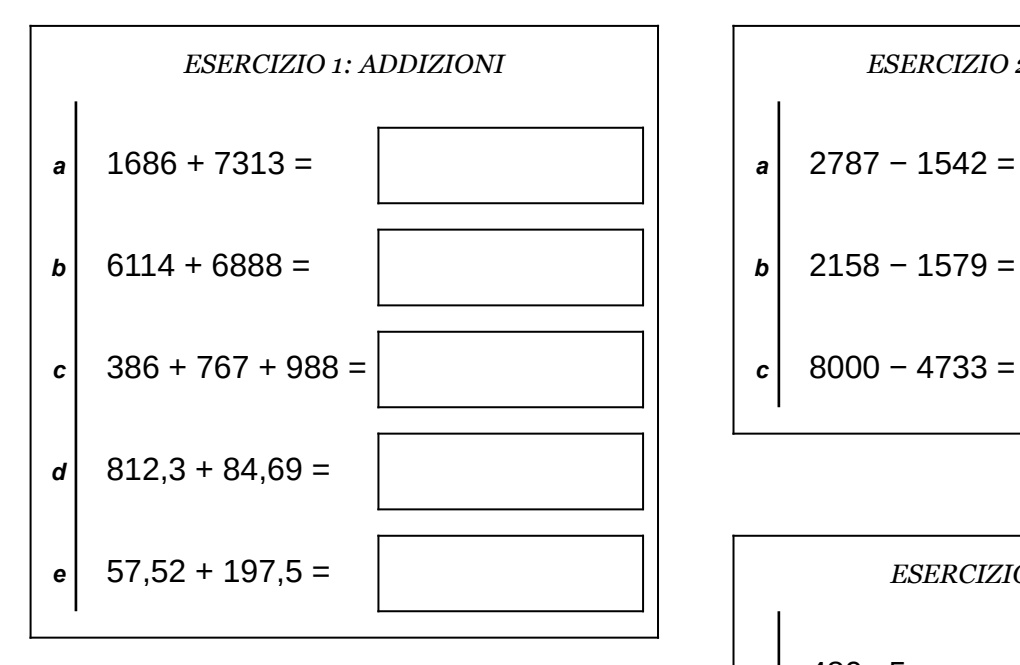

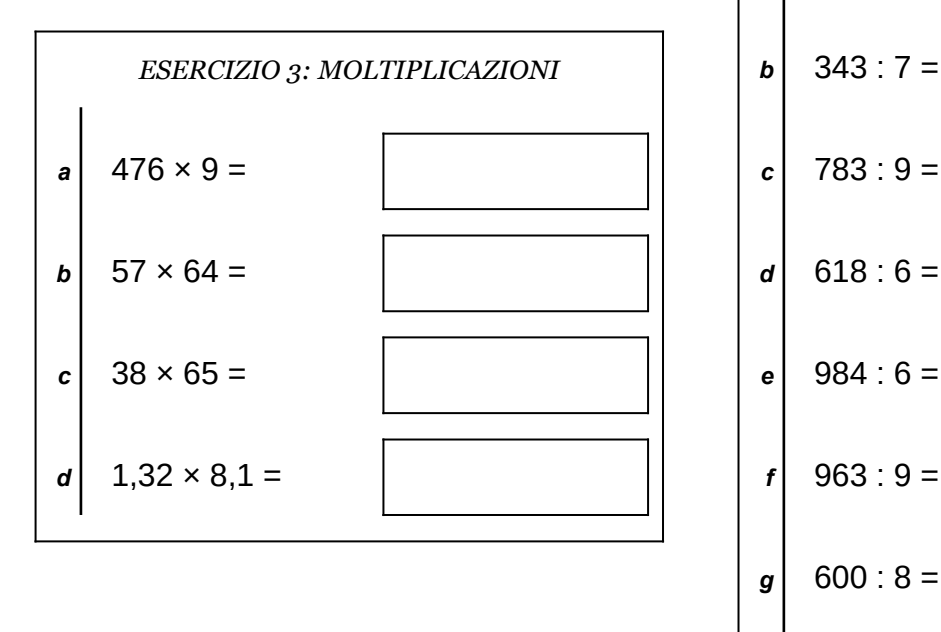

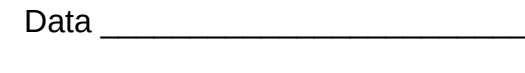

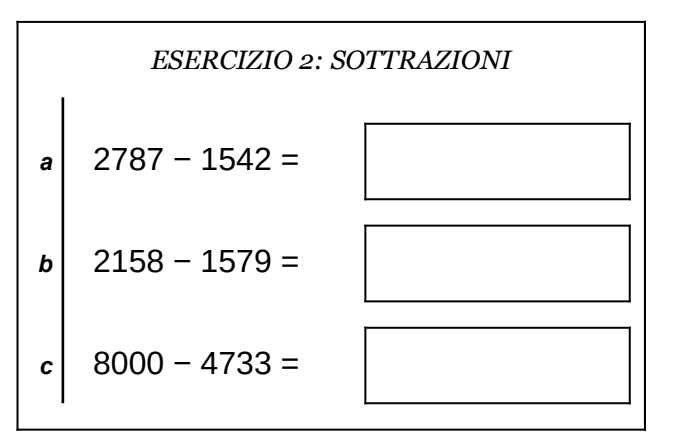

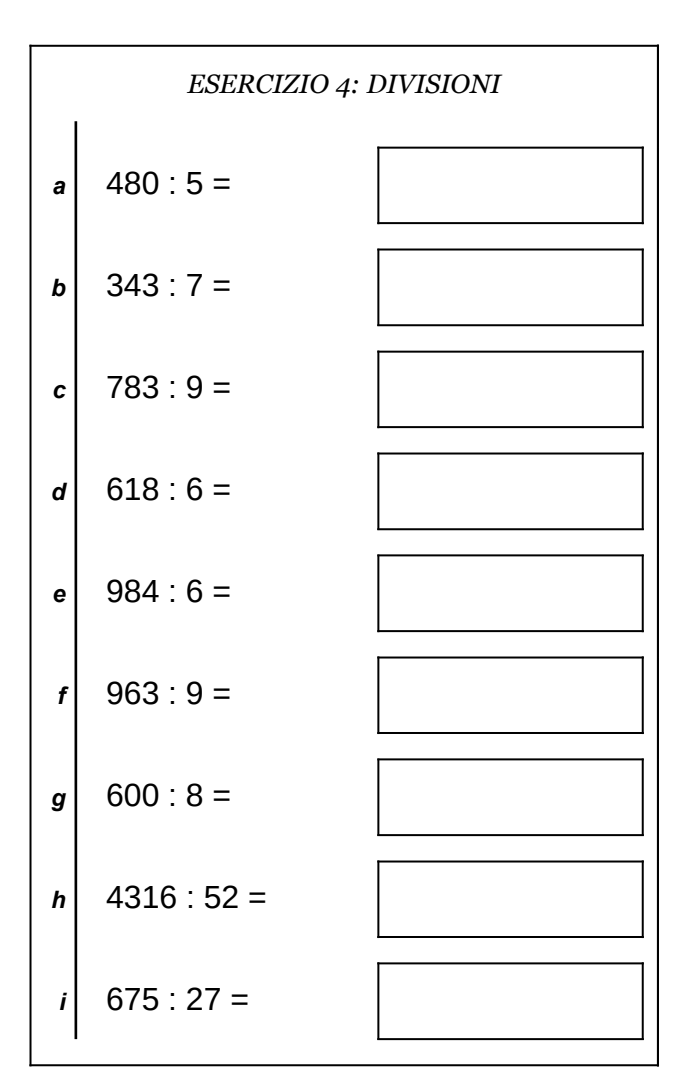

Scheda n° 10 Riepilogo sulle quattro operazioni con interi e decimali

versione del 24/09/2018 **channel Antonioguermani.**jimdo.com ©<sup>®</sup>S Antonio Guermani

- non scrivere sul retro di questo foglio e non usare la calcolatrice;
- usa il tuo foglio quadrettato per svolgere i calcoli, riporta sempre il numero dell'esercizio e la lettera che identifica l'operazione (1a, 1b, 1c, eccetera);
- organizza come meglio credi le operazioni sul tuo foglio quadrettato (su una o più colonne), l'importante è che ci sia ordine e che chi legge possa orientarsi facilmente;
- puoi scrivere sul foglio quadrettato tutti i calcoli e i passaggi che ti servono per arrivare al risultato, eventuali calcoli a parte devono essere comunque scritti vicini all'operazione;
- solo quando sei sicuro del risultato, ricopialo su questo foglio.

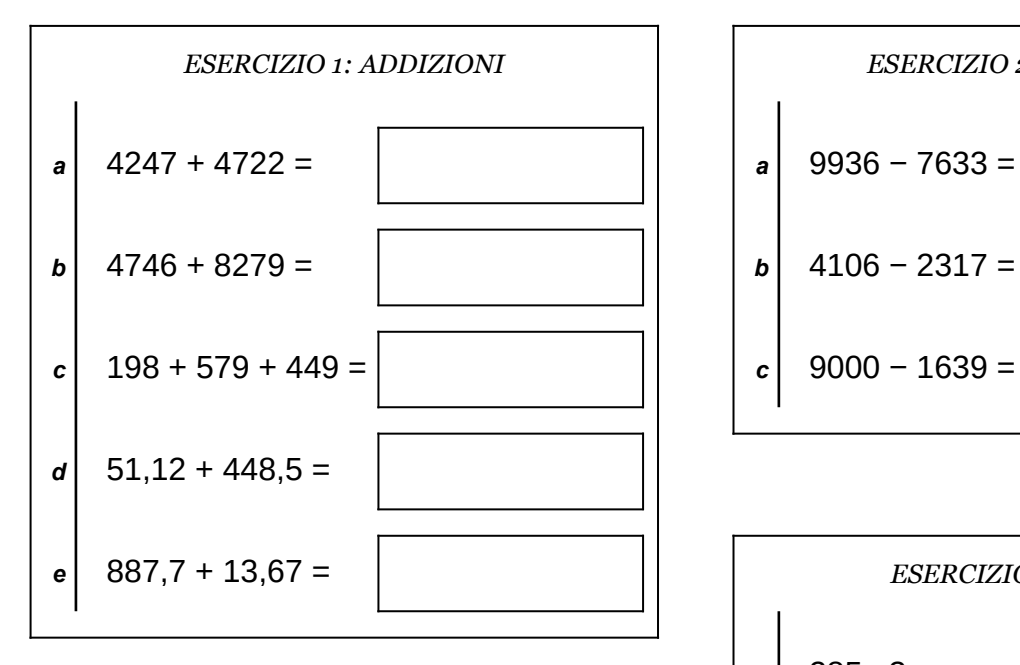

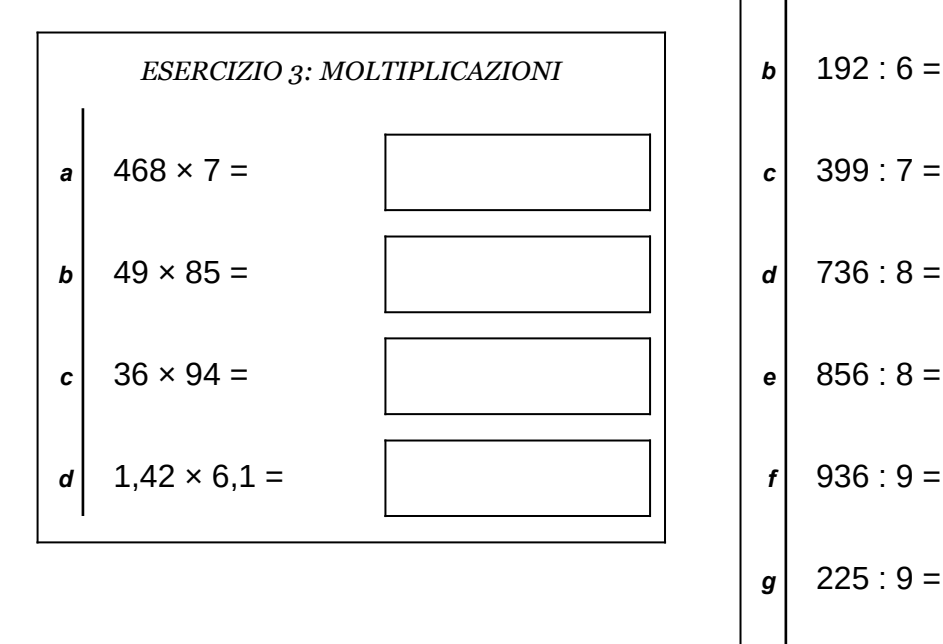

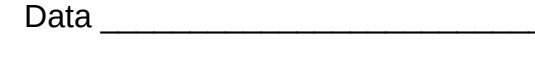

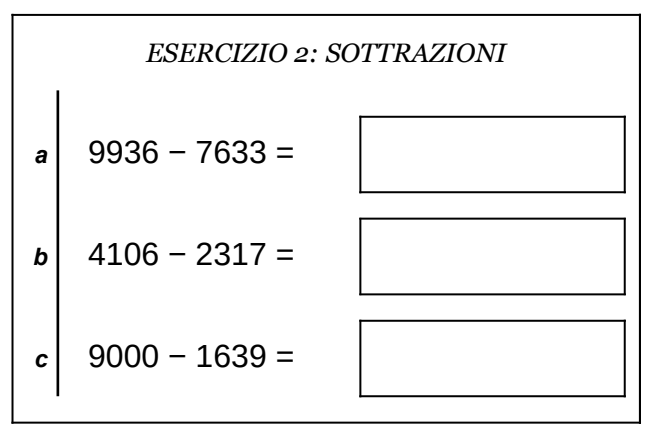

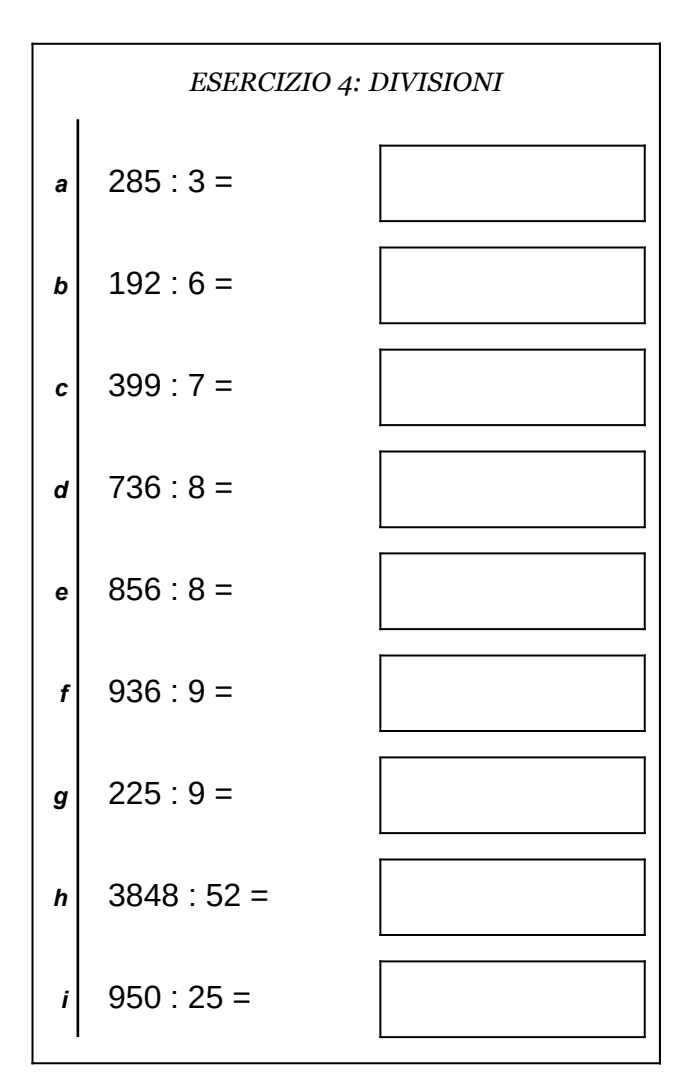

Scheda nº 11 Riepilogo sulle quattro operazioni con interi e decimali

- non scrivere sul retro di questo foglio e non usare la calcolatrice;
- usa il tuo foglio quadrettato per svolgere i calcoli, riporta sempre il numero dell'esercizio e la lettera che identifica l'operazione (1a, 1b, 1c, eccetera);
- organizza come meglio credi le operazioni sul tuo foglio quadrettato (su una o più colonne), l'importante è che ci sia ordine e che chi legge possa orientarsi facilmente;
- puoi scrivere sul foglio quadrettato tutti i calcoli e i passaggi che ti servono per arrivare al risultato, eventuali calcoli a parte devono essere comunque scritti vicini all'operazione;
- solo quando sei sicuro del risultato, ricopialo su questo foglio.

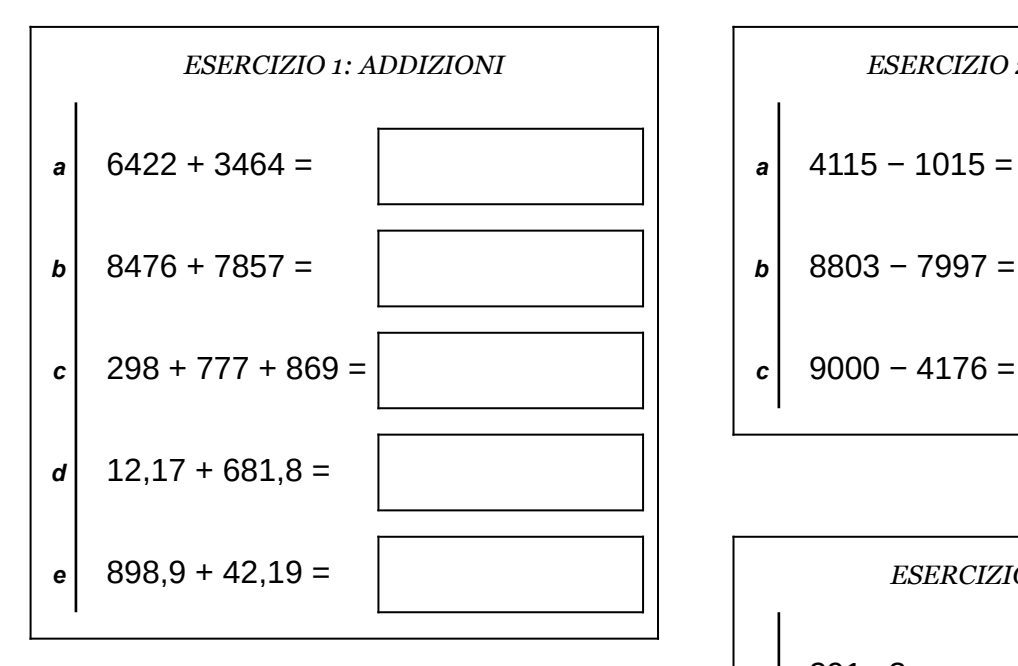

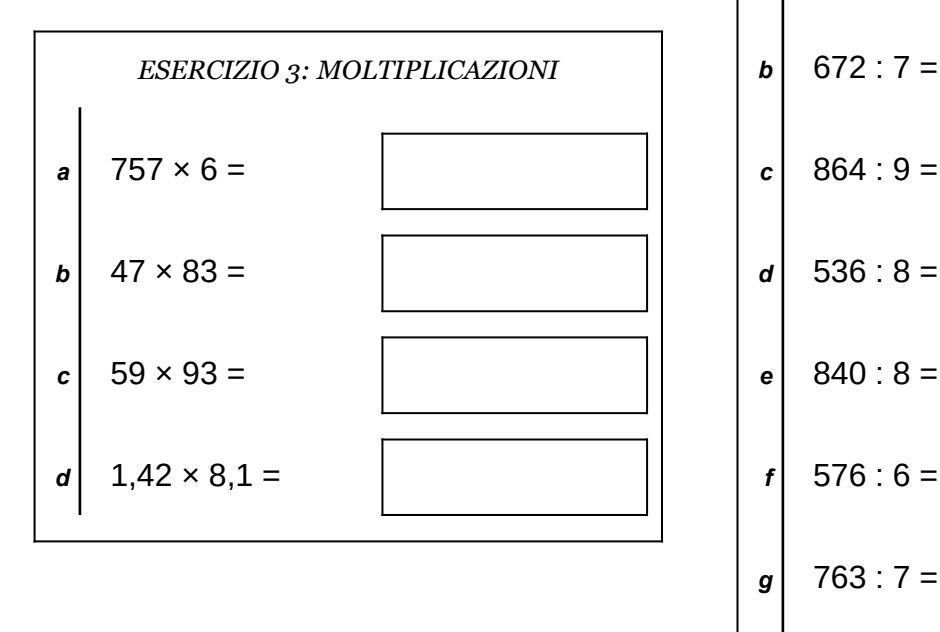

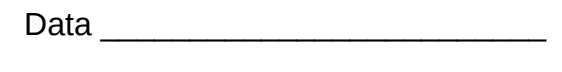

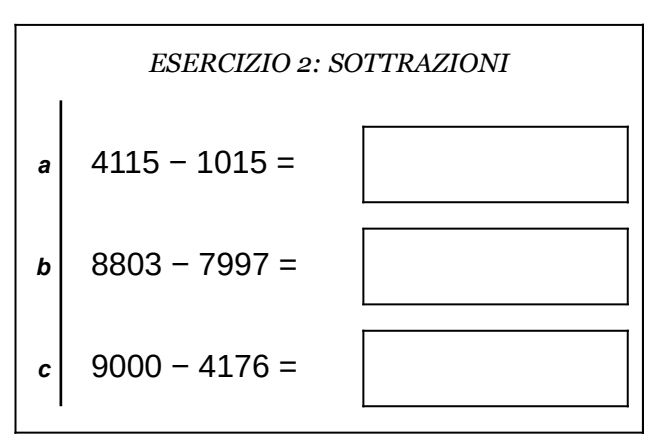

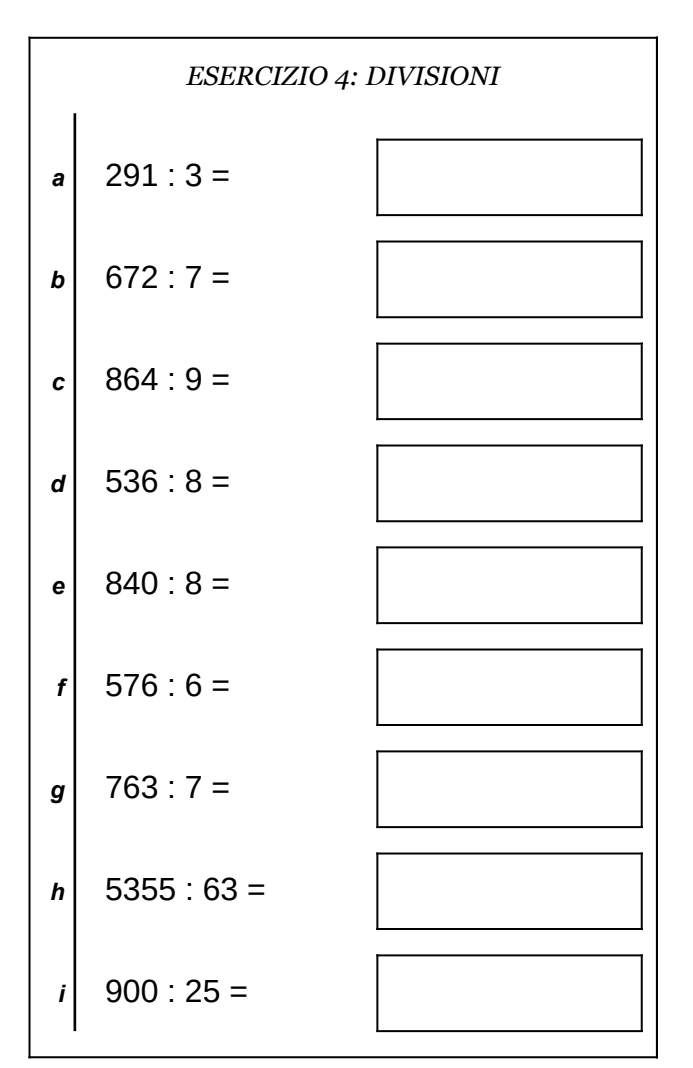

Scheda n° 12 Riepilogo sulle quattro operazioni con interi e decimali

- non scrivere sul retro di questo foglio e non usare la calcolatrice;
- usa il tuo foglio quadrettato per svolgere i calcoli, riporta sempre il numero dell'esercizio e la lettera che identifica l'operazione (1a, 1b, 1c, eccetera);
- organizza come meglio credi le operazioni sul tuo foglio quadrettato (su una o più colonne), l'importante è che ci sia ordine e che chi legge possa orientarsi facilmente;
- puoi scrivere sul foglio quadrettato tutti i calcoli e i passaggi che ti servono per arrivare al risultato, eventuali calcoli a parte devono essere comunque scritti vicini all'operazione;
- solo quando sei sicuro del risultato, ricopialo su questo foglio.

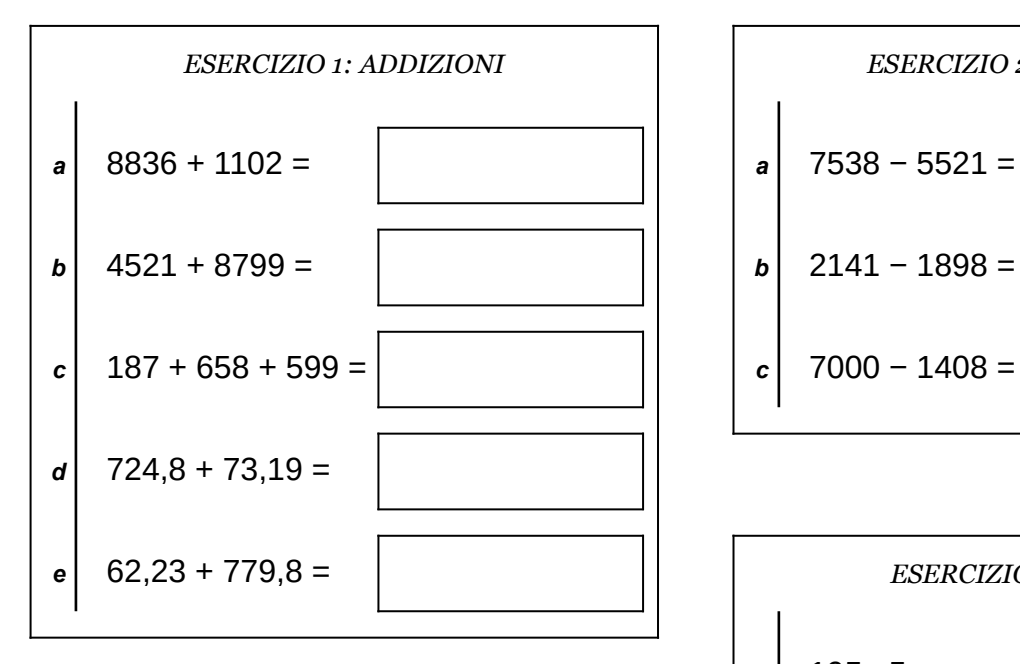

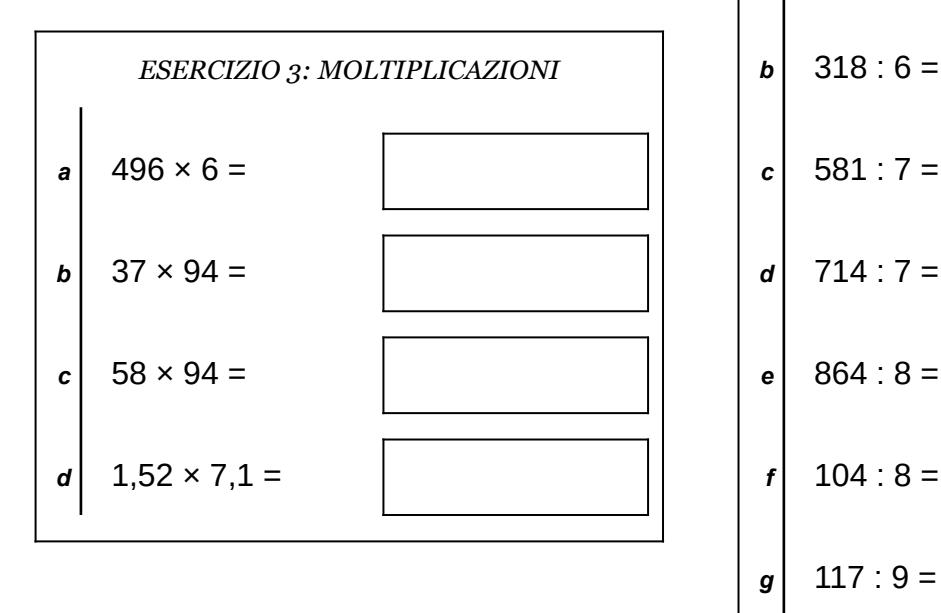

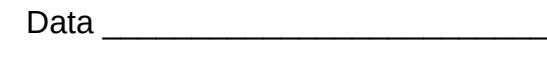

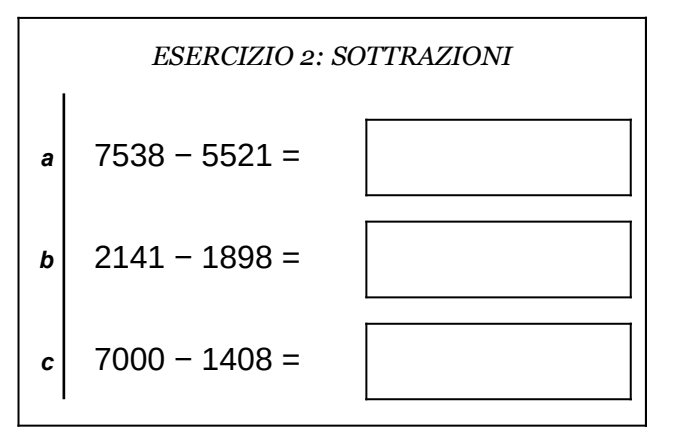

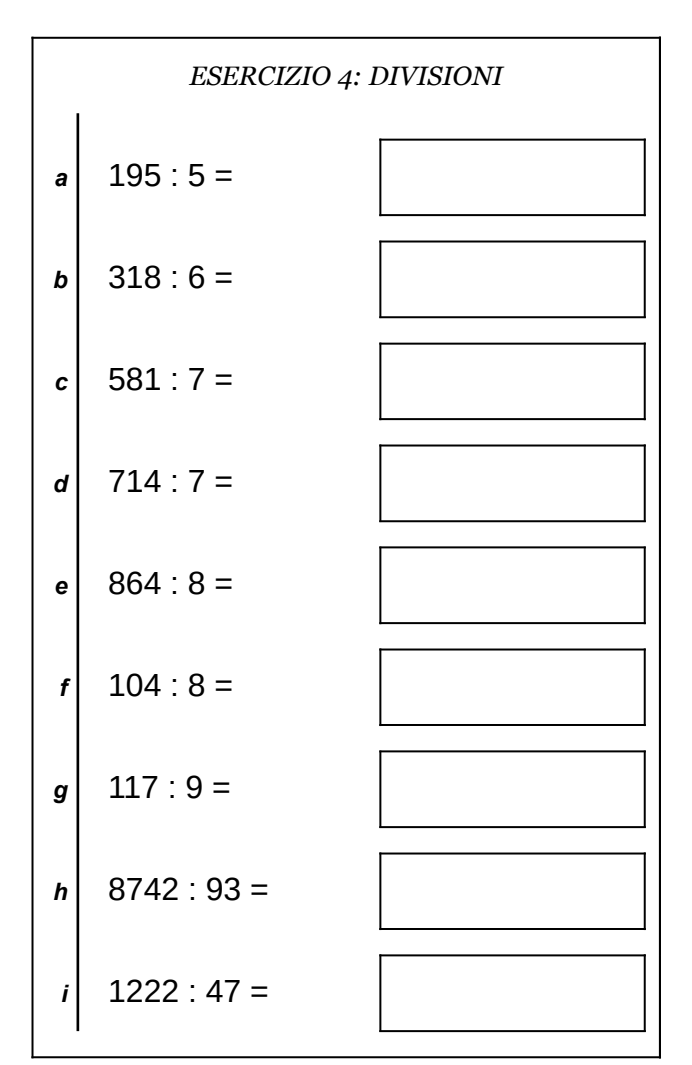

Scheda n° 13 Riepilogo sulle quattro operazioni con interi e decimali

- non scrivere sul retro di questo foglio e non usare la calcolatrice;
- usa il tuo foglio quadrettato per svolgere i calcoli, riporta sempre il numero dell'esercizio e la lettera che identifica l'operazione (1a, 1b, 1c, eccetera);
- organizza come meglio credi le operazioni sul tuo foglio quadrettato (su una o più colonne), l'importante è che ci sia ordine e che chi legge possa orientarsi facilmente;
- puoi scrivere sul foglio quadrettato tutti i calcoli e i passaggi che ti servono per arrivare al risultato, eventuali calcoli a parte devono essere comunque scritti vicini all'operazione;
- solo quando sei sicuro del risultato, ricopialo su questo foglio.

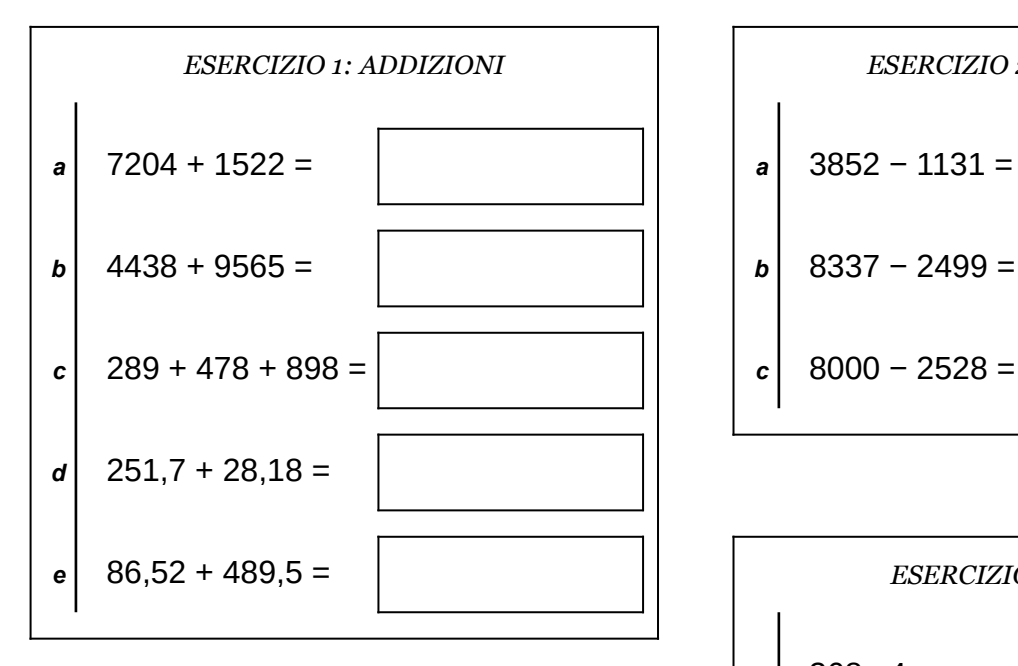

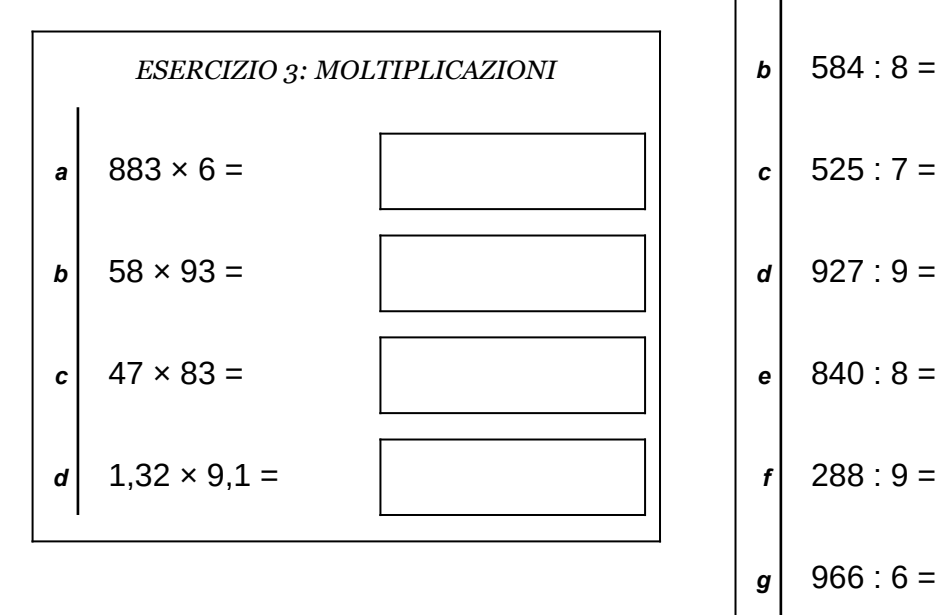

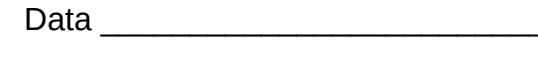

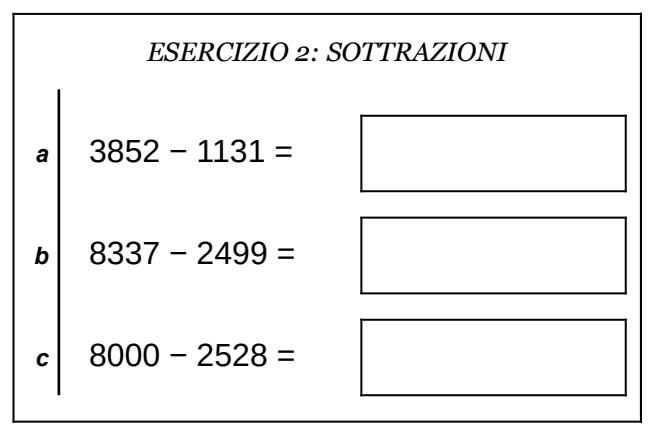

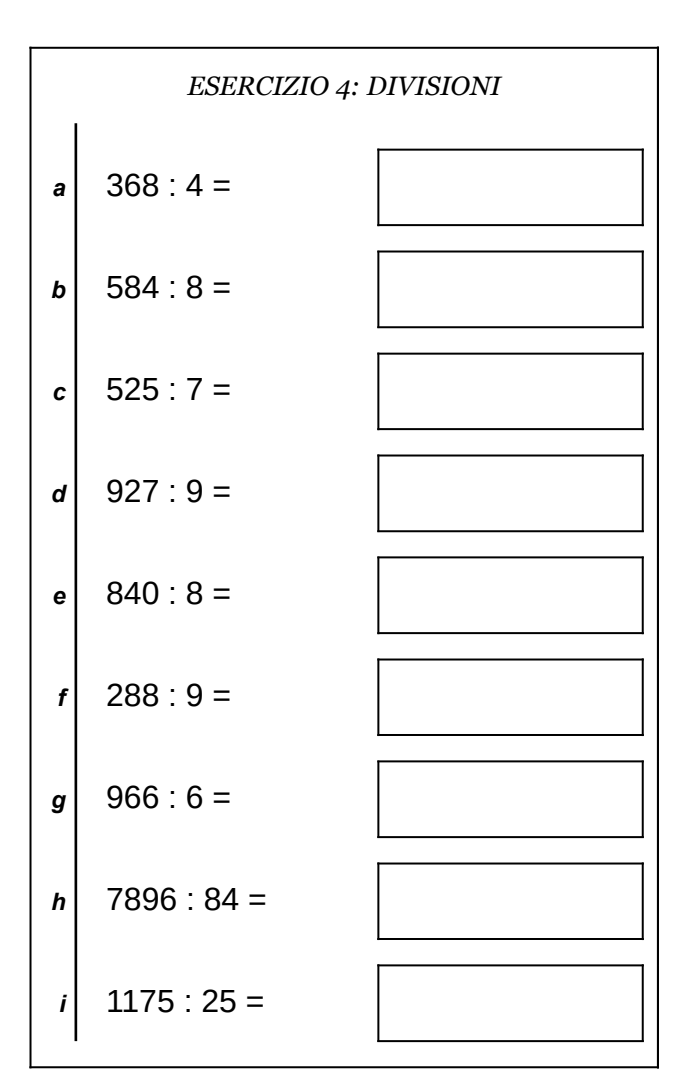

Scheda nº 14 Riepilogo sulle quattro operazioni con interi e decimali

- non scrivere sul retro di questo foglio e non usare la calcolatrice;
- usa il tuo foglio quadrettato per svolgere i calcoli, riporta sempre il numero dell'esercizio e la lettera che identifica l'operazione (1a, 1b, 1c, eccetera);
- organizza come meglio credi le operazioni sul tuo foglio quadrettato (su una o più colonne), l'importante è che ci sia ordine e che chi legge possa orientarsi facilmente;
- puoi scrivere sul foglio quadrettato tutti i calcoli e i passaggi che ti servono per arrivare al risultato, eventuali calcoli a parte devono essere comunque scritti vicini all'operazione;
- solo quando sei sicuro del risultato, ricopialo su questo foglio.

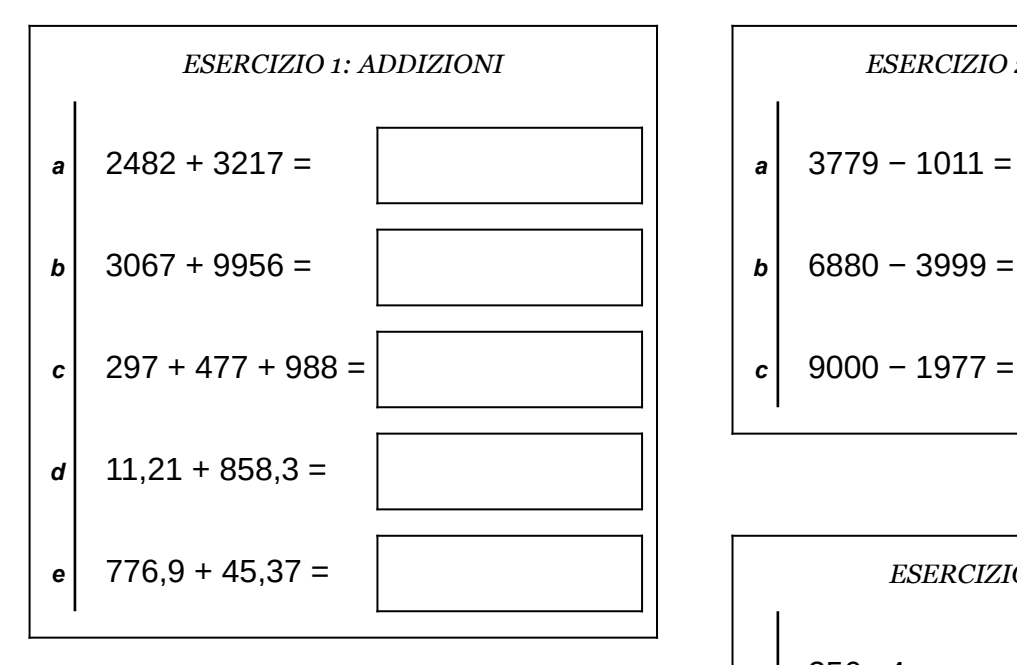

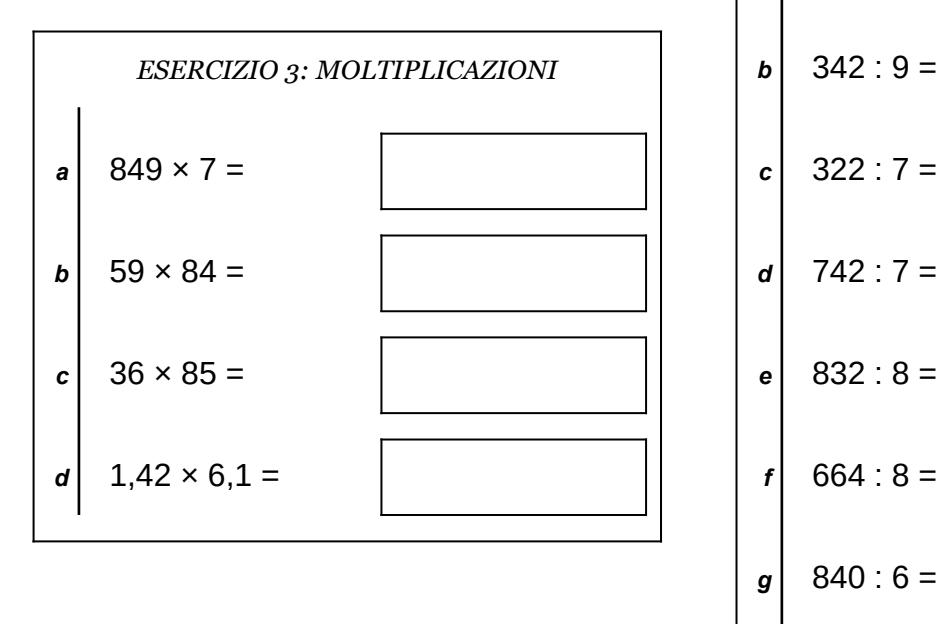

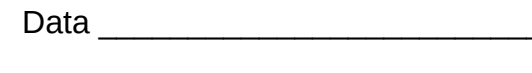

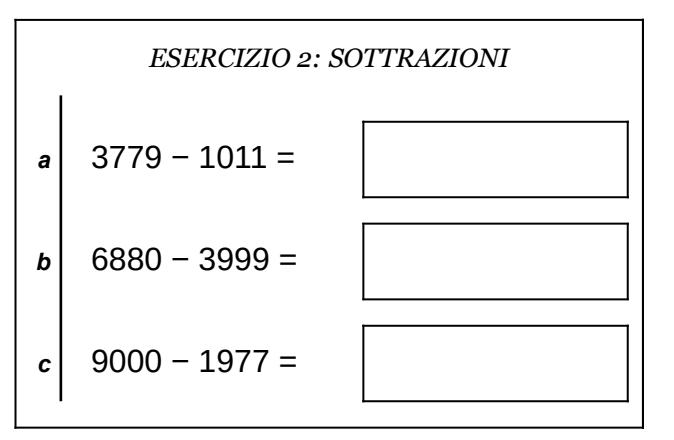

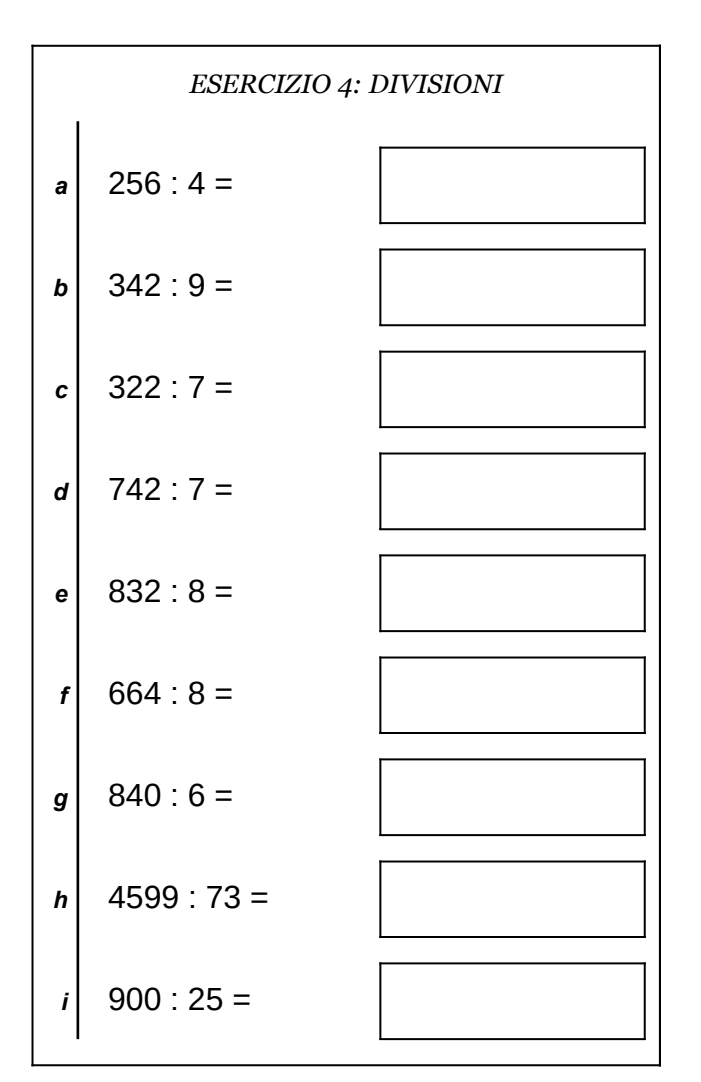

Scheda n<sup>o</sup> 15 Riepilogo sulle quattro operazioni con interi e decimali

- non scrivere sul retro di questo foglio e non usare la calcolatrice;
- usa il tuo foglio quadrettato per svolgere i calcoli, riporta sempre il numero dell'esercizio e la lettera che identifica l'operazione (1a, 1b, 1c, eccetera);
- organizza come meglio credi le operazioni sul tuo foglio quadrettato (su una o più colonne), l'importante è che ci sia ordine e che chi legge possa orientarsi facilmente;
- puoi scrivere sul foglio quadrettato tutti i calcoli e i passaggi che ti servono per arrivare al risultato, eventuali calcoli a parte devono essere comunque scritti vicini all'operazione;
- solo quando sei sicuro del risultato, ricopialo su questo foglio.

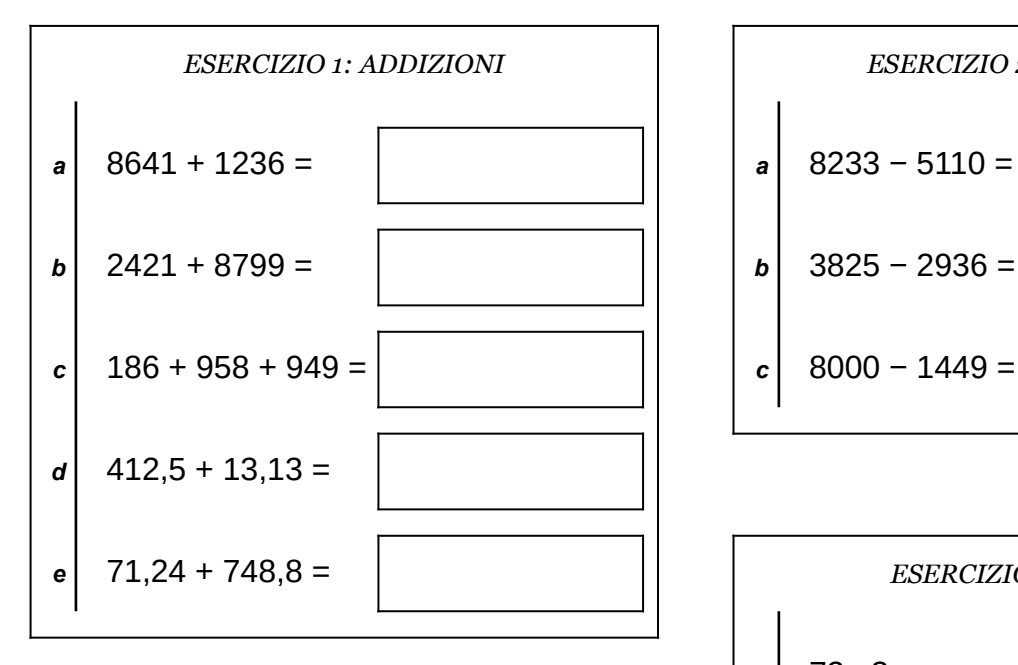

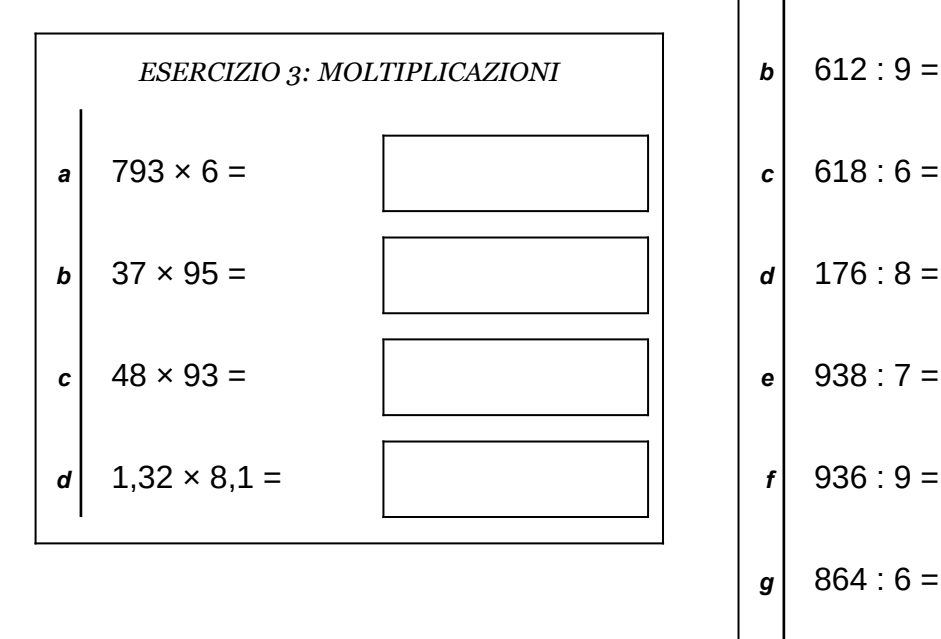

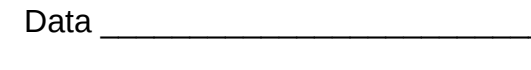

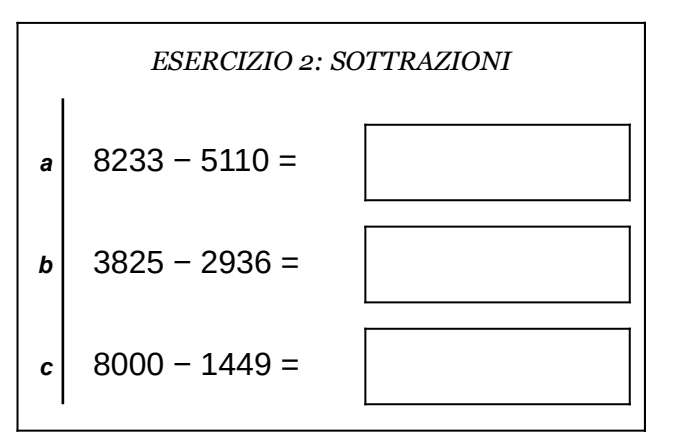

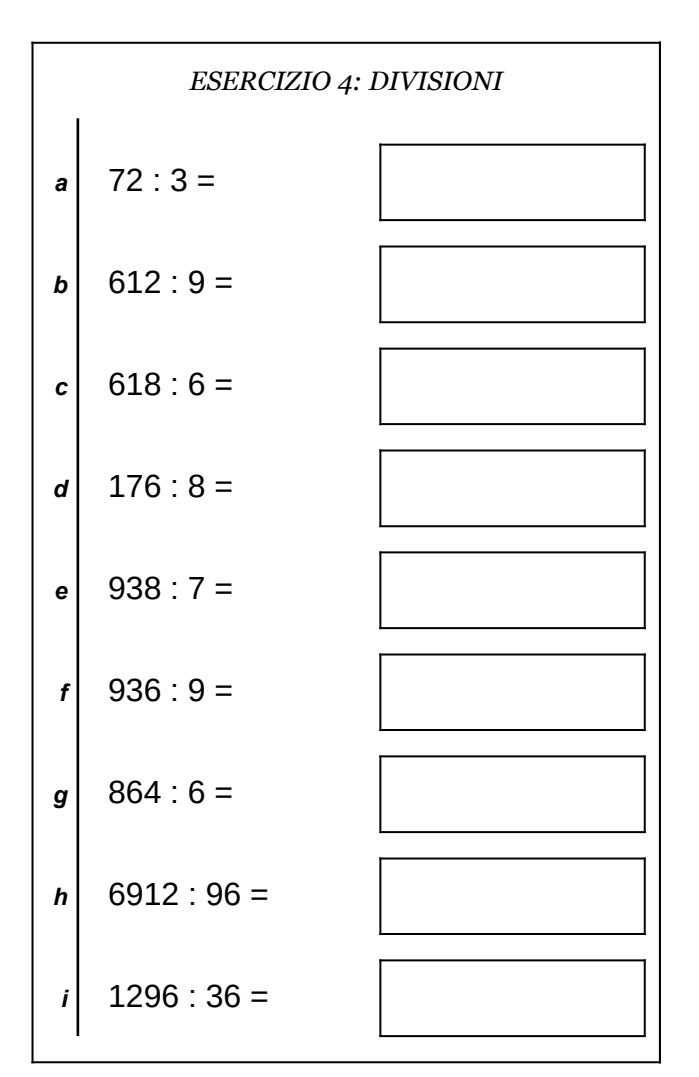

Scheda n° 16 Riepilogo sulle quattro operazioni con interi e decimali

- non scrivere sul retro di questo foglio e non usare la calcolatrice;
- usa il tuo foglio quadrettato per svolgere i calcoli, riporta sempre il numero dell'esercizio e la lettera che identifica l'operazione (1a, 1b, 1c, eccetera);
- organizza come meglio credi le operazioni sul tuo foglio quadrettato (su una o più colonne), l'importante è che ci sia ordine e che chi legge possa orientarsi facilmente;
- puoi scrivere sul foglio quadrettato tutti i calcoli e i passaggi che ti servono per arrivare al risultato, eventuali calcoli a parte devono essere comunque scritti vicini all'operazione;
- solo quando sei sicuro del risultato, ricopialo su questo foglio.

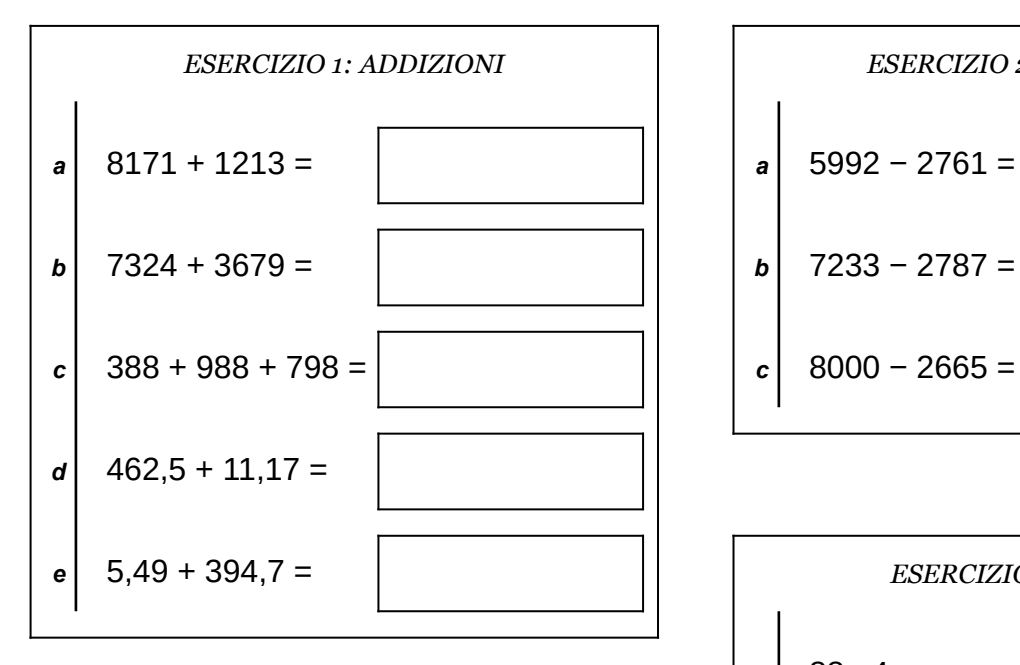

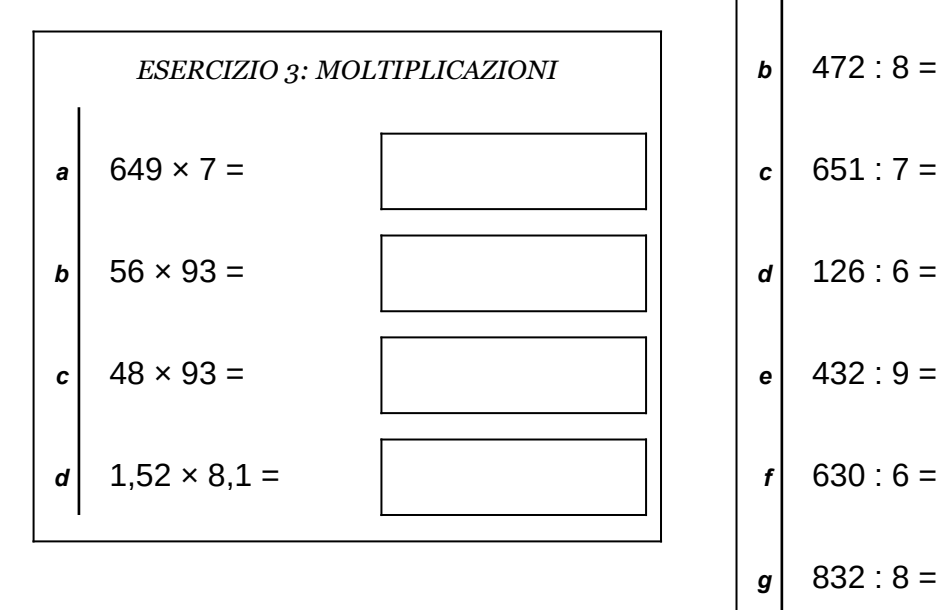

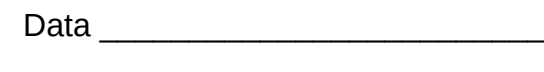

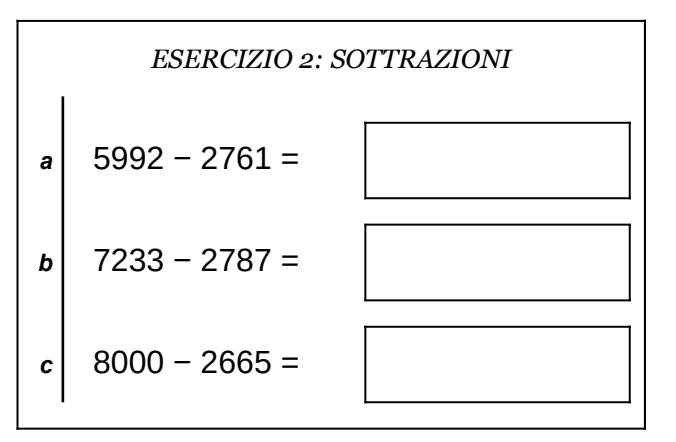

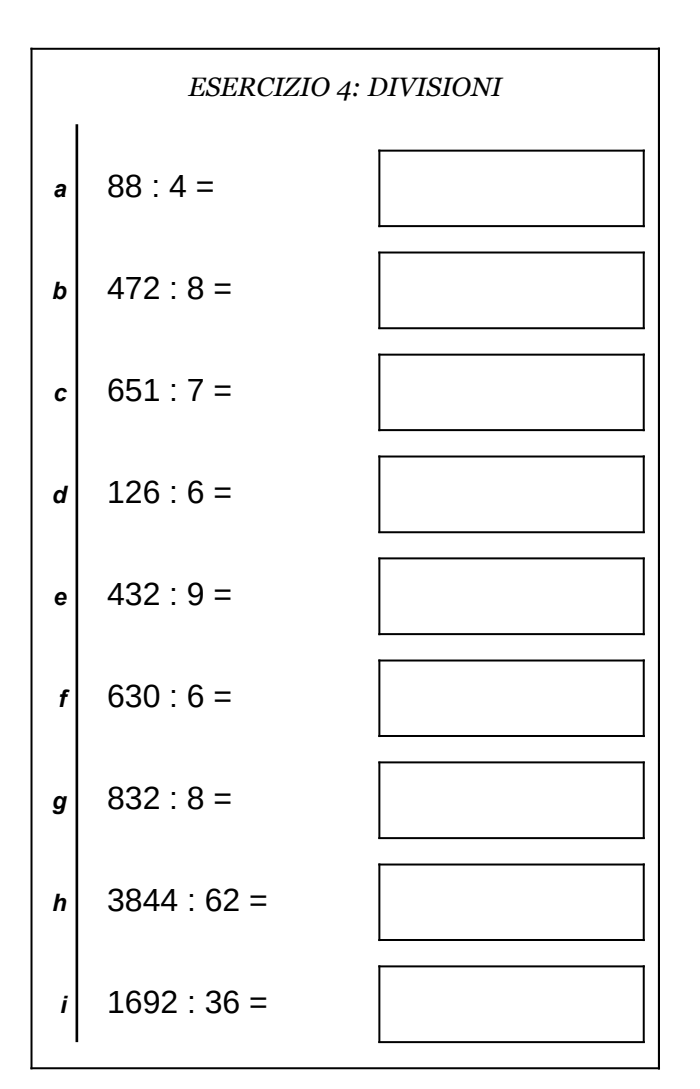

Scheda n<sup>o</sup> 17 Riepilogo sulle quattro operazioni con interi e decimali

- non scrivere sul retro di questo foglio e non usare la calcolatrice;
- usa il tuo foglio quadrettato per svolgere i calcoli, riporta sempre il numero dell'esercizio e la lettera che identifica l'operazione (1a, 1b, 1c, eccetera);
- organizza come meglio credi le operazioni sul tuo foglio quadrettato (su una o più colonne), l'importante è che ci sia ordine e che chi legge possa orientarsi facilmente;
- puoi scrivere sul foglio quadrettato tutti i calcoli e i passaggi che ti servono per arrivare al risultato, eventuali calcoli a parte devono essere comunque scritti vicini all'operazione;
- solo quando sei sicuro del risultato, ricopialo su questo foglio.

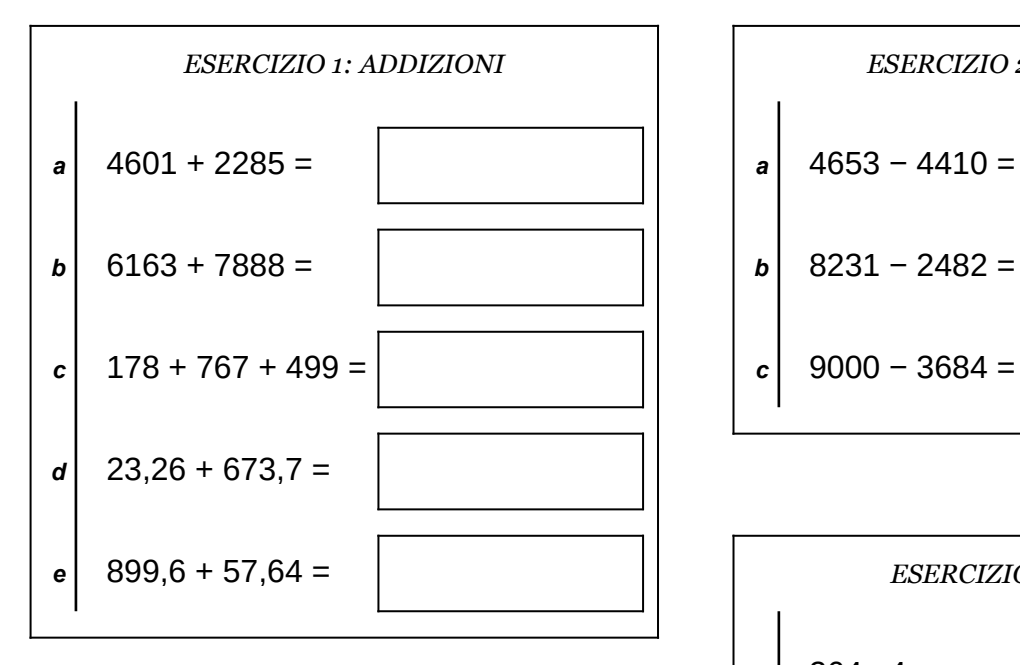

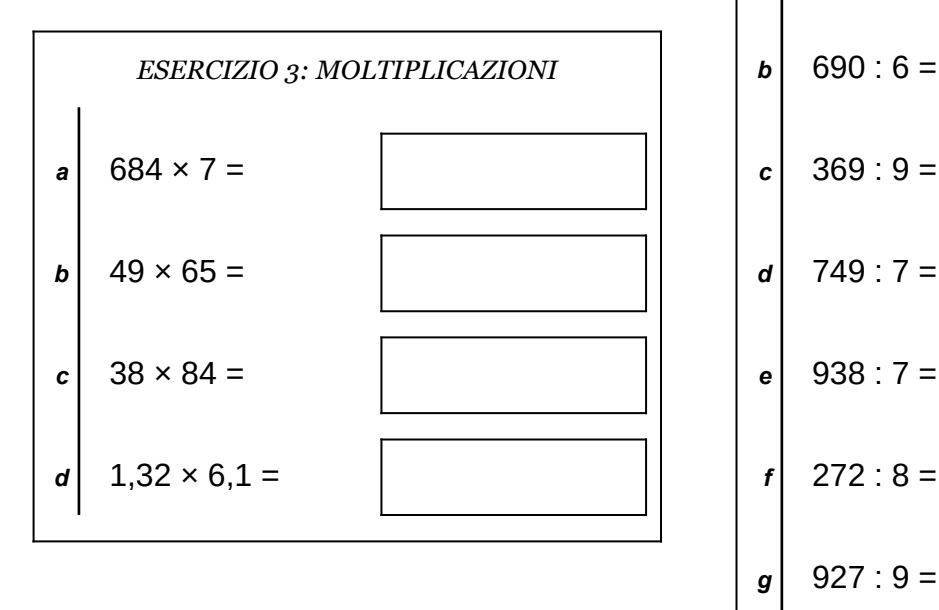

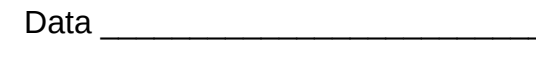

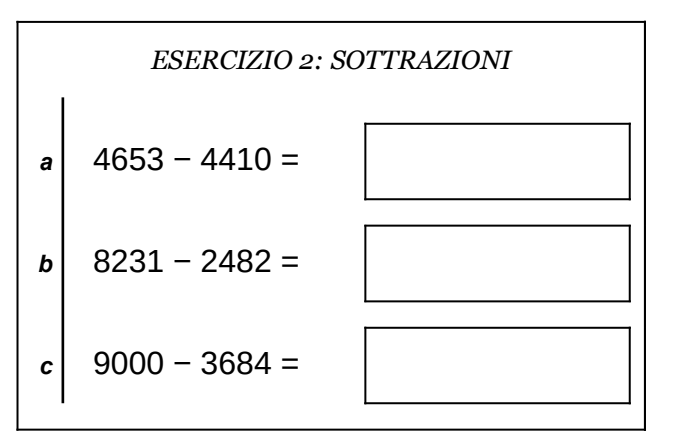

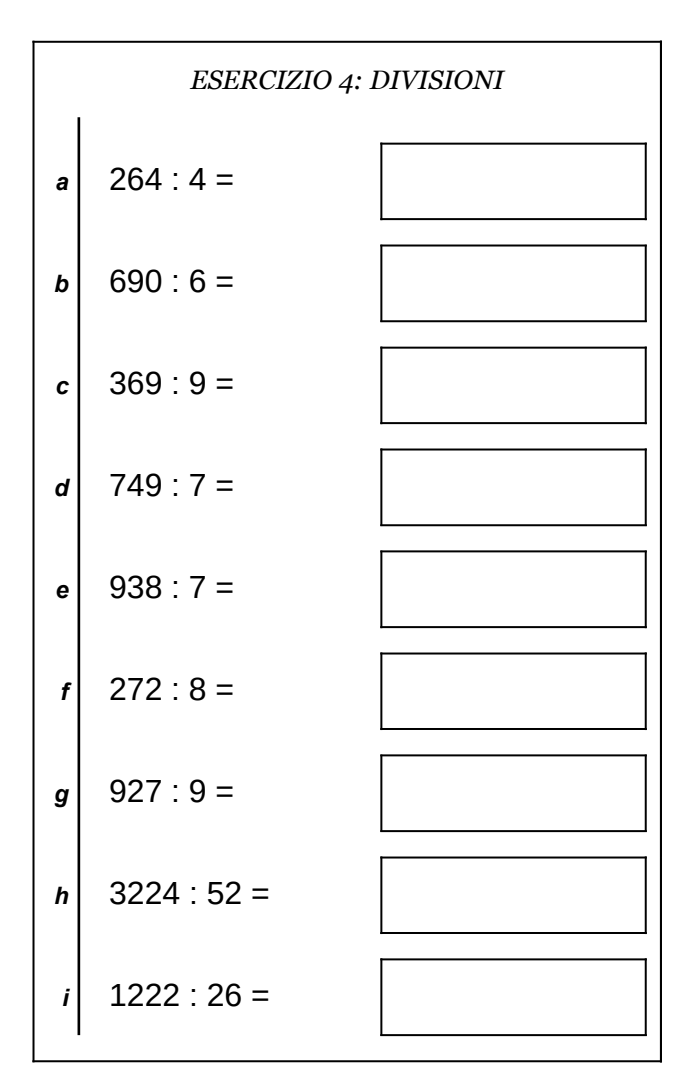

Scheda n° 18 Riepilogo sulle quattro operazioni con interi e decimali

- non scrivere sul retro di questo foglio e non usare la calcolatrice;
- usa il tuo foglio quadrettato per svolgere i calcoli, riporta sempre il numero dell'esercizio e la lettera che identifica l'operazione (1a, 1b, 1c, eccetera);
- organizza come meglio credi le operazioni sul tuo foglio quadrettato (su una o più colonne), l'importante è che ci sia ordine e che chi legge possa orientarsi facilmente;
- puoi scrivere sul foglio quadrettato tutti i calcoli e i passaggi che ti servono per arrivare al risultato, eventuali calcoli a parte devono essere comunque scritti vicini all'operazione;
- solo quando sei sicuro del risultato, ricopialo su questo foglio.

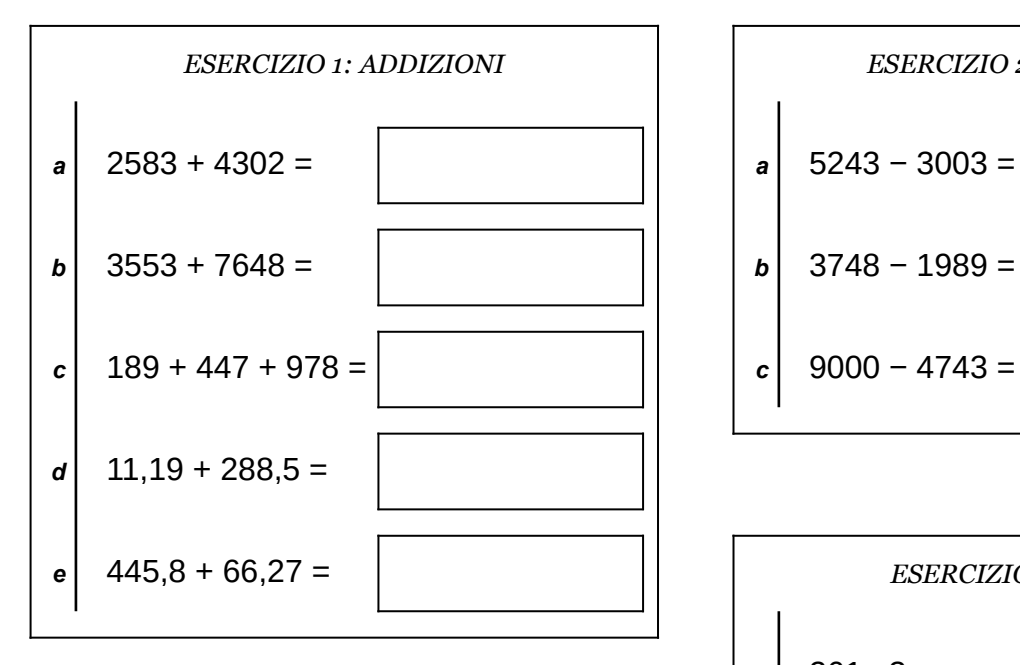

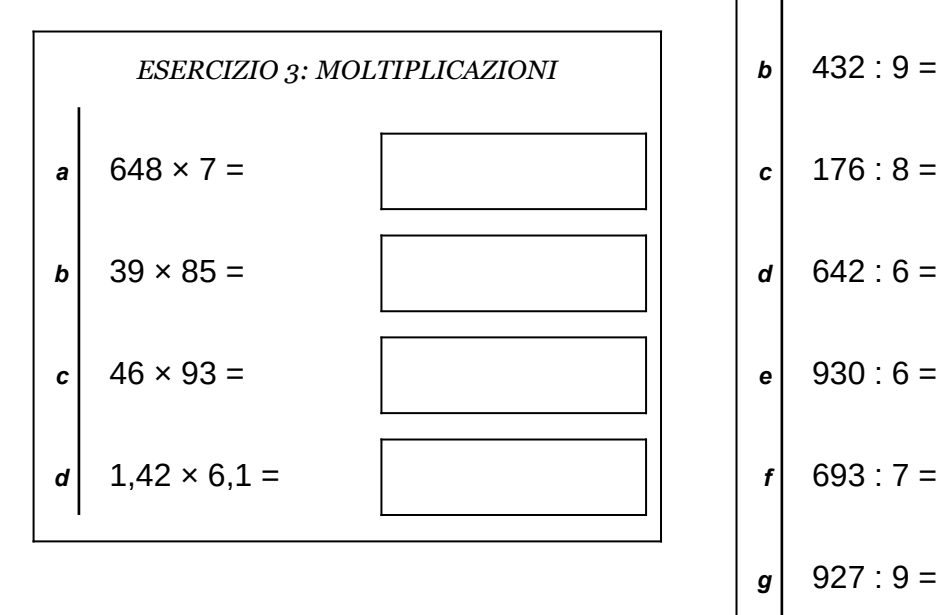

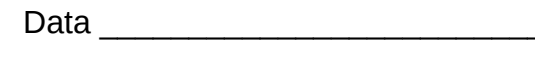

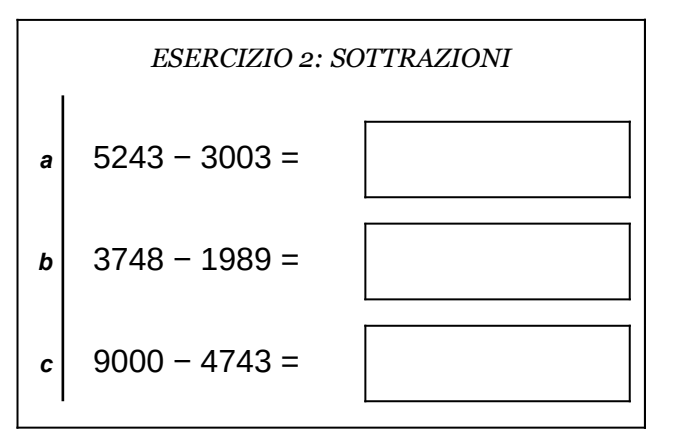

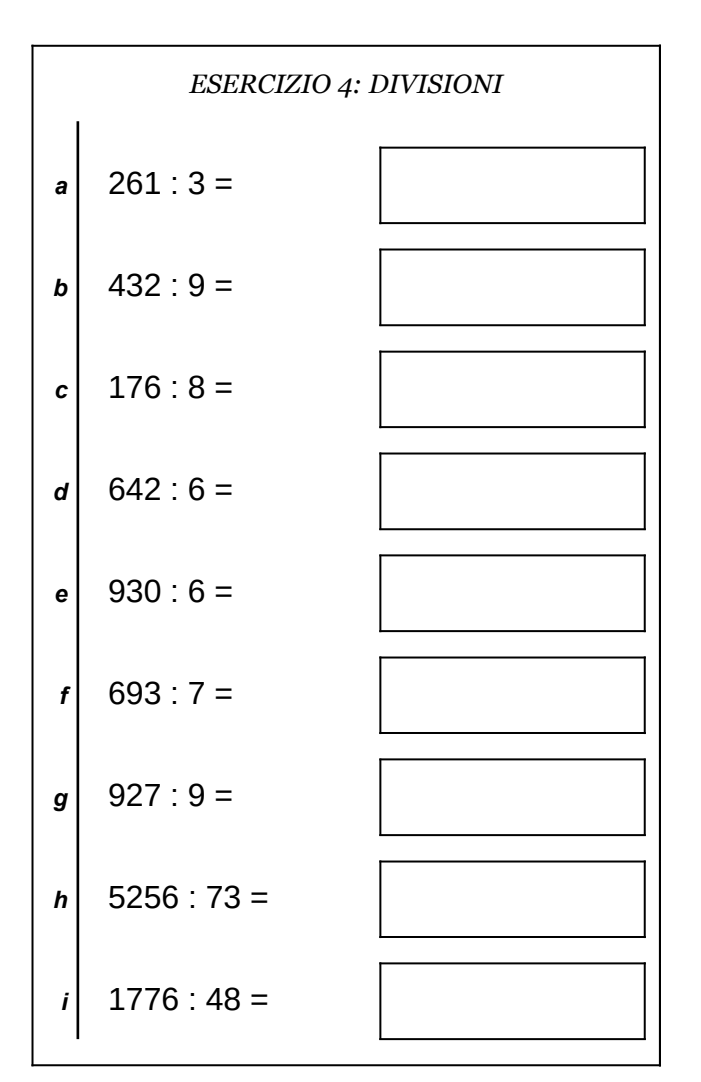

Scheda n° 19 Riepilogo sulle quattro operazioni con interi e decimali

- non scrivere sul retro di questo foglio e non usare la calcolatrice;
- usa il tuo foglio quadrettato per svolgere i calcoli, riporta sempre il numero dell'esercizio e la lettera che identifica l'operazione (1a, 1b, 1c, eccetera);
- organizza come meglio credi le operazioni sul tuo foglio quadrettato (su una o più colonne), l'importante è che ci sia ordine e che chi legge possa orientarsi facilmente;
- puoi scrivere sul foglio quadrettato tutti i calcoli e i passaggi che ti servono per arrivare al risultato, eventuali calcoli a parte devono essere comunque scritti vicini all'operazione;
- solo quando sei sicuro del risultato, ricopialo su questo foglio.

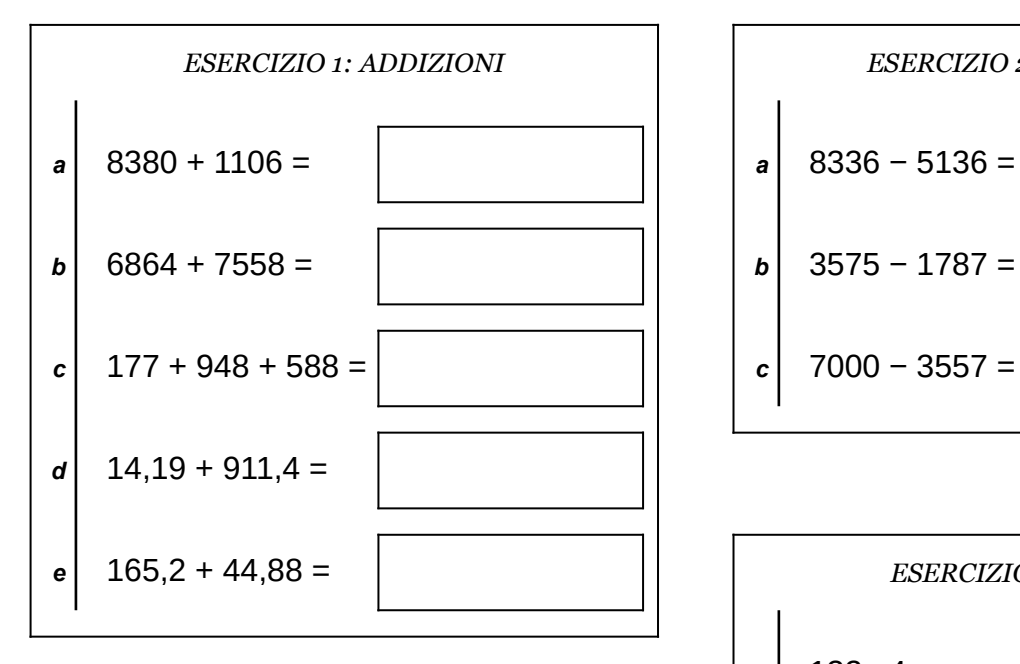

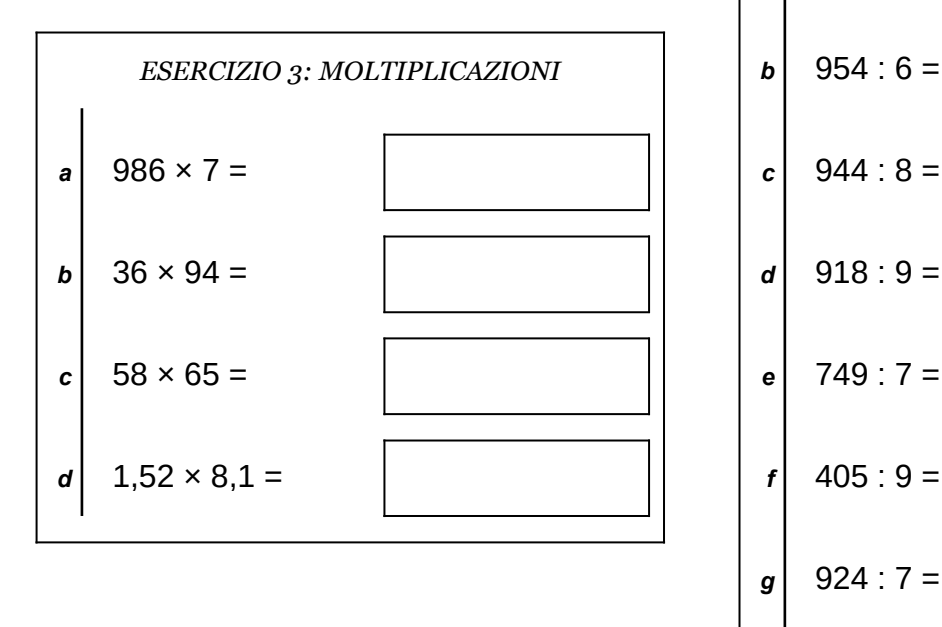

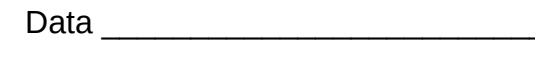

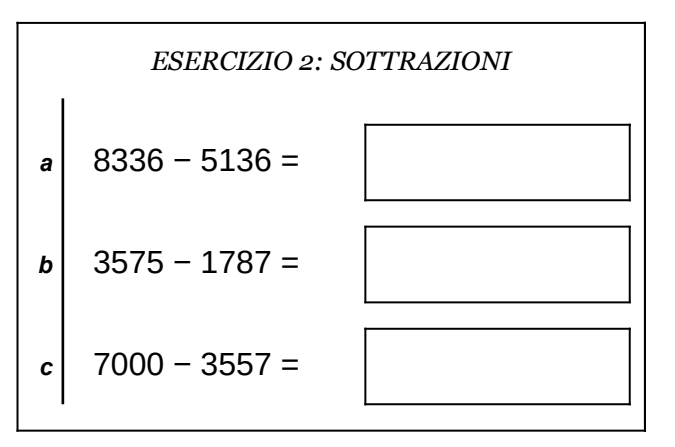

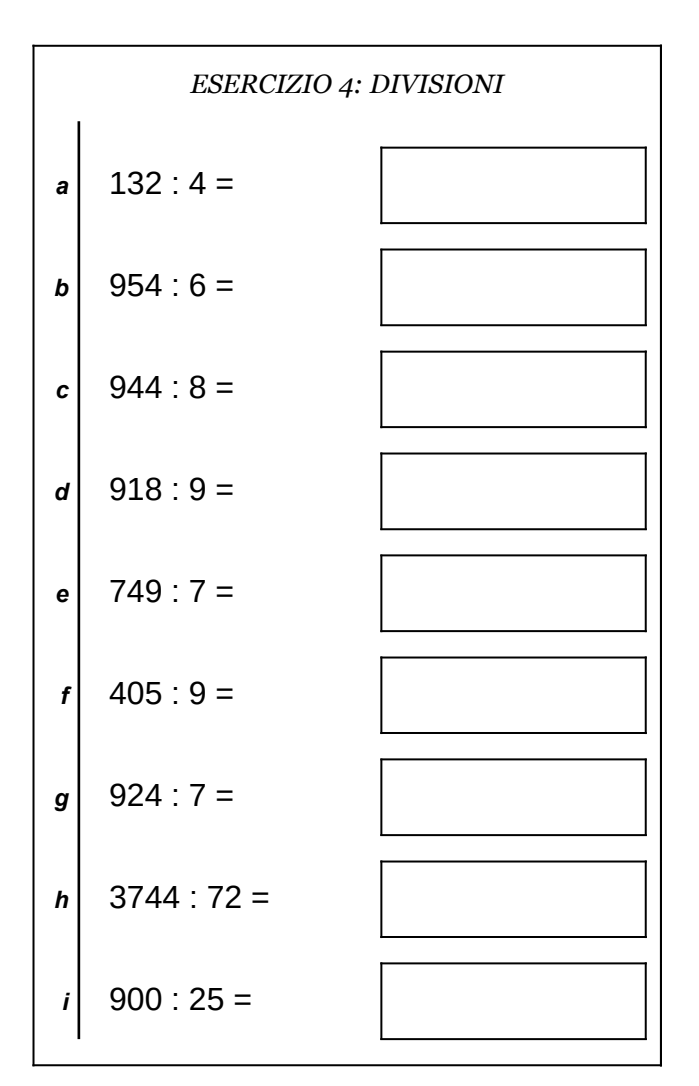

Scheda n° 20 Riepilogo sulle quattro operazioni con interi e decimali

- non scrivere sul retro di questo foglio e non usare la calcolatrice;
- usa il tuo foglio quadrettato per svolgere i calcoli, riporta sempre il numero dell'esercizio e la lettera che identifica l'operazione (1a, 1b, 1c, eccetera);
- organizza come meglio credi le operazioni sul tuo foglio quadrettato (su una o più colonne), l'importante è che ci sia ordine e che chi legge possa orientarsi facilmente;
- puoi scrivere sul foglio quadrettato tutti i calcoli e i passaggi che ti servono per arrivare al risultato, eventuali calcoli a parte devono essere comunque scritti vicini all'operazione;
- solo quando sei sicuro del risultato, ricopialo su questo foglio.

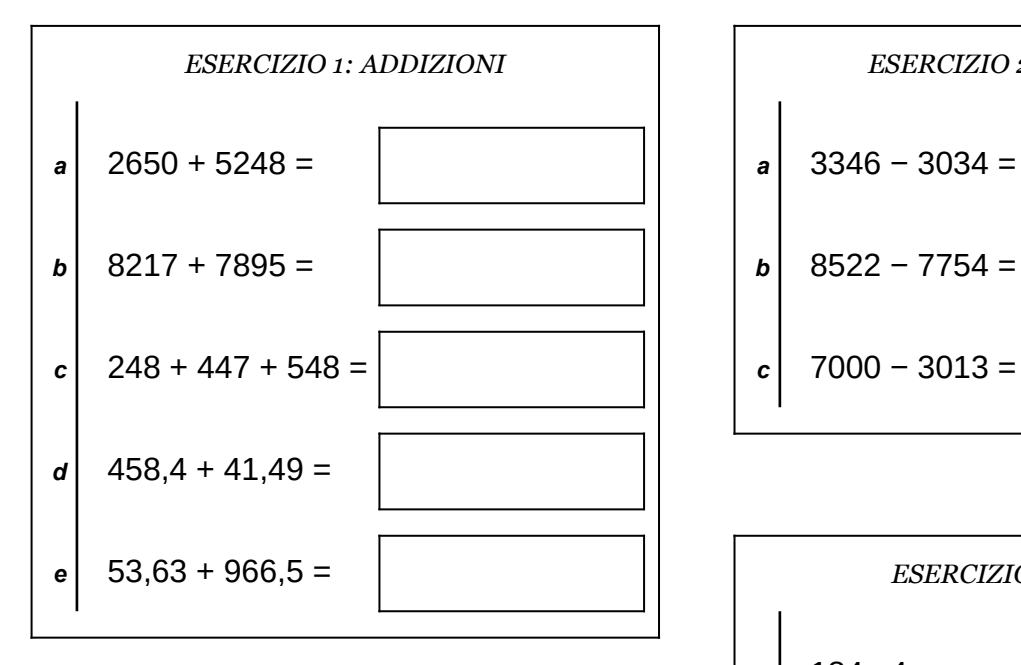

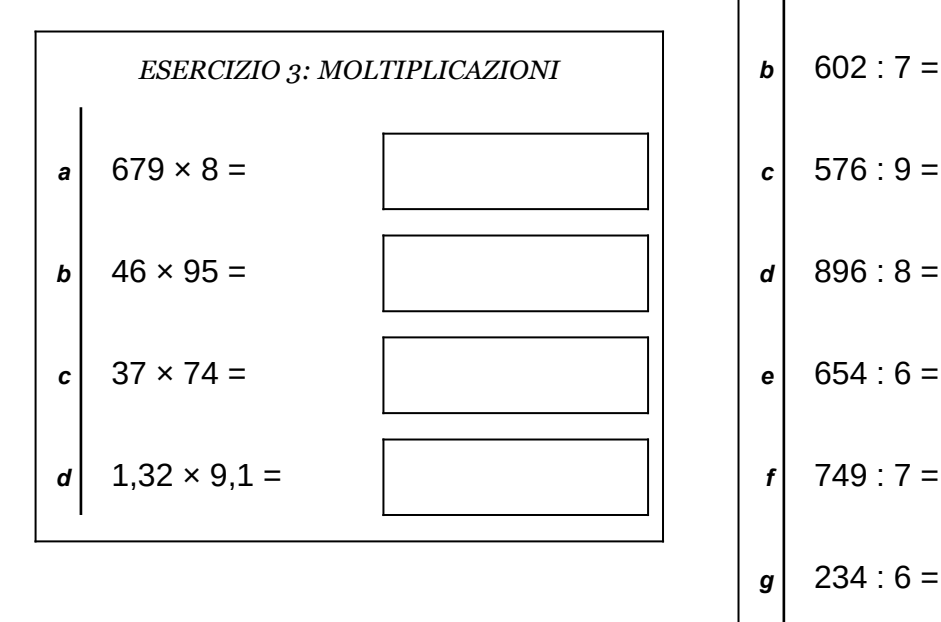

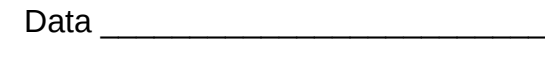

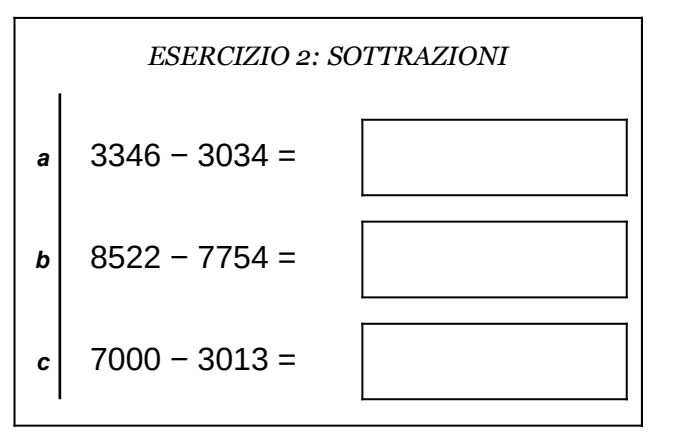

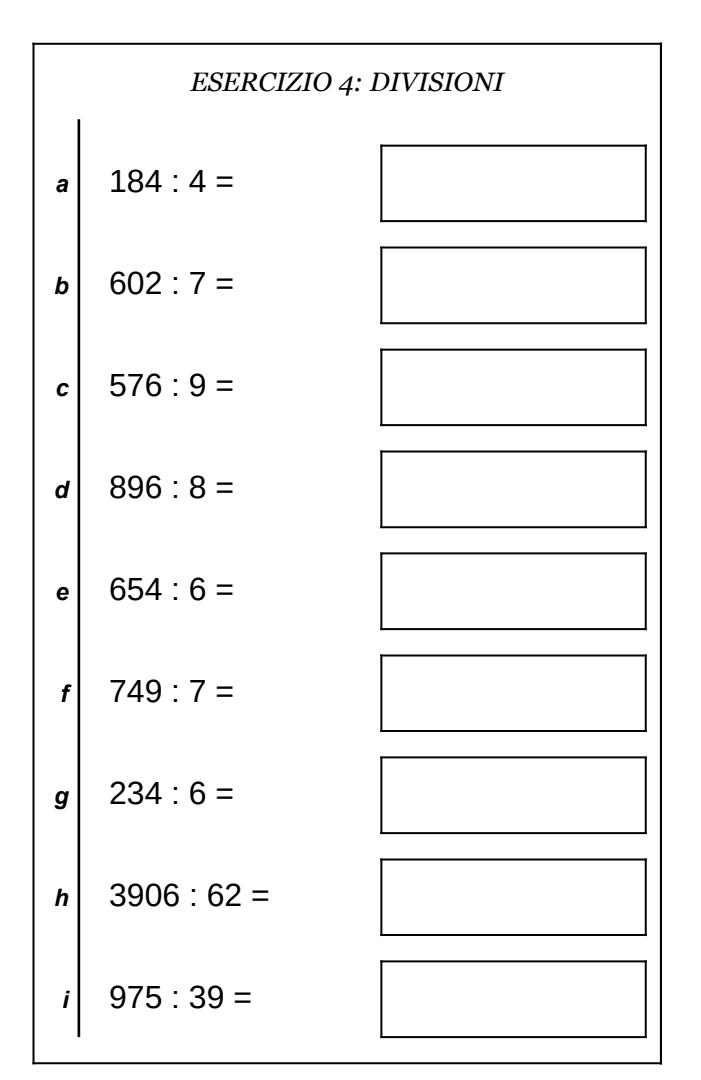

Scheda n° 21 Riepilogo sulle quattro operazioni con interi e decimali

- non scrivere sul retro di questo foglio e non usare la calcolatrice;
- usa il tuo foglio quadrettato per svolgere i calcoli, riporta sempre il numero dell'esercizio e la lettera che identifica l'operazione (1a, 1b, 1c, eccetera);
- organizza come meglio credi le operazioni sul tuo foglio quadrettato (su una o più colonne), l'importante è che ci sia ordine e che chi legge possa orientarsi facilmente;
- puoi scrivere sul foglio quadrettato tutti i calcoli e i passaggi che ti servono per arrivare al risultato, eventuali calcoli a parte devono essere comunque scritti vicini all'operazione;
- solo quando sei sicuro del risultato, ricopialo su questo foglio.

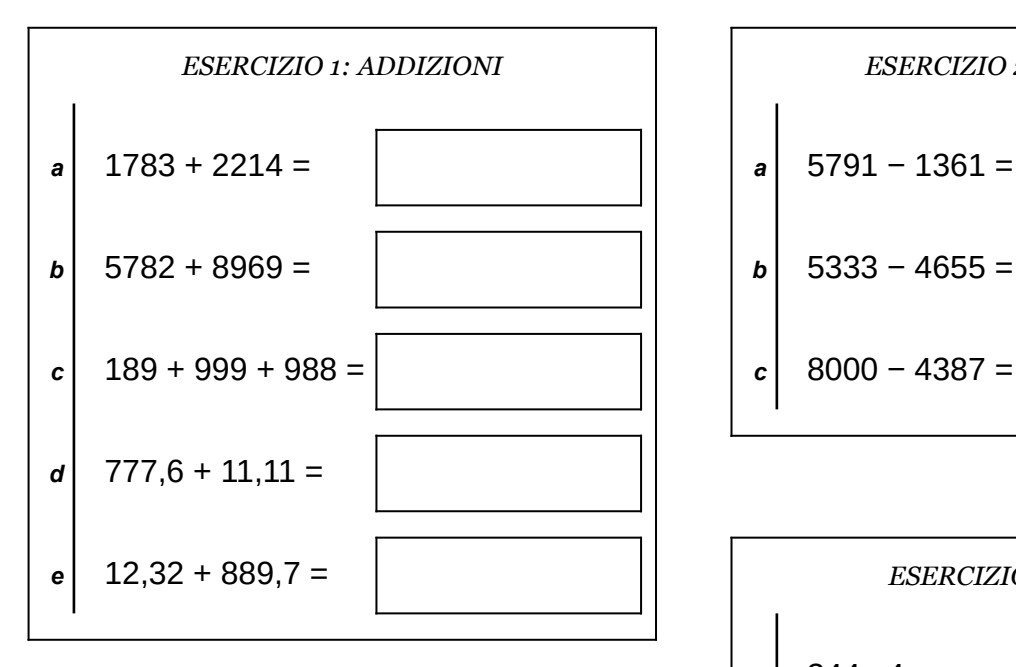

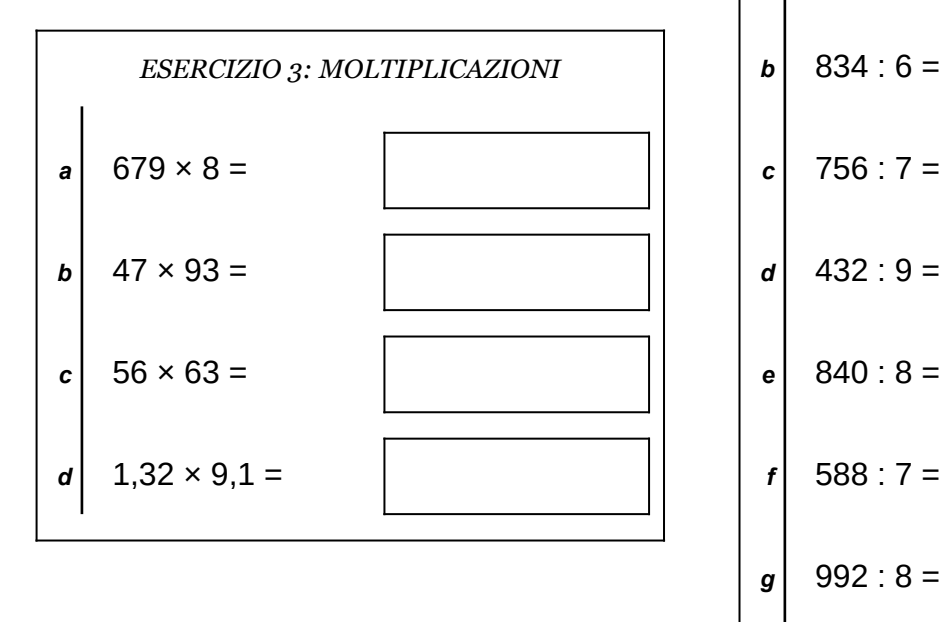

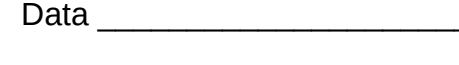

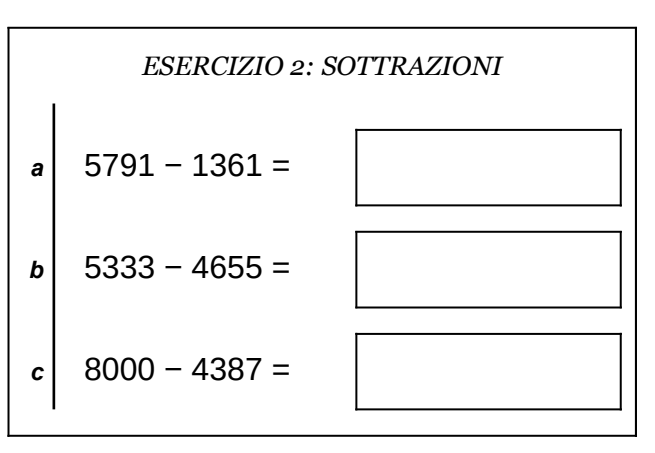

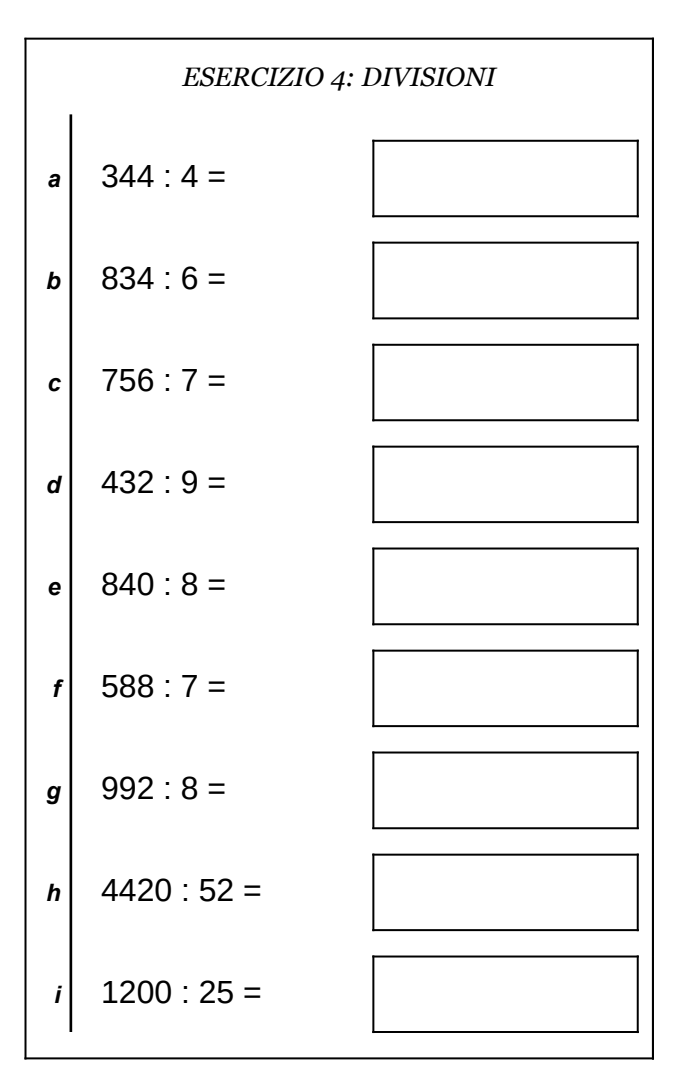

Scheda n° 22 Riepilogo sulle quattro operazioni con interi e decimali

versione del 24/09/2018 **channel Antonioguermani.**jimdo.com ©OS e Antonio Guermani

- non scrivere sul retro di questo foglio e non usare la calcolatrice;
- usa il tuo foglio quadrettato per svolgere i calcoli, riporta sempre il numero dell'esercizio e la lettera che identifica l'operazione (1a, 1b, 1c, eccetera);
- organizza come meglio credi le operazioni sul tuo foglio quadrettato (su una o più colonne), l'importante è che ci sia ordine e che chi legge possa orientarsi facilmente;
- puoi scrivere sul foglio quadrettato tutti i calcoli e i passaggi che ti servono per arrivare al risultato, eventuali calcoli a parte devono essere comunque scritti vicini all'operazione;
- solo quando sei sicuro del risultato, ricopialo su questo foglio.

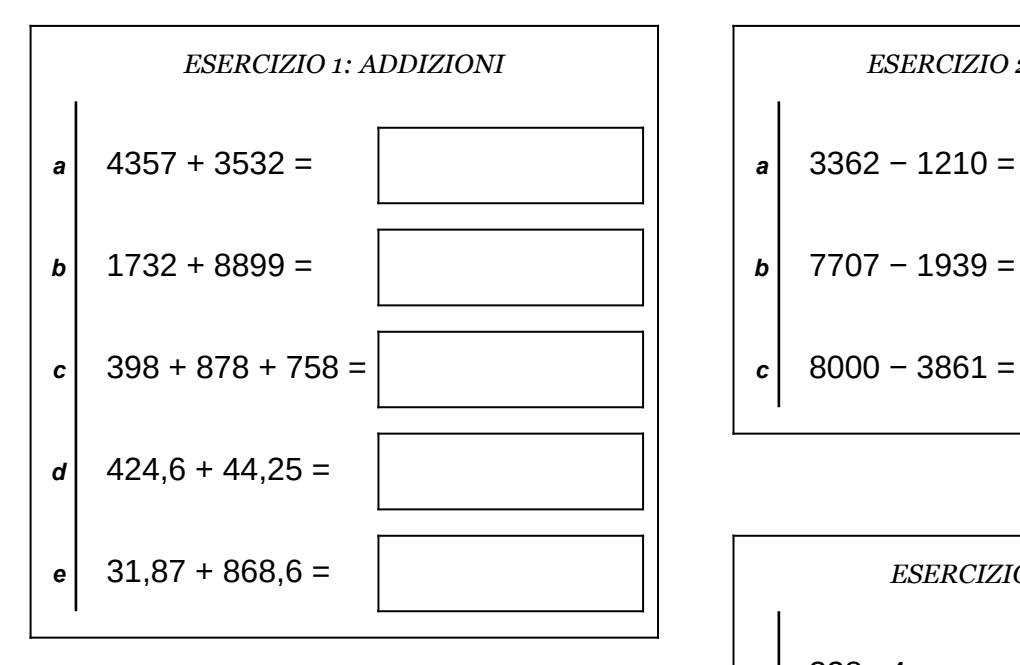

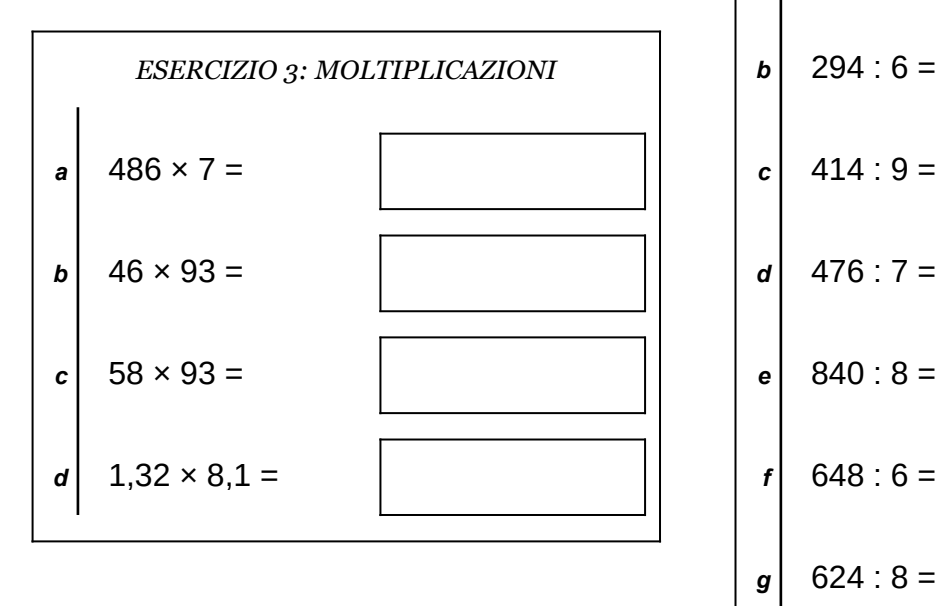

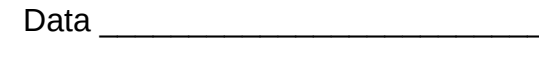

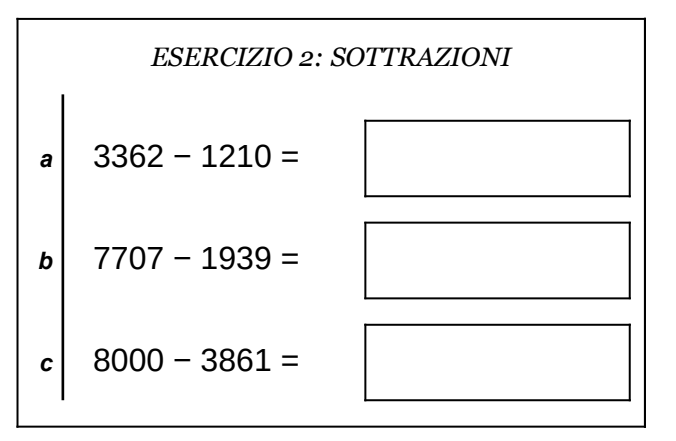

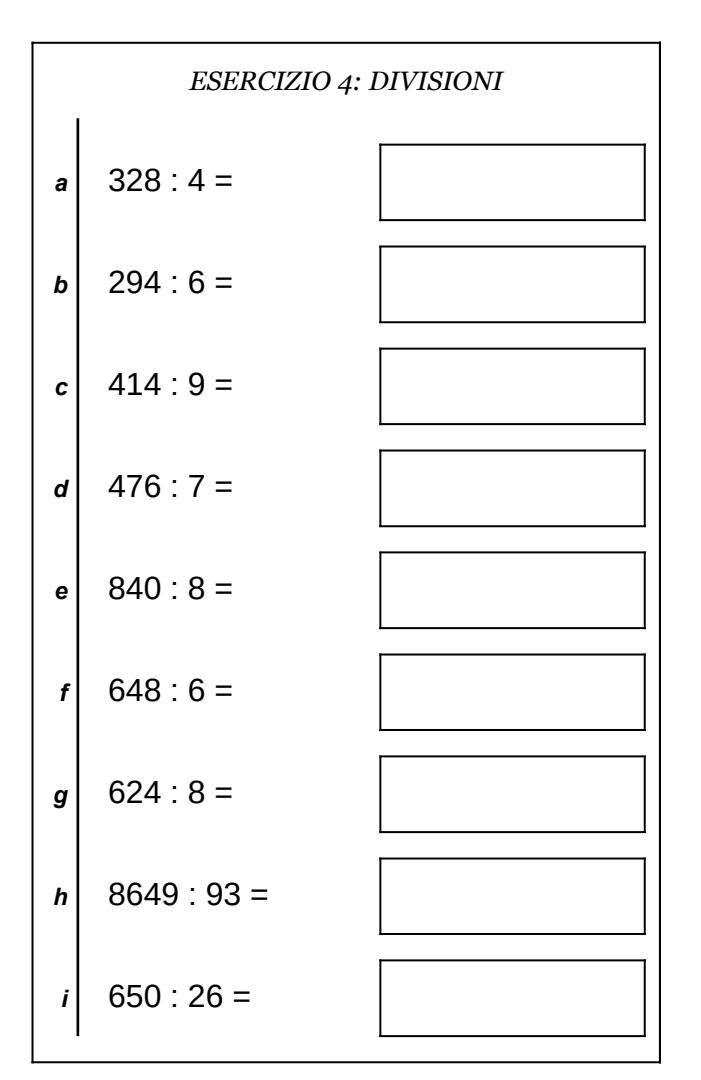

Scheda n° 23 Riepilogo sulle quattro operazioni con interi e decimali

- non scrivere sul retro di questo foglio e non usare la calcolatrice;
- usa il tuo foglio quadrettato per svolgere i calcoli, riporta sempre il numero dell'esercizio e la lettera che identifica l'operazione (1a, 1b, 1c, eccetera);
- organizza come meglio credi le operazioni sul tuo foglio quadrettato (su una o più colonne), l'importante è che ci sia ordine e che chi legge possa orientarsi facilmente;
- puoi scrivere sul foglio quadrettato tutti i calcoli e i passaggi che ti servono per arrivare al risultato, eventuali calcoli a parte devono essere comunque scritti vicini all'operazione;
- solo quando sei sicuro del risultato, ricopialo su questo foglio.

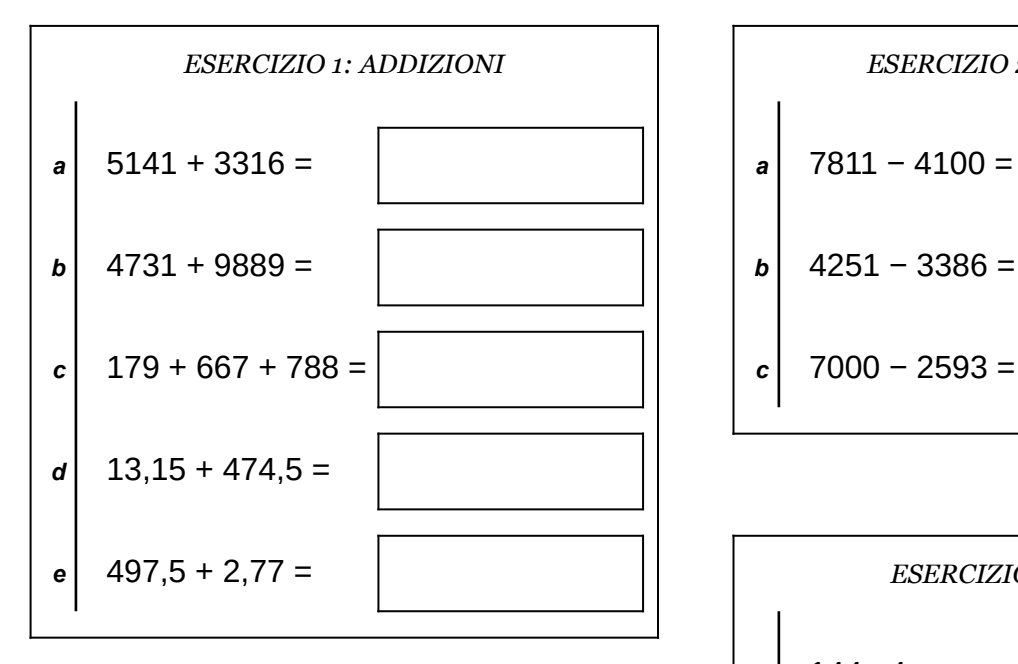

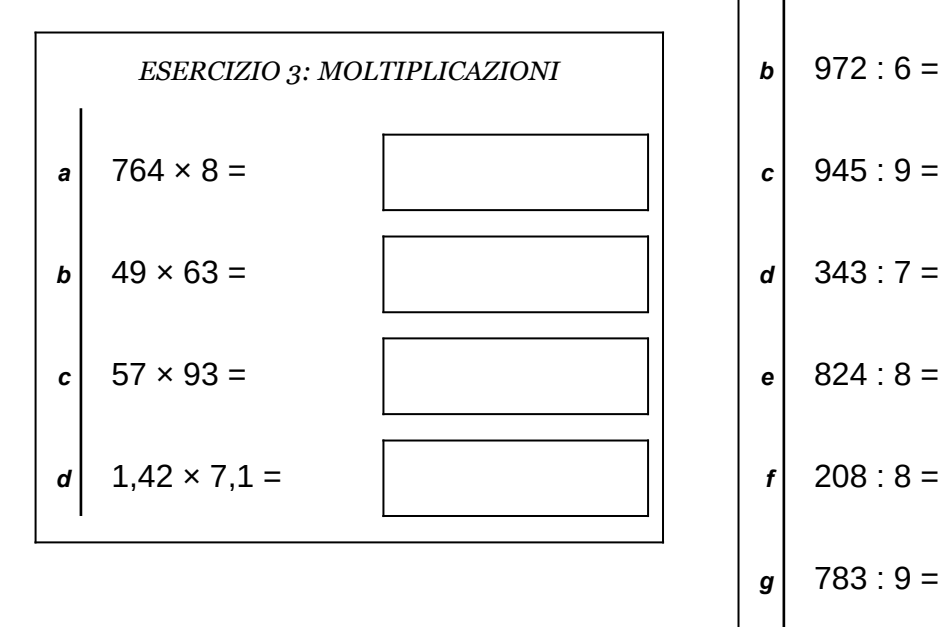

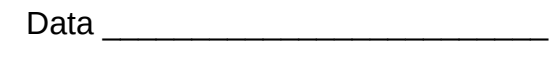

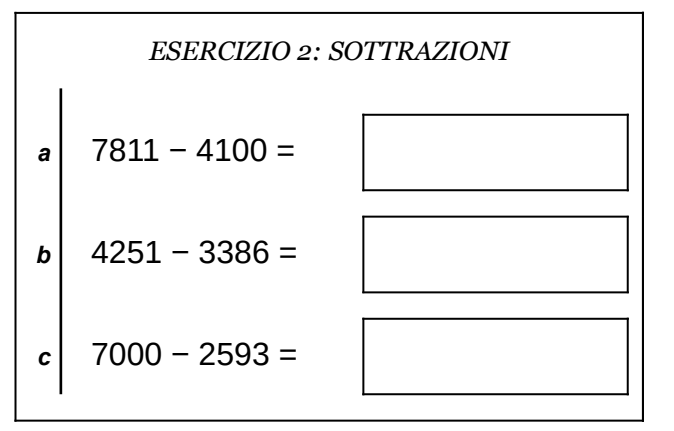

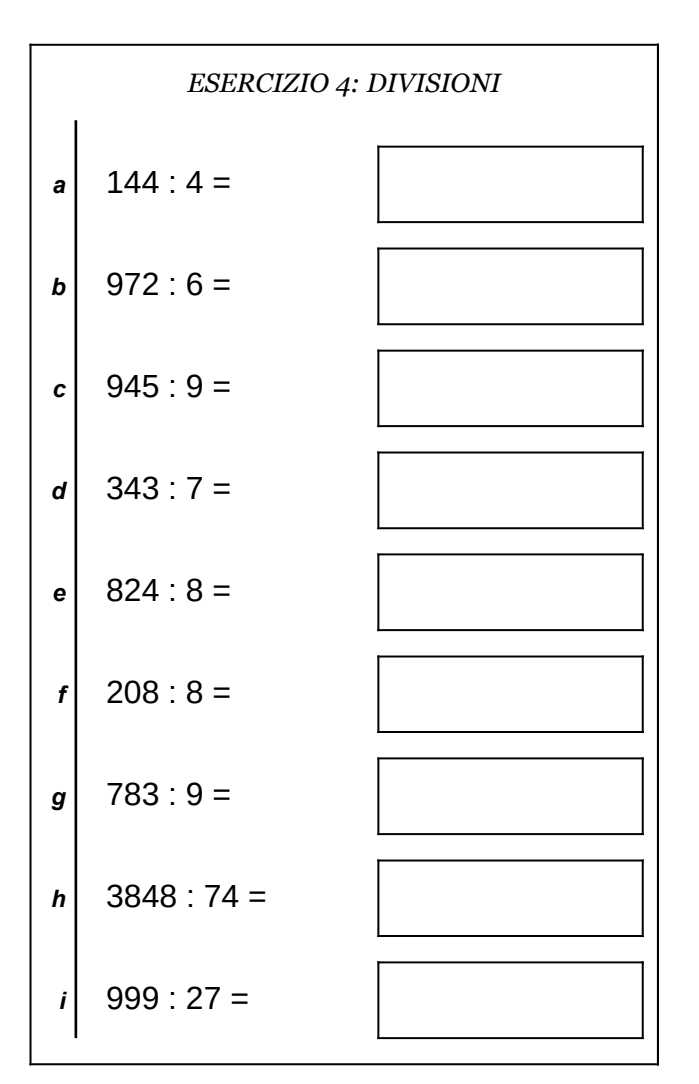

Scheda n° 24 Riepilogo sulle quattro operazioni con interi e decimali

- non scrivere sul retro di questo foglio e non usare la calcolatrice;
- usa il tuo foglio quadrettato per svolgere i calcoli, riporta sempre il numero dell'esercizio e la lettera che identifica l'operazione (1a, 1b, 1c, eccetera);
- organizza come meglio credi le operazioni sul tuo foglio quadrettato (su una o più colonne), l'importante è che ci sia ordine e che chi legge possa orientarsi facilmente;
- puoi scrivere sul foglio quadrettato tutti i calcoli e i passaggi che ti servono per arrivare al risultato, eventuali calcoli a parte devono essere comunque scritti vicini all'operazione;
- solo quando sei sicuro del risultato, ricopialo su questo foglio.

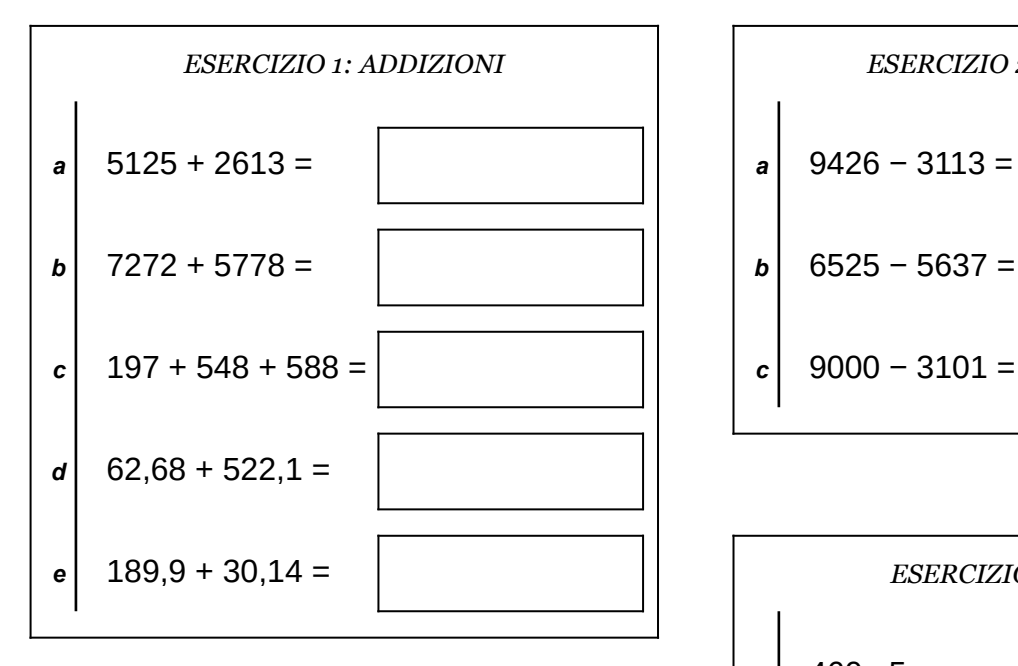

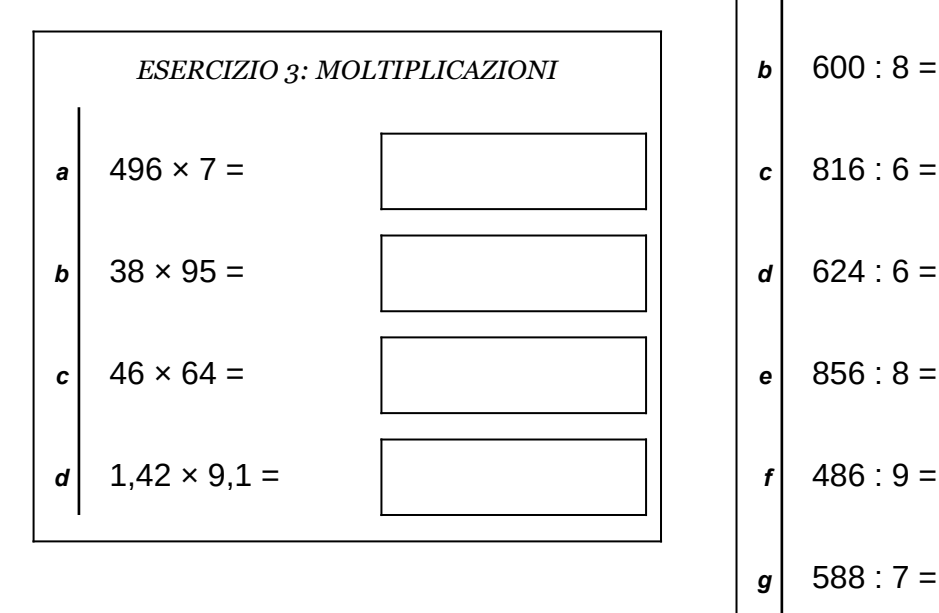

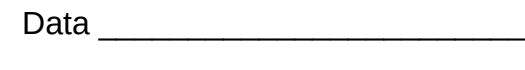

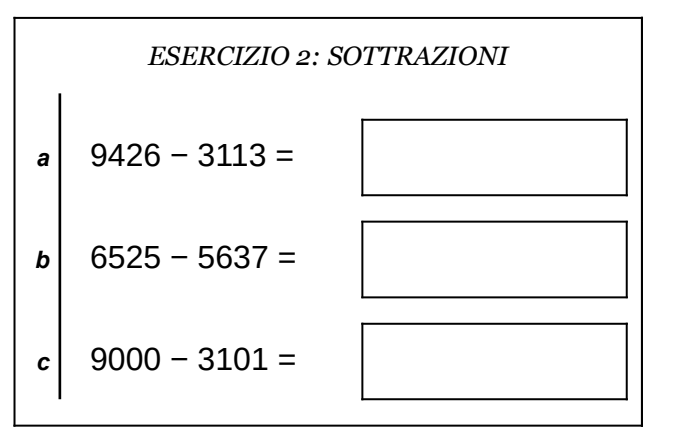

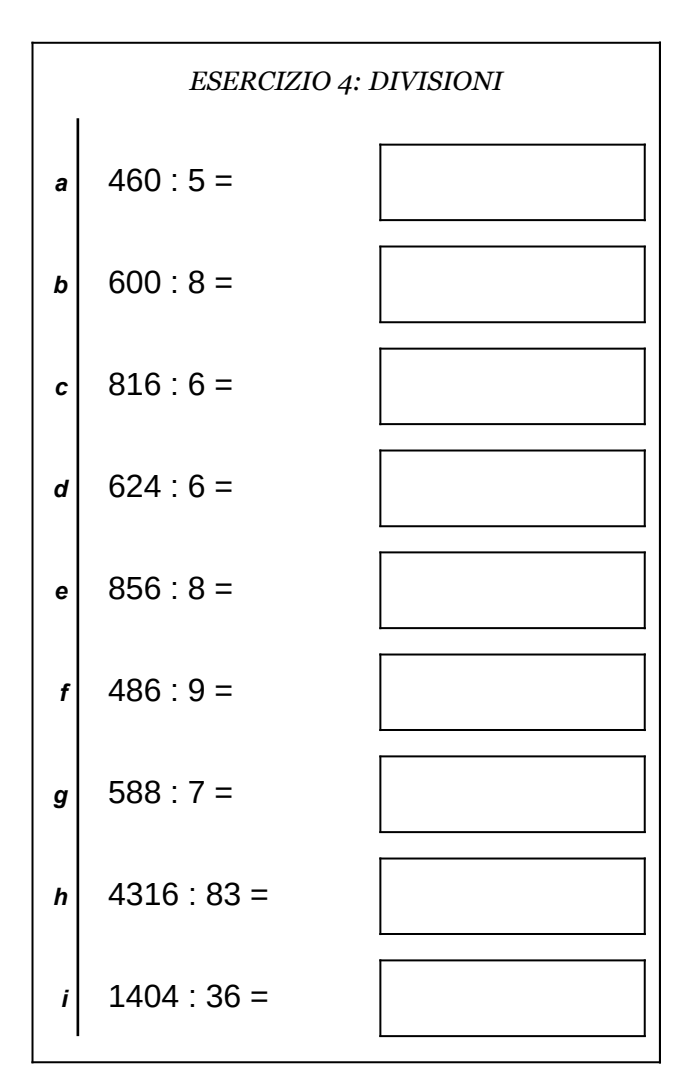

Scheda n° 25 Riepilogo sulle quattro operazioni con interi e decimali

versione del 24/09/2018 **channel Antonioguermani.**jimdo.com ©<sup>®</sup>S Antonio Guermani

- non scrivere sul retro di questo foglio e non usare la calcolatrice;
- usa il tuo foglio quadrettato per svolgere i calcoli, riporta sempre il numero dell'esercizio e la lettera che identifica l'operazione (1a, 1b, 1c, eccetera);
- organizza come meglio credi le operazioni sul tuo foglio quadrettato (su una o più colonne), l'importante è che ci sia ordine e che chi legge possa orientarsi facilmente;
- puoi scrivere sul foglio quadrettato tutti i calcoli e i passaggi che ti servono per arrivare al risultato, eventuali calcoli a parte devono essere comunque scritti vicini all'operazione;
- solo quando sei sicuro del risultato, ricopialo su questo foglio.

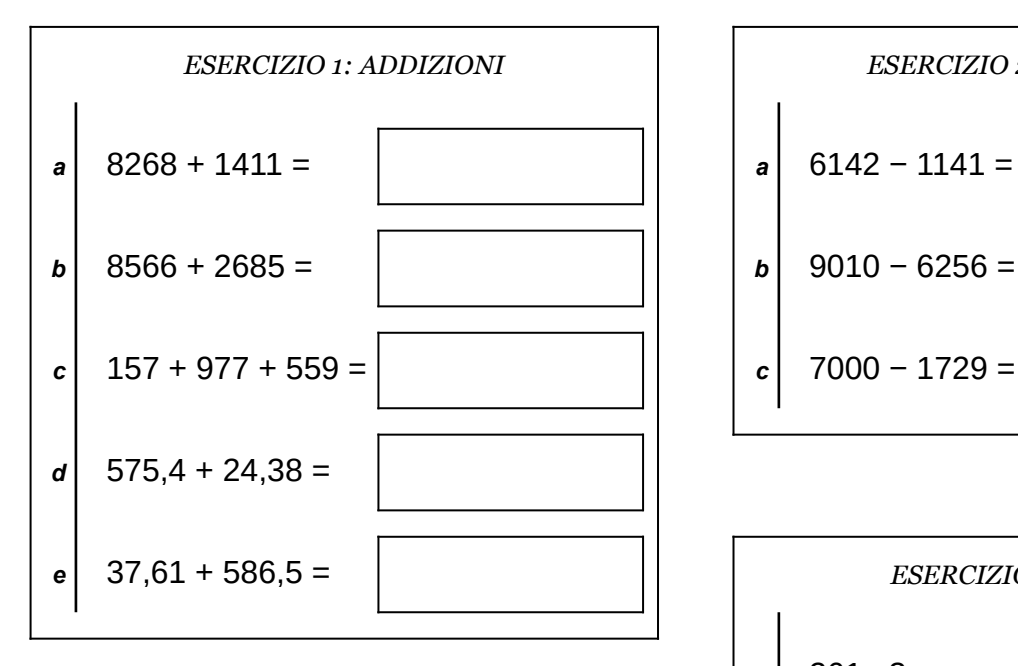

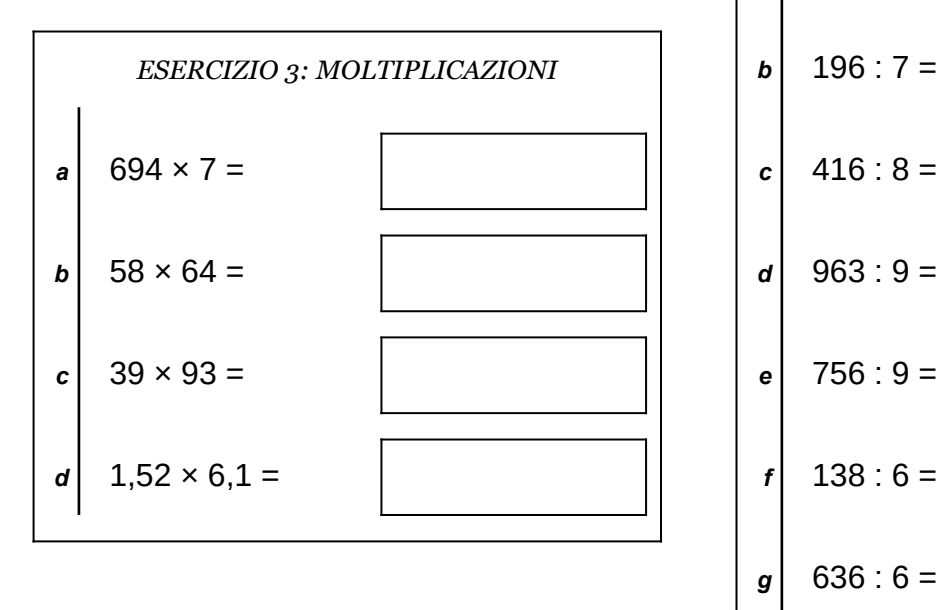

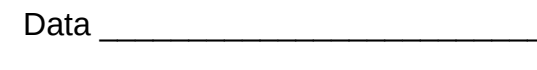

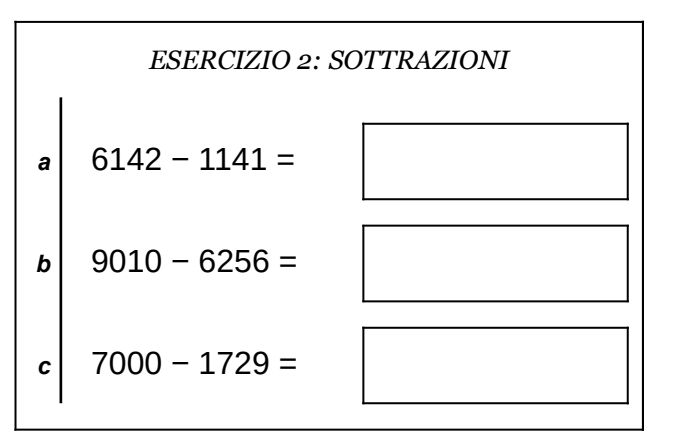

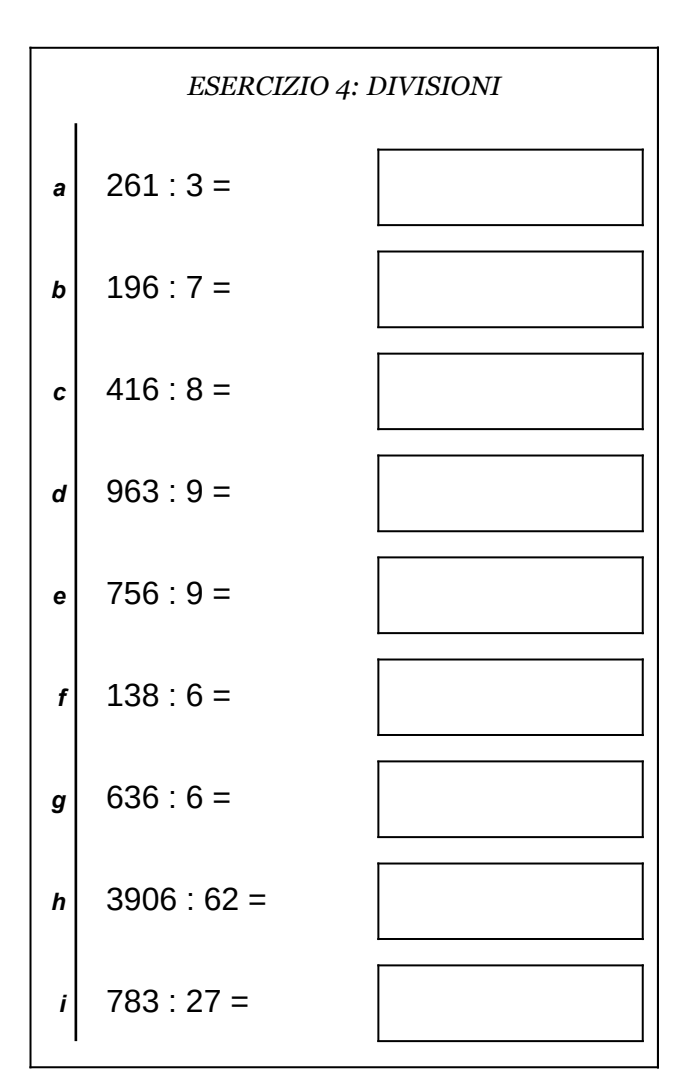

Scheda n° 26 Riepilogo sulle quattro operazioni con interi e decimali

- non scrivere sul retro di questo foglio e non usare la calcolatrice;
- usa il tuo foglio quadrettato per svolgere i calcoli, riporta sempre il numero dell'esercizio e la lettera che identifica l'operazione (1a, 1b, 1c, eccetera);
- organizza come meglio credi le operazioni sul tuo foglio quadrettato (su una o più colonne), l'importante è che ci sia ordine e che chi legge possa orientarsi facilmente;
- puoi scrivere sul foglio quadrettato tutti i calcoli e i passaggi che ti servono per arrivare al risultato, eventuali calcoli a parte devono essere comunque scritti vicini all'operazione;
- solo quando sei sicuro del risultato, ricopialo su questo foglio.

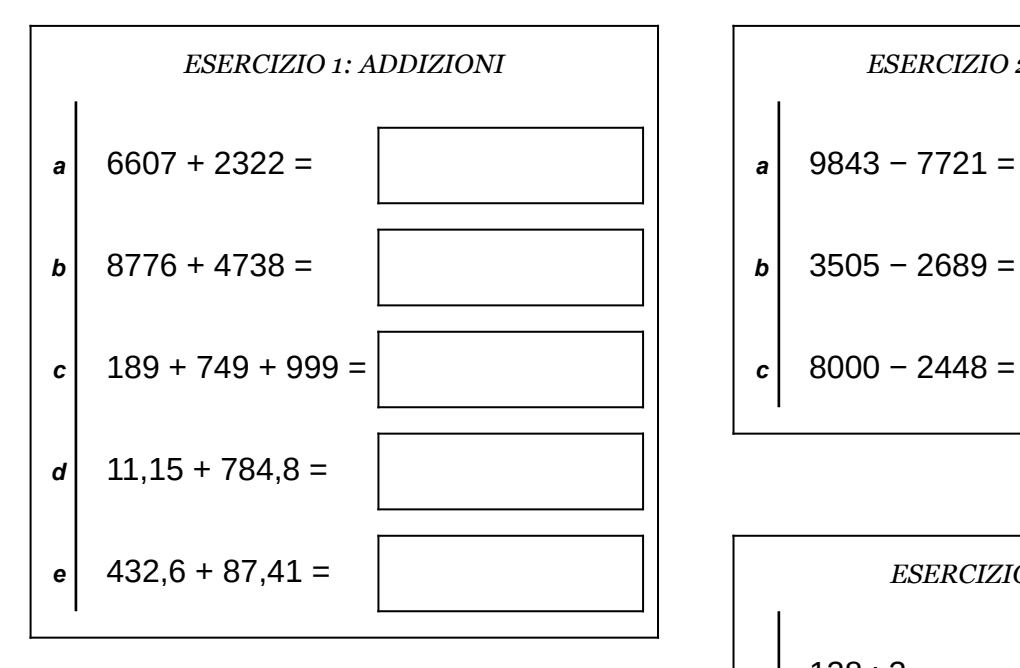

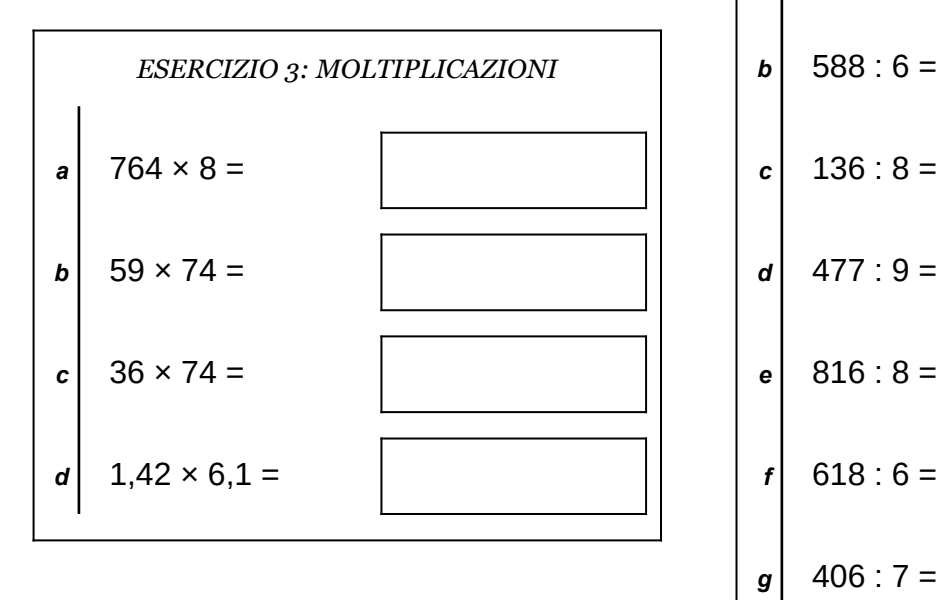

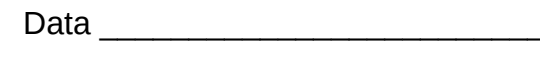

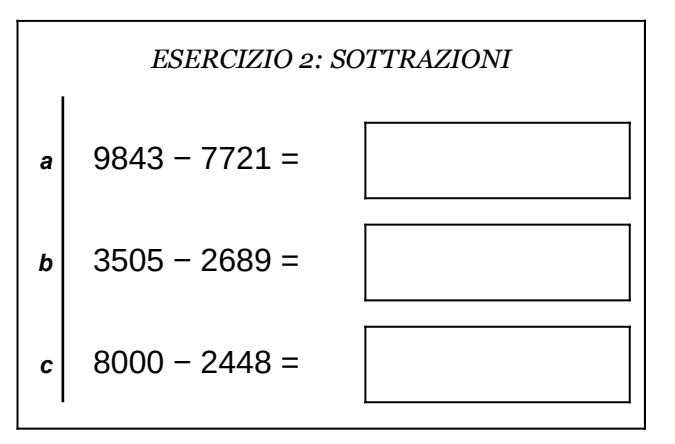

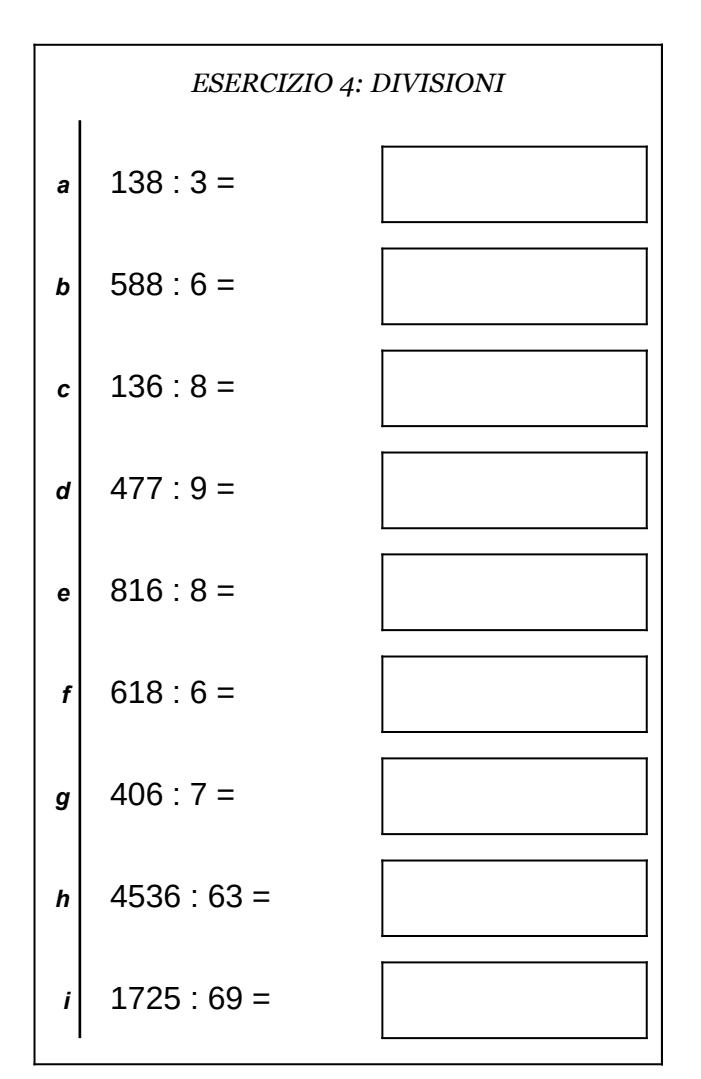

Scheda n° 27 Riepilogo sulle quattro operazioni con interi e decimali

- non scrivere sul retro di questo foglio e non usare la calcolatrice;
- usa il tuo foglio quadrettato per svolgere i calcoli, riporta sempre il numero dell'esercizio e la lettera che identifica l'operazione (1a, 1b, 1c, eccetera);
- organizza come meglio credi le operazioni sul tuo foglio quadrettato (su una o più colonne), l'importante è che ci sia ordine e che chi legge possa orientarsi facilmente;
- puoi scrivere sul foglio quadrettato tutti i calcoli e i passaggi che ti servono per arrivare al risultato, eventuali calcoli a parte devono essere comunque scritti vicini all'operazione;
- solo quando sei sicuro del risultato, ricopialo su questo foglio.

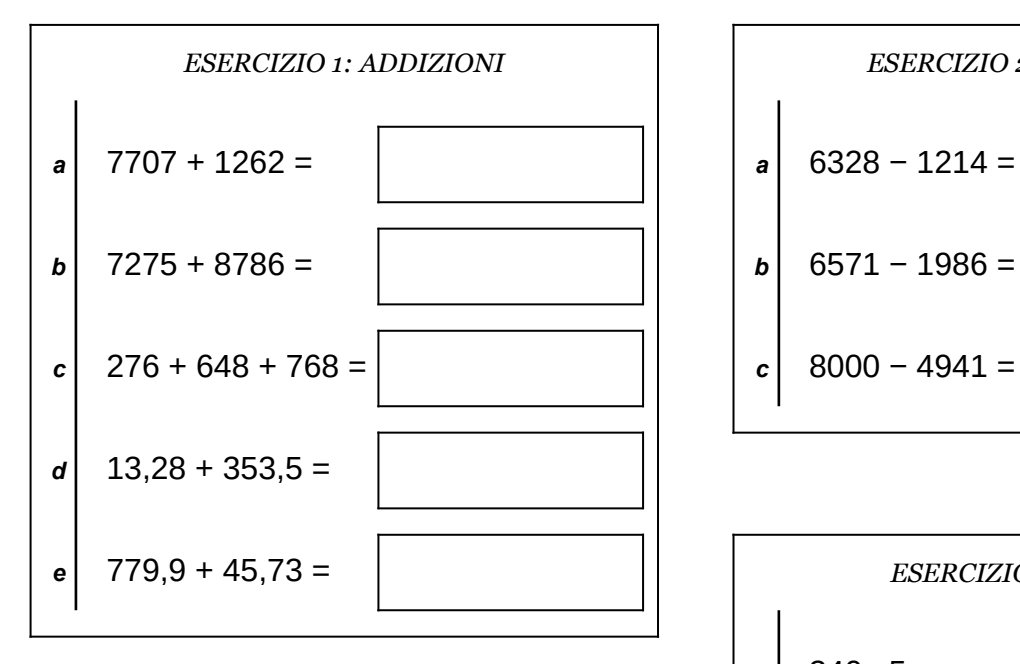

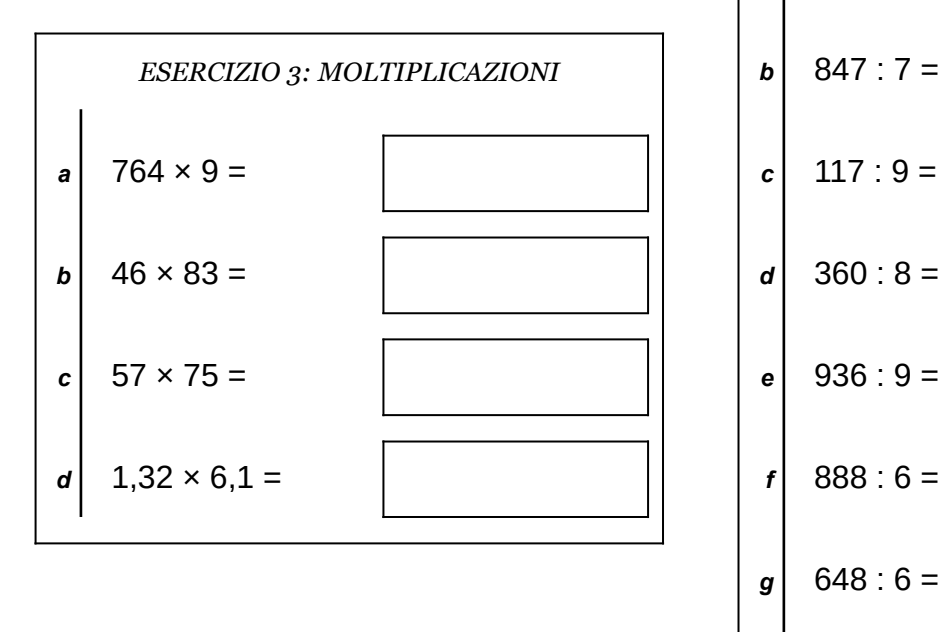

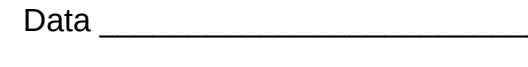

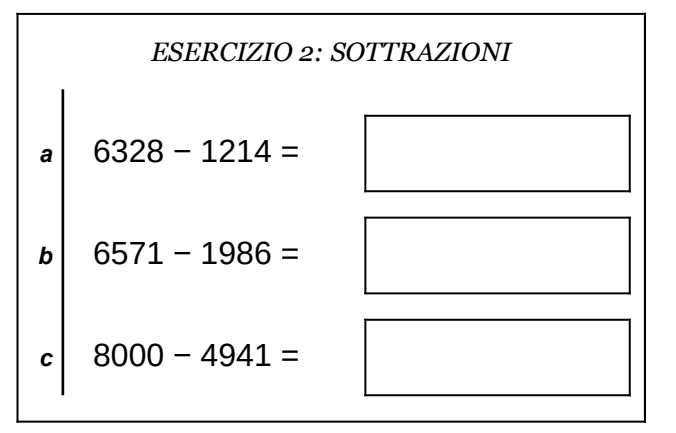

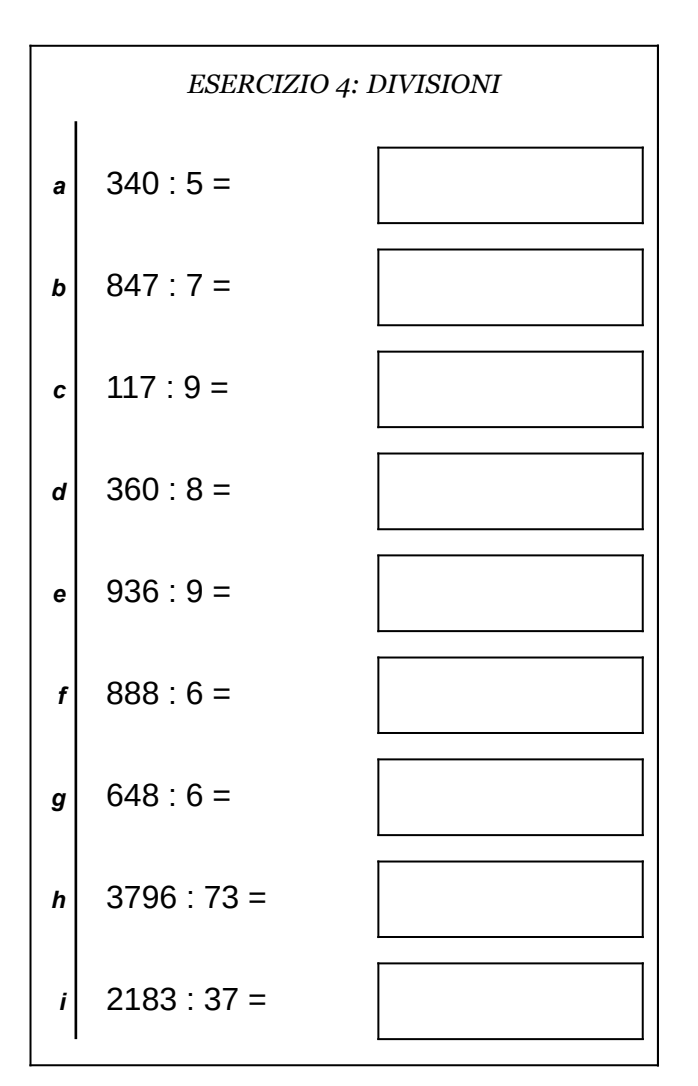

Scheda n° 28 Riepilogo sulle quattro operazioni con interi e decimali

- non scrivere sul retro di questo foglio e non usare la calcolatrice;
- usa il tuo foglio quadrettato per svolgere i calcoli, riporta sempre il numero dell'esercizio e la lettera che identifica l'operazione (1a, 1b, 1c, eccetera);
- organizza come meglio credi le operazioni sul tuo foglio quadrettato (su una o più colonne), l'importante è che ci sia ordine e che chi legge possa orientarsi facilmente;
- puoi scrivere sul foglio quadrettato tutti i calcoli e i passaggi che ti servono per arrivare al risultato, eventuali calcoli a parte devono essere comunque scritti vicini all'operazione;
- solo quando sei sicuro del risultato, ricopialo su questo foglio.

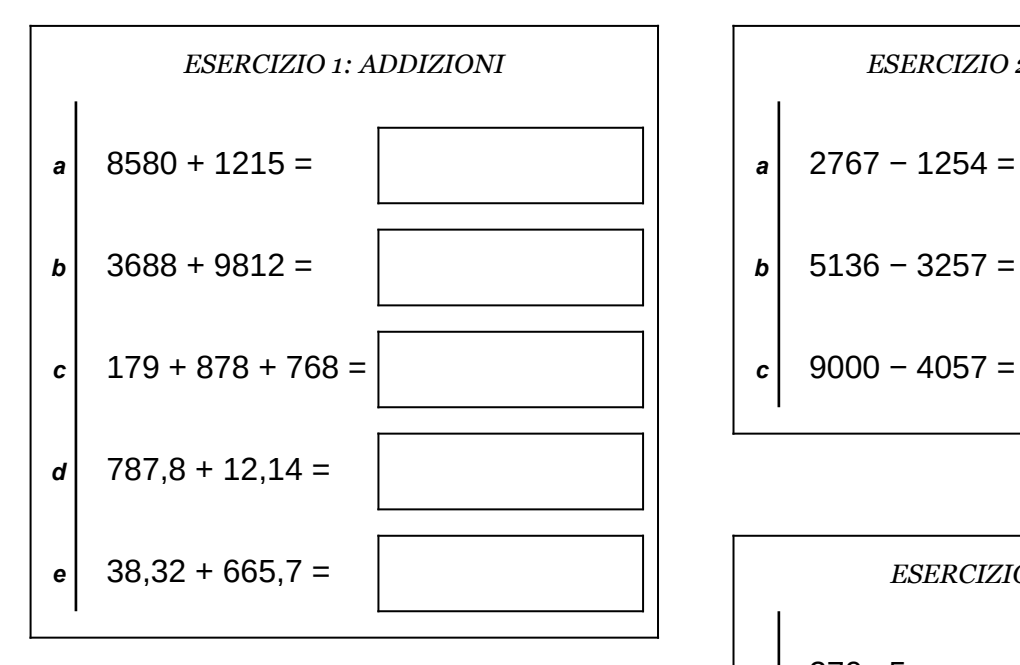

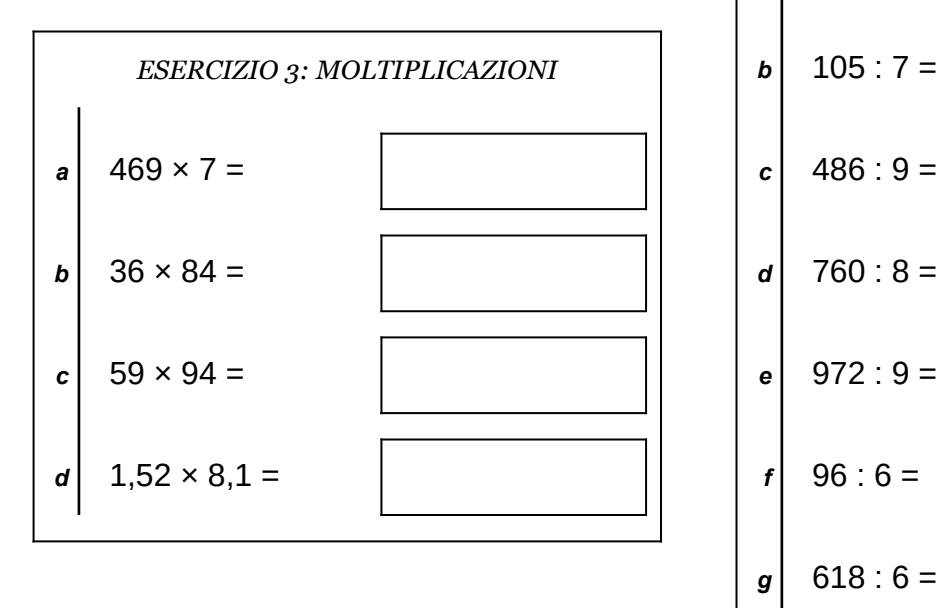

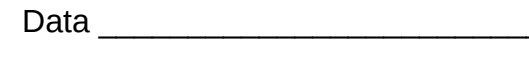

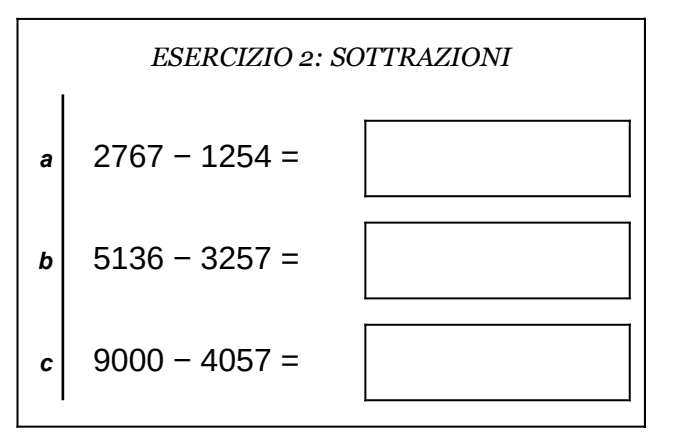

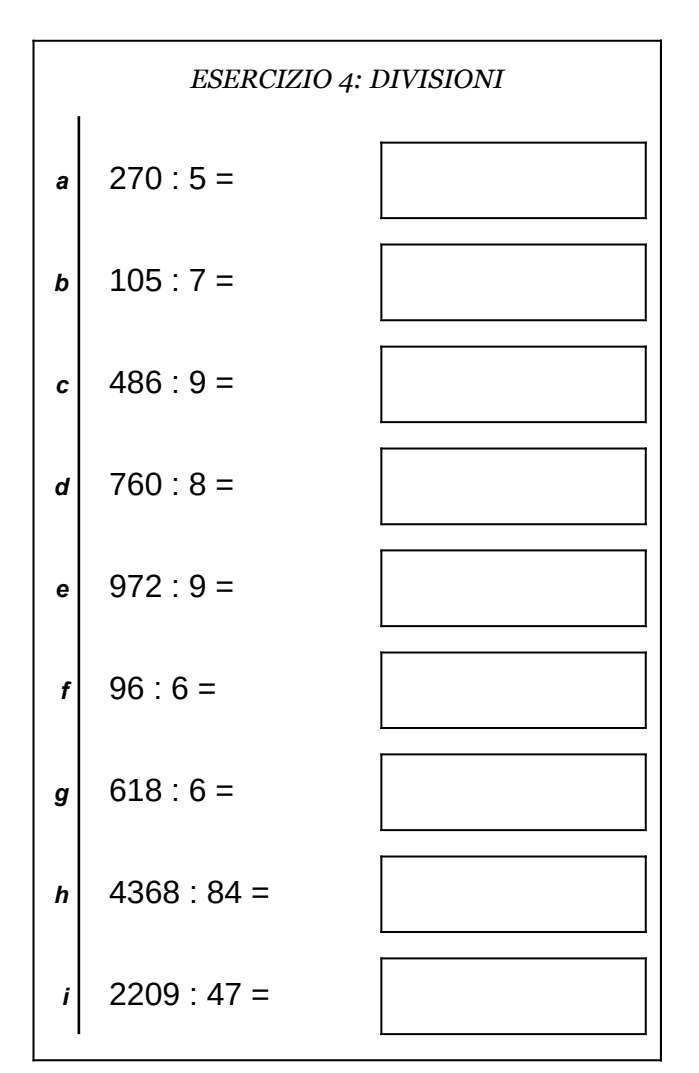

Scheda n° 29 Riepilogo sulle quattro operazioni con interi e decimali

- non scrivere sul retro di questo foglio e non usare la calcolatrice;
- usa il tuo foglio quadrettato per svolgere i calcoli, riporta sempre il numero dell'esercizio e la lettera che identifica l'operazione (1a, 1b, 1c, eccetera);
- organizza come meglio credi le operazioni sul tuo foglio quadrettato (su una o più colonne), l'importante è che ci sia ordine e che chi legge possa orientarsi facilmente;
- puoi scrivere sul foglio quadrettato tutti i calcoli e i passaggi che ti servono per arrivare al risultato, eventuali calcoli a parte devono essere comunque scritti vicini all'operazione;
- solo quando sei sicuro del risultato, ricopialo su questo foglio.

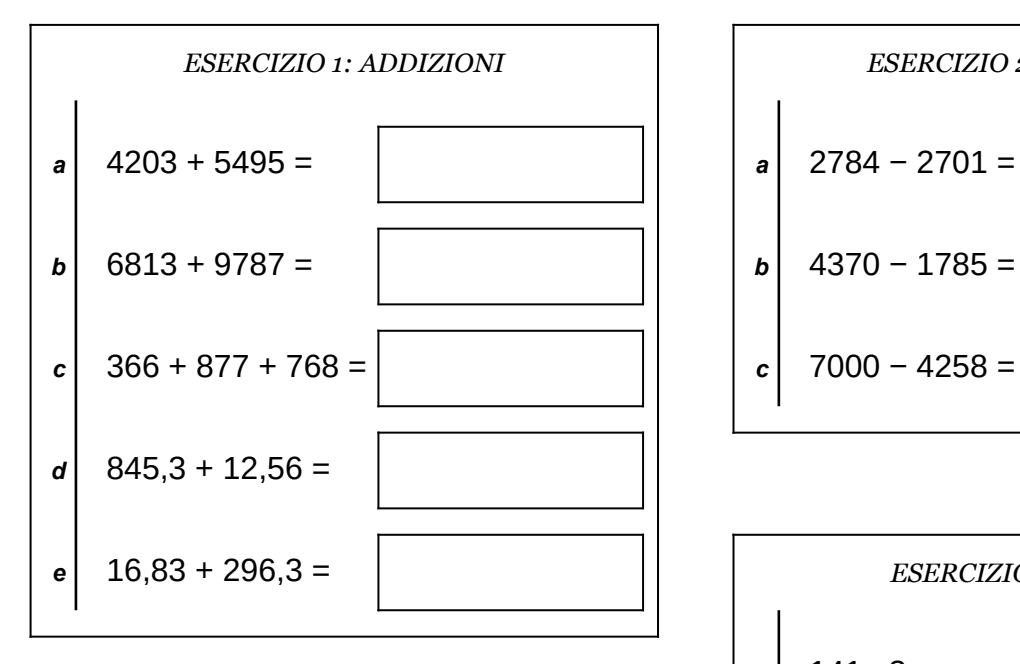

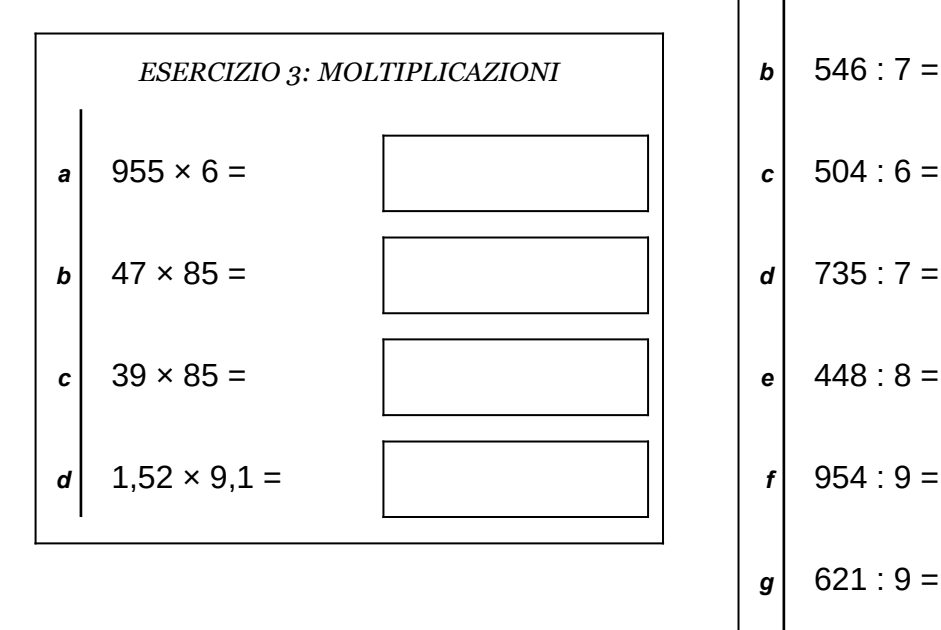

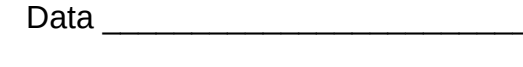

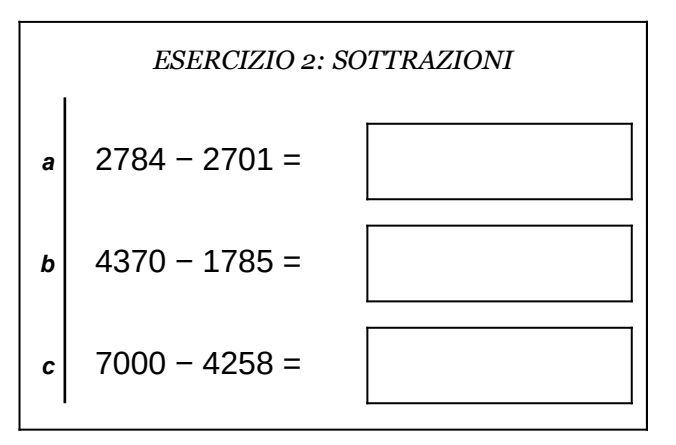

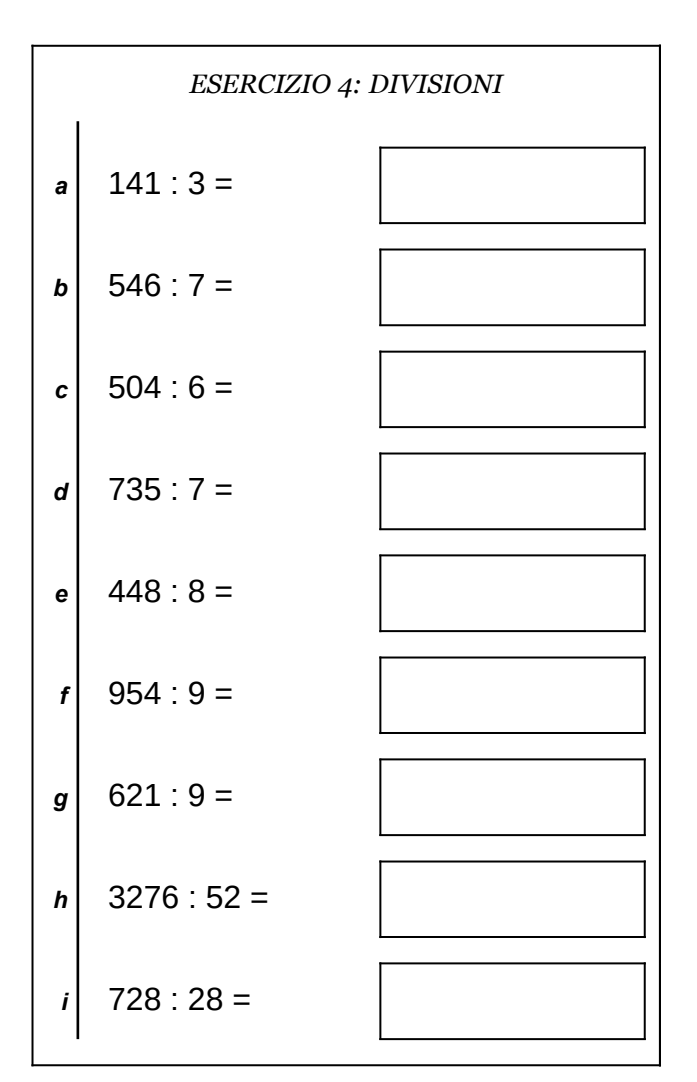

Scheda n° 30 Riepilogo sulle quattro operazioni con interi e decimali